# **In Trainini Praxismagazin für Spurweite Z**

**Kostenloses, elektronisches Magazin für Freunde der Bahn im Maßstab 1:220** 

> **www.trainini.de Erscheint monatlich ohne Gewähr**

> > **ISSN 1867-271X**

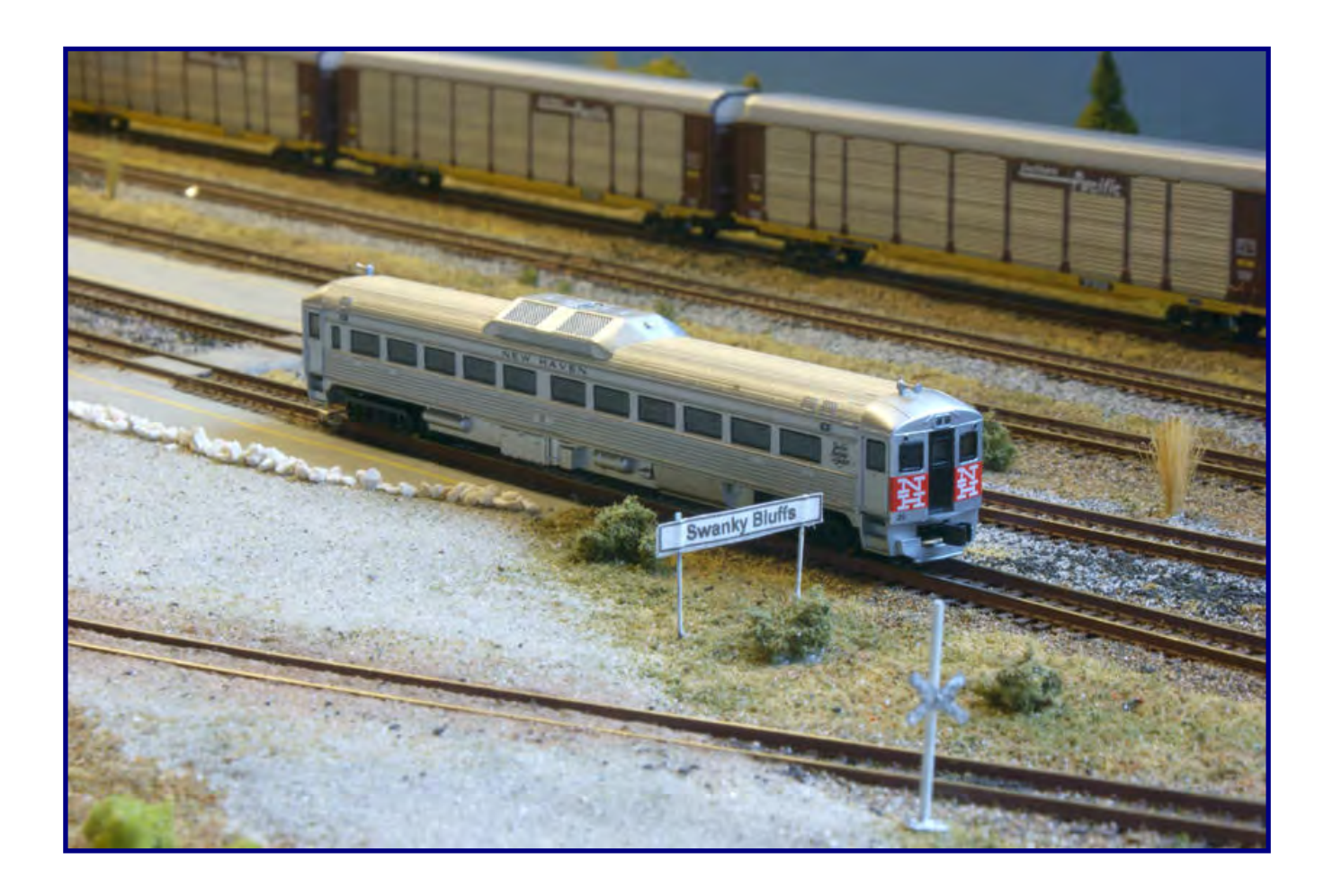

**Die US-Modulanlage aus Ostwestfalen**

**UIC-Reisezugwagen Typ X der FS Frachtagent (Teil 2)**

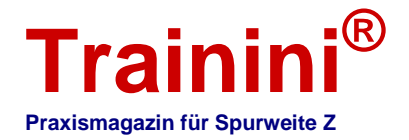

#### **Vorwort**

Liebe Leserinnen und Leser,

während ich diese Zeilen schreibe, blicke ich mit großer Spannung auf die Märklintage in Göppingen. Nachdem es lange ruhig, fast zu ruhig geblieben ist, hat sich in den letzten Wochen eine große Dynamik rund um die 2. Spur-Z-Convention Süd-Deutschland entwickelt.

Wenn Sie diese Zeilen lesen, ist die Veranstaltung bereits wieder Vergangenheit. Und in der nächsten Ausgabe werden wir ausführlich auf drei spannende Tage

zurückblicken. Festzuhalten bleibt aber bereits jetzt, dass sich die Bastelsaison in schnellen Schritten nähert.

Abzulesen ist das auch an den Auslieferungen der Neuheiten 2013, die jetzt in schnellerer Abfolge bei den Händlern eintreffen. Ein Blick in unsere Meldungen lohnt sich deshalb nicht nur heute.

Großes Thema in diesem Monat sind nordamerikanische Eisenbahnen. Mit der Modulanlage der "OWL Division" stellen wir Ihnen ein passendes, gestalterisches Meisterwerk vor, dass einen Besuch auf jeden Fall lohnt. Doch diese Anlage, die wir Ihnen im Rahmen unseres Jahresschwerpunktthemas präsentieren, hat noch viele weitere Facetten.

Sie ist ein Musterbeispiel dafür, was sich aus dem Modulgedanken entwickeln lässt. Sie ermöglicht es, Treffen gleichgesinnter Gruppierungen in den unterschiedlichsten Regionen zu organisieren und immer neue Anlagen zusammenzustellen. Das fördert nicht nur die eigene Lust aufs Hobby, sondern vernetzt Zetties sogar über Grenzen hinweg.

Die große Klubanlage im ostwestfälischen Löhne ist zugleich auch Mittelpunkt und Testobjekt für die Betriebssimulation "Fracht-Agent", entwickelt von einer Expertengruppe um Peter Scheele, den wir als Autor für unsere dreiteilige Programmvorstellung gewinnen konnten.

Peter Scheele ist nicht nur Betriebswirt und Programmierer, er ist auch Mitbegründer und Aktiver der "OWL Division". Daraus ergab sich die enge Verzahnung mit der Gruppe während Entwicklung und Tests seiner Simulation.

Geblieben ist das Urlaubsfieber. Als Bastelthema für den Spätsommer schien uns daher ein Blick nach Italien bestens geeignet. Zwei UIC-Reisezugwagen Typ X, die in Diensten der italienischen Staatsbahn FS standen, haben wir dafür ausgewählt.

Die beiden Reisezugwagen bereichern auch Fernzüge in Deutschland – bis hoch in den Norden. Damit dürften sie als Vorlage für nahezu jedermann geeignet sein. Die erforderlichen Arbeiten an den Rohlingen zeugen aber auch von Pannen und Problemen, die bei solchen Projekten auftreten können. Uns betraf es bei der Auswahl der erforderlichen Lacke nach FS-Farbtönen.

Nun bleibt mir noch, Ihnen warme Spätsommertage und viel Freude bei der Lektüre dieser Ausgabe zu wünschen. Bleiben Sie uns treu und berichten Sie uns von Ihren Projekten! Es könnte eines der nächsten Themen in diesem Magazin werden…

Ihr

Holger Späing

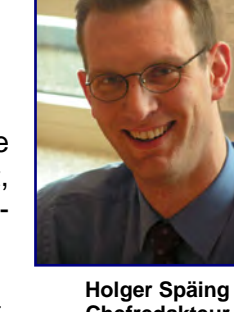

**Chefredakteur**

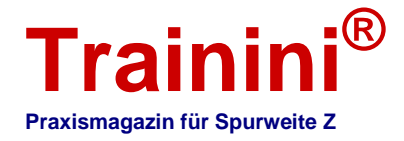

**Inhaltsverzeichni iiss I**

#### **Inhaltsverzeichni**s **iiss I**

**inhaltsverzeichnis** 

#### **Leitartikel**

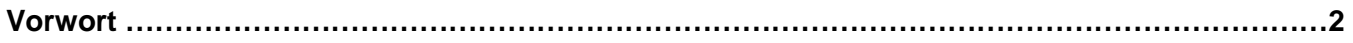

#### **Modell**

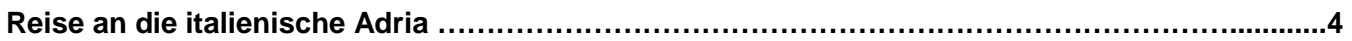

#### **Vorbild**

**Aktuell kein Beitrag**

#### **Gestaltung**

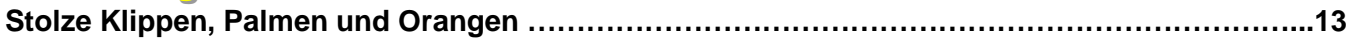

#### **Technik**

**Aktuell kein Beitrag**

#### **Literatur**

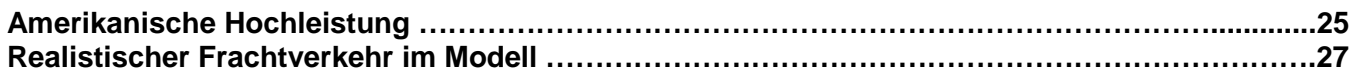

#### **Impressionen**

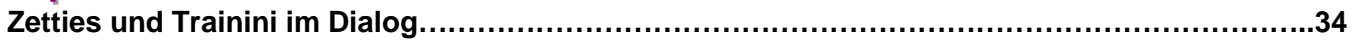

**Impressum..……………………………………………………………………………………………………..41** 

Wir danken Peter Scheele für seinen Beitrag und dessen Bebilderung.

Erscheinungsdatum dieser Ausgabe: 21. September 2013

**Titelbild:**

**Ein RDC Budd der Bahngesellschaft New Haven steht abfahrbereit in Swanky Bluffs. Das amerikanische Pendant zum Schienenbus wird gleich zu einer Fahrt über die Modulanlage der US Z Lines Europe OWL Division aufbrechen.** 

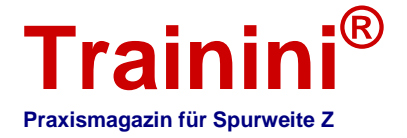

 $\rightarrow$  Modell **ii** Vorbil

**Geefaltung** 

l<mark>itung Technik Li</mark>i

**Literatur** 

**Impressionen** 

#### UIC-Einheitswagen für die FS **Reise an die italienische Adria**

**Die von der Bundesbahn ab den Fünfzigern entwickelten Reisezugwagen wurden in ihrer Ausführung mit Drehfalttüren zum Typ X der UIC standardisiert. Deshalb wurden von vielen europäischen Bahnverwaltungen fast völlig identische Wagen beschafft. Unter ihnen war auch die italienische Ferrovie dello Stato (FS). Zwei selbst erstellte Wagen dieser Bahnverwaltung bereichern nun die internationalen Reisezüge im Maßstab 1:220.** 

In Märklins Spur-H0-Programm fanden wir vor einigen Jahren zwei italienische Reisezugwagen, die uns lange beschäftigen sollten: Zum einen waren sie auch im Maßstab 1:220 auf Basis vorhandener Modelle machbar, zum anderen passten sie hervorragend zu internationalen Reisezügen. Da wir gern über den Tellerrand blickten, ließen sie uns in der Folge nicht mehr los.

Die Produktmanager hatten sie als Ergänzung zur Schnellzugdampflok der Baureihe 10, dem "schwarzen Schwan", vorgesehen. Aus ihnen und weiteren Wagen stellten sie den Riviera-Express zusammen, der Deutschland aus Italien erreichte und vorübergehend eine sehr populäre Leistung dieser DB-Neubaulok war.

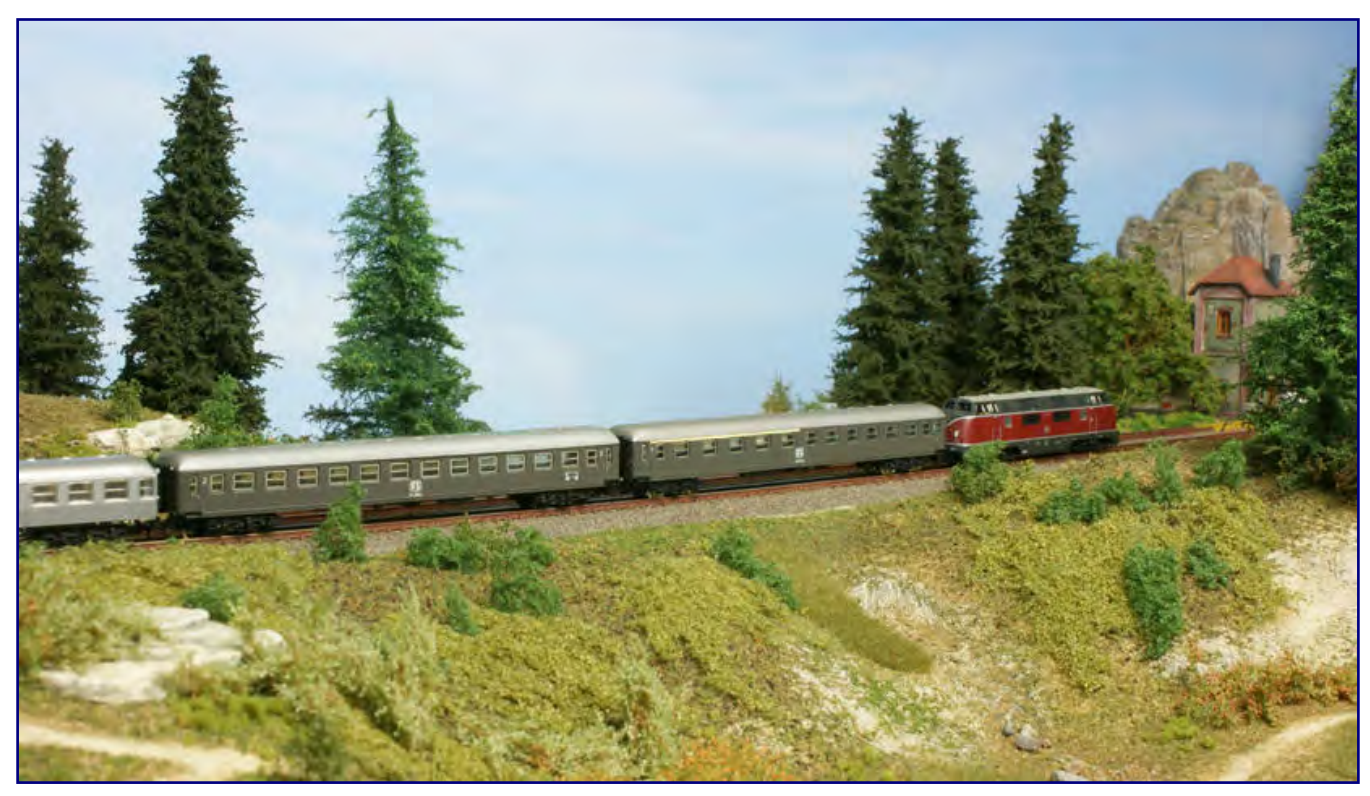

**Italienische Abteilwagen der FS kamen mit verschiedenen Zügen auch nach Deutschland. Daher sind sie in Form der UIC-Standardbauart X auch eine Bereicherung für die Spur Z – bislang hilft jedoch nur ein Eigenbau.** 

Weil es die Dampflok auch im Mini-Club-Programm gab, lag es nahe, den Riviera-Express (oder in Ermangelung anderer geeigneter Modelle zumindest Teile davon), auch im Maßstab 1:220 aufzugreifen. Außerdem waren UIC-Einheitswagen Typ X der italienischen FS (Ferrovie dello Stato) auch in anderen Reisezügen zu sehen.

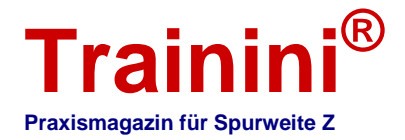

So passen sie auch gut zum runden Jubiläum der Vogelfluglinie in diesem Jahr, denn der F 211/212 "Italien-Skandinavien-Express" (später "Italia-Express"), der diese Route (zunächst über Großenbrode Kai – Gedser) nutzte und über die DSB- und DB-Fähren trajektiert wurde, ist einer davon. Ein weiterer Namenszug zwischen Rom und Kopenhagen war der D 81/82 "Alpen-Express". Zumindest für ihn sind von der FS gestellte B- und AB-Wagen sicher nachgewiesen.

Auf Basis des Märklin-Modells 8711 entstand zunächst ein 2.-Klasse-Wagen der FS.

Veränderungen am Waggonaufbau oder den Drehgestellen waren dafür nicht erforderlich. Die Anpassungen betrafen lediglich die Farbgebung und Anschriften.

Zum Zeitpunkt dieses Projekts ließen sich noch Lacke direkt von Märklin beziehen. Voraussetzung war aber, dass entsprechende Modelle in Produktion waren; die passende RAL-Farbe musste also in gemischter Form vorliegen.

Für den Wagenkasten eines FS-Reisezugwagen dieses Typs in den sechziger Jahren recherchierten wir die Farbe "grigio ardesia" (schiefergrau).

Diesen Farbton konnte Märklin leider nicht mehr liefern und wir mussten uns auf die Suche nach einer Alternative machen.

Diese vermuteten wir natürlich in Italien und so führten uns die passenden Suchworte zur Internetadresse der Firma Fermodellismo in der Nähe Roms.

Alle uns bekannten FS-Farbtöne waren im Sortiment dieses Anbieters zu finden, doch sie hatten einen Haken:

Es gab sie dort nur als Nitro-Lacke und erschienen uns für ein Kunststoffmodell weniger geeignet, weil dieses Lösungsmittel dessen Oberfläche angreifen kann.

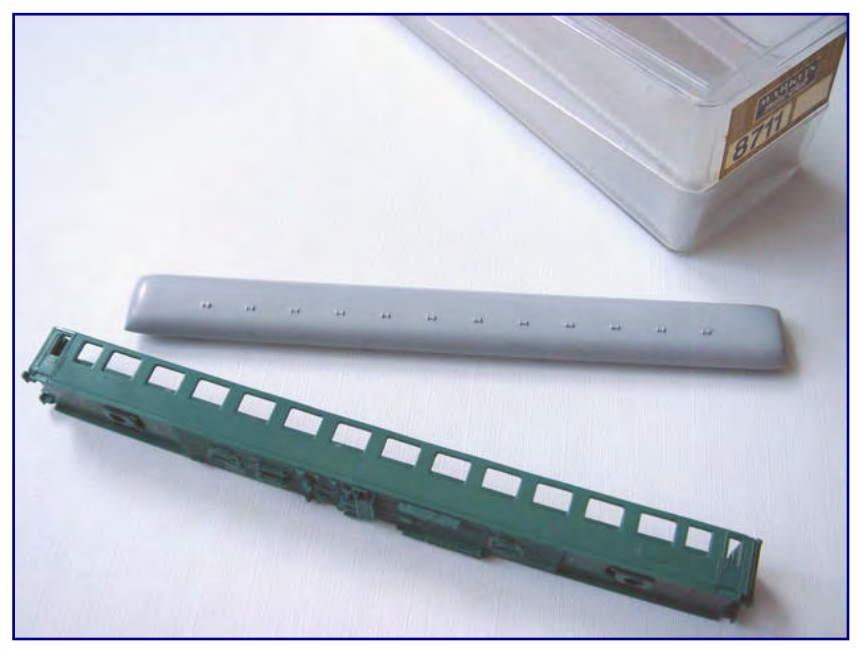

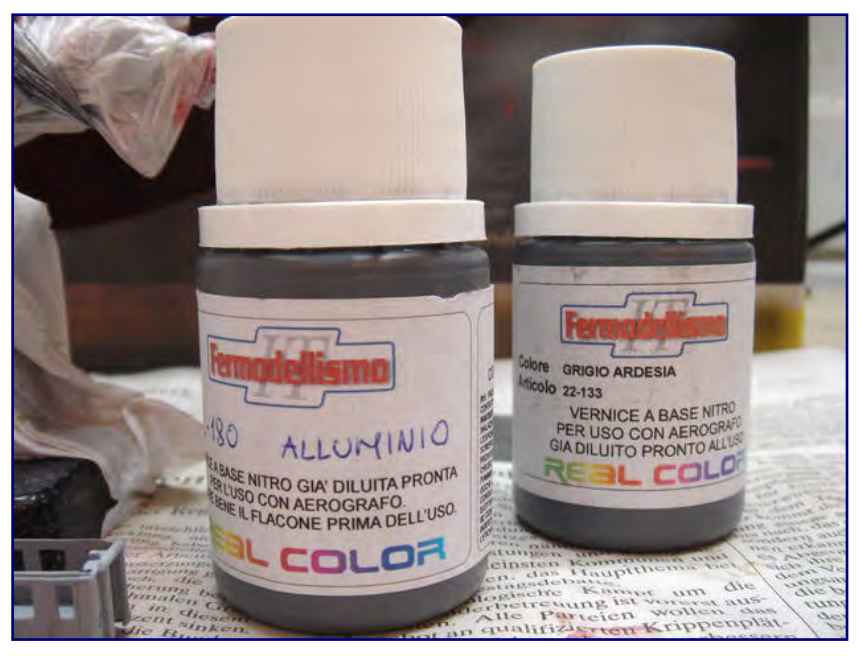

#### **Bild oben:**

**Beide Basismodelle (im Bild der 2.-Klasse-Wagen 8711) mussten zunächst vollständig entlackt werden.** 

#### **Bild unten:**

**Um die Wagen vorbildrichtig lackieren zu können, kauften wir passende Lacke von Fermodellismo in Italien ein. Sie erwiesen sich jedoch nicht als ideal für Spur-Z-Modelle aus Kunststoff.** 

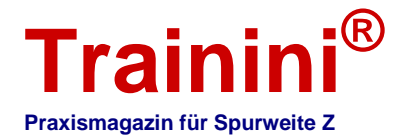

Fermodellismo sah das nicht anders und empfahl uns eine graue Grundierung ("Fondo") als Basis für den eigentlichen Lackauftrag. Sie bilde eine Schutzschicht auf der Waggonoberfläche und würde ein Anlösen des Kunststoffs verhindern.

Für uns bedeutete das einen mindestens zweimaligen Farbauftrag. Daher entschieden wir uns, das Modell zuvor (mit alter Bremsflüssigkeit aus der Kfz-Werkstatt) zu entlacken, um später keine Details zu überdecken.

Zuvor hatten wir noch die Drehgestelle und die Fenstereinsätze entfernt.

Der Auftrag der Grundierung stimmte uns noch hoffnungsfroh, doch als nach gründlichem Durchtrocknen der Decklack folgte, kehrte schnell Ernüchterung ein.

Offenbar war der Lack deutlich gröber pigmentiert als der anderer Hersteller, mit denen wir bis heute arbeiten. So mussten wir Düse und Nadel für die Spritzpistole größer als gewohnt wählen und den Luftdurchsatz dazu passend erhöhen.

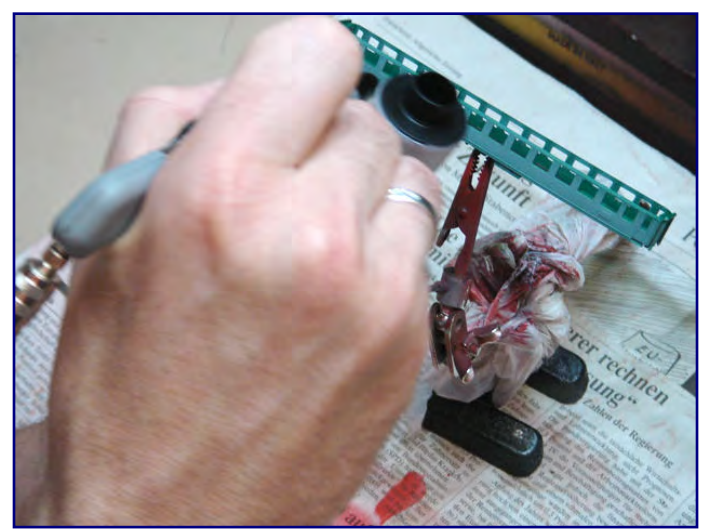

**Die Grundierung stimmte uns zuversichtlich, was ein ordentliches Arbeitsergebnis betrifft. Doch das sollte sich leider mit dem Lackauftrag ändern.** 

Und auch mit der Schutzfunktion der Grundierung haben wir leider keine guten Erfahrungen gemacht. Die Oberfläche des Wagens erinnert an eine Apfelsinenhaut und wurde alles andere als glatt. Zunächst führten wir es auf Arbeitsfehler zurück, doch das ließ sich im weiteren Projektverlauf weitgehend ausschließen.

Bei der Lackierung des Daches in Weißaluminium ("alluminio") sah das Lackierbild insgesamt etwas besser aus, doch auch dieser Lack fühlt sich deutlich rauer als andere Metallic-Lacke an – Makroaufnahmen bestätigen diesen Eindruck.

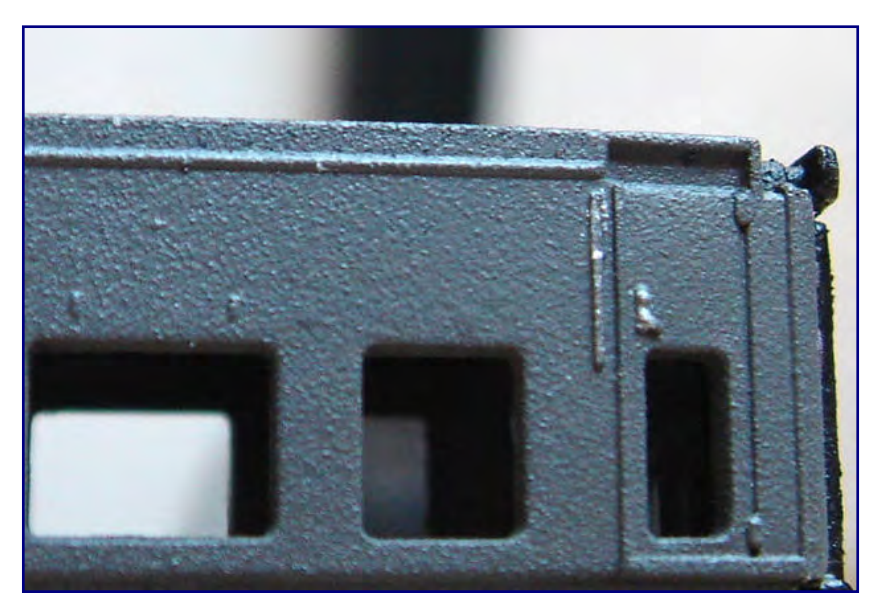

**In der Makroaufnahme zeigt sich die raue Lackoberfläche besonders deutlich – sie erinnert an Schleifpapier und offenbart die mangelnde Eignung der gewählten Farben für ein Spur-Z-Projekt.** 

Aus dieser Erfahrung heraus empfehlen wir keine Experimente und verweisen lieber auf das gut sortierte Farbensortiment von Oesling-Modellbau, das auf Wasserbasis und mit fein gemahlenen Pigmenten arbeitet.

Diese Lacke bieten dem Zettie Sicherheit beim Bearbeiten der kleinen Oberflächen seiner Modelle – ungewünschte Reaktionen mit dem Kunststoff lassen sich ebenso wie "Schleifpapieroberflächen" ausschließen.

Ein zwischenzeitlicher Abgleich gegen die offiziellen Farbkarten zeigte uns, dass der erforderliche Farbton unter der RAL-Nummer 7015 auch bei uns als Schiefergrau verzeichnet

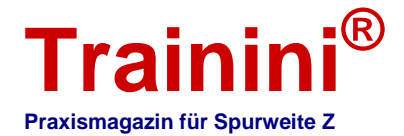

ist. Daher gehört er auch zum Angebot des genannten Bielefelder Farblieferanten, auf dessen Produkte wir häufig zurückgreifen.

Doch unsere Lackierarbeiten waren an dieser Stelle keinesfalls abgeschlossen. Auch der Wagenboden erforderte Nacharbeiten. Obwohl er bereits zuvor schwarz lackiert war, verlangte er nach einer neuen Lackschicht, denn die Bremsflüssigkeit hatte ja auch hier Wirkung gezeigt. Ein sauberes Abkleben der Kanten verhinderte, dass die bereits bearbeiteten Seitenwände von Sprühnebeln bedeckt würden.

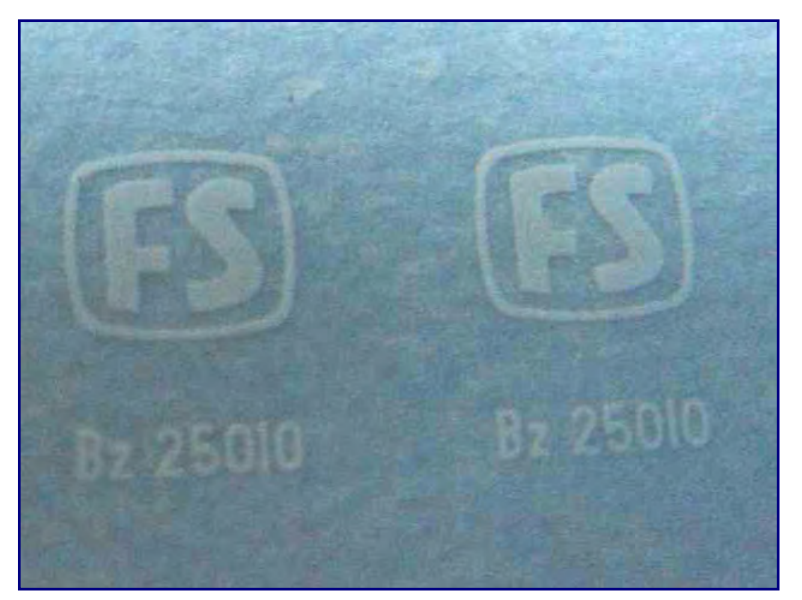

Hamburg-Altona - Hannover -Bebra - Fulda - Würzburg -Nürnberg - München- Innsbruck -**Brenner - Verona** Venezia S.L.

**Bild oben:**

**Bei den Anschriften beschränkten wir uns auf das Zeichen der**  Bahnverwaltung, Bauartbezeichnung, Betriebsnummer sowie **Klassenziffern. Lieferant der Anschriften war Kuswa Modellbau.** 

#### **Bild unten:**

**Problematischer wurde es bei den Zuglaufschildern, die Andreas Nothaft beinahe lupenlesbar für uns umgesetzt hat. Der Lauf des Kurswagens orientierte sich an Märklins Nachtschnellzug 81434 (Kiel – München).** 

Wir griffen auf ein mattes Schwarz von Gunze-Sangyo (Farbton H12) zurück, das hinsichtlich des Lösemittels gut mit dem Nitrolack aus Italien harmonierte.

Die Gummiwulste und das Übergangstrittblech erhielten einen Pinselauftrag mit derselben Farbe. Die Schlussleuchten legten wir rot aus, die Türklinken hoben wir vorsichtig mit Weißaluminium hervor.

Bei den neuen Anschriften für diesen und den zweiten Wagen beschränkten wir uns auf die Bauartbezeichnung, Wagenummer, FS-Eigentumszeichen und die Klassenziffern – auf die Unterkantenbeschriftung verzichteten wir.

Die weißen Nassschiebebilder stammen aus dem Hause Kuswa.

Geplant und prinzipiell zugesagt war auch das Fertigen von Zuglaufschildern, doch für Schiebebilder mit weißen und auch schwarzen Schriften war eine längere Wartezeit in Kauf zu nehmen, bis ein Bogen gefüllt werden könnten.

So zogen wir in Absprache und mit ausdrücklichem Einverständnis von Gerd Kuswa diesen Auftrag zurück.

Die Zuglaufschilder übernahm schließlich Andreas Nothaft. Ein Experiment war es, den vollständigen Zuglauf gemäß Bahnvorgaben wiederzugeben, aber es hat geklappt.

Zwar sind die einzelnen Streckenpunkte nicht zweifelsfrei zu erkennen, da die Grenzen der Wiedergabe leicht überschritten wurden.

Dennoch lassen sie sich mit durchschnittlichen Geographie- und Streckenkenntnissen erkennen oder ermitteln: Sie sind ausgelegt für einen (gedachten) Kurswagen zu Märklins Nachtschnellzug 81434, der von Hamburg-Altona über Hannover, Würzburg, München, Innsbruck und den Brenner nach Venezia S.L. (Venedig Santa Lucia) läuft.

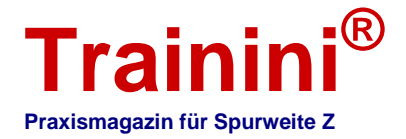

Um die Anschriften dauerhaft zu versiegeln und vor Beschädigungen zu schützen, folgte ein Klarlackauftrag mit der Spritzpistole. Dazu wurden matter (H20) und glänzender Klarlack (H30) von Gunze-Sangyo etwa im Verhältnis 1:1 zu seidenmattem Glanzgrad gemischt, der am besten zu im Betrieb befindlichen, aber weitgehend gepflegten Personenwagen passt.

Nach dem Trocknen konnten die Fenster wieder eingesetzt werden und die Arbeiten am Aufbau waren weitgehend beendet. Lediglich Stirntürenfenster folgten noch. Diese haben wir dieses Mal nicht mit hinterklebten Folien nachgebildet, sondern auf den hervorragenden Klebelack Micro Kristal Klear, denn es auch bei Werkzeuge Peter Post gibt, zurückgegriffen.

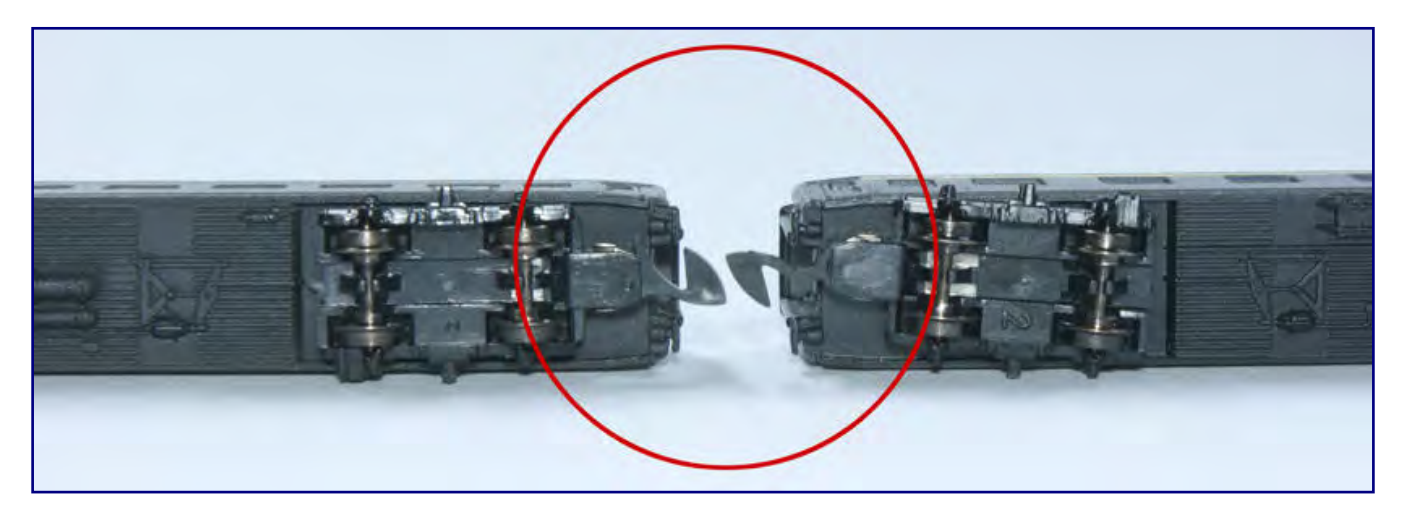

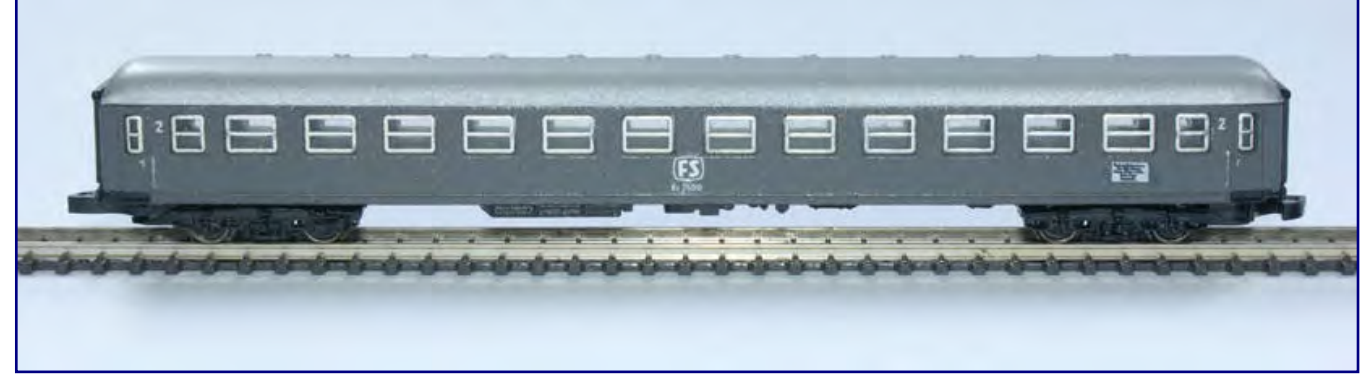

#### **Bild oben:**

Der 2.-Klasse-Wagen Bz (links) erhielt eine "Hamburger Kurzkupplung", der ABz (rechts nicht). Der verkürzte Kuppelabstand **resultiert aus dem fehlenden Schaft zwischen Lagerung und Kupplungskörper – ein Prinzip, dass Märklin inzwischen auch erkannt hat.** 

#### **Bild unten:**

**Der UIC-Standardwagen Bauart X der FS hebt sich in jedem Zugverband durch seine Farbgebung ab. Hier ist der 2.-Klasse-Wagen mit Zuglaufschildern zu sehen.** 

Mit dem Haarpinsel wird ein Tröpfchen aufgenommen, in eine Ecke des Fensters getupft und der Pinsel ein Mal ohne Absetzen um alle Rahmenflächen bewegt. In der Ausgangsecke angekommen, wird er diagonal zur gegenüberliegenden bewegt, ohne dass der Farbfilm abreißt.

Eigentlich hätten wir nun die Drehgestelle wieder einrasten können, doch unser FS-Reisezugwagen sollte uns noch als Testobjekt im Anlagenbetrieb dienen. Vom "team Z hamburg" erhielten wir einige Exemplare der von Harry Gläser entwickelten Kurzkupplung, die zu Märklin kompatibel ist.

Der Kupplungskörper entspricht mit zwei Ausnahmen komplett der Großserie: Der nach unten gerichtete Entkupplungszapfen fehlt und zwischen Klaue und Aufnahme befindet sich kein Schaft. Das

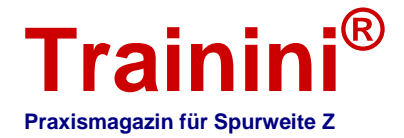

zweitgenannte Merkmal verringert den Kuppelabstand um einige Millimeter, was besonders wirkungsvoll ist, wenn zwei dieser Kupplungen ineinandergreifen.

Also mussten wir noch die Deckplatte vom Kupplungsschacht abheben, nachdem wir die Schmelzzapfen vorsichtig aufgehebelt hatten. Die Druckfeder wurde entnommen, die Kupplung getauscht, alles wieder wie gewohnt montiert und die Abdeckplatte durch Anschmelzen der Zapfen wieder verschlossen.

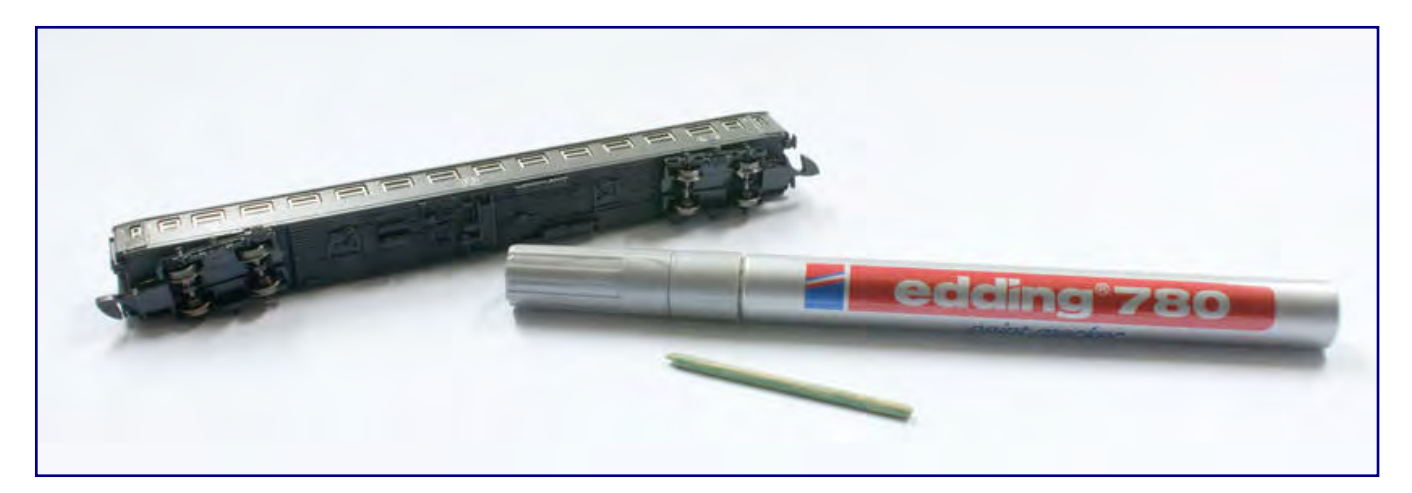

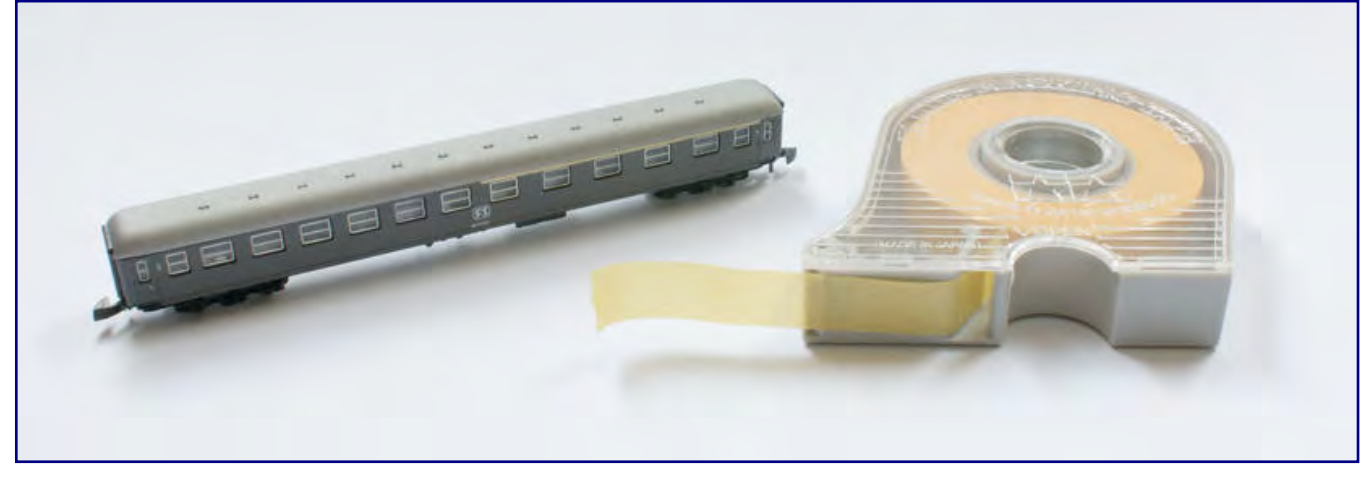

**Bild oben:**

**Stellenweise wurden Macken in den Fensterrahmen mit einem Edding 780 in Silber ausgebessert. Um den Pigmentauftrag besser dosieren zu können und ein Verlaufen der frischen Tusche zu verhindern, benutzten wir einen Zahnstocher als Hilfsmittel beim Auftragen.** 

#### **Bild unten:**

**Der 1. Klasse-Streifen am ABz ist auflackiert. Als ideal fürs Abkleben erwies sich – nicht nur an dieser Stelle – das Maskierband von Tamiya, erhältlich u. a. bei Conrad Electronic. Wir wählten die Ausführung mit 1 cm Breite und erhielten saubere Trennkanten ohne Schäden an der unteren Lackschicht.** 

Mit der Montage der beiden Drehgestelle war unser 2.-Klasse-Wagen Bz der Ferrovie dello Stato fertig. Zeitlich hatte sich dieses Projekt über immerhin sieben Jahre hingezogen, was sich mit den lange fehlenden Zuglaufschildern erklären lässt. Während dieser langen Zeit konnte der Waggon ja nicht lackversiegelt werden.

Und so erhielt er in der Zwischenzeit einen "Bruder", der wesentlich schneller seiner Fertigstellung entgegenstrebte. Ein uns bekannter Zettie, Volker Töpfer, brachte uns auf die Idee zu diesem Zweitwagen. Durch ihn erfuhren wir, dass Heckl Kleinserien den gemischtklassigen Reisezugwagen ABm 223 – zuvor angeboten in Grün und Ozeanblau-Beige – aus dem Programm genommen hatte.

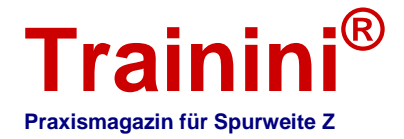

Einige Restbestände vorbereiteter Wagen seien aber noch vorhanden, die dort nicht mehr fertig gestellt werden sollte. Ein kurzes Gespräch mit Dieter Heckl brachte die Einigung, zwei dieser Rohlinge zu erwerben und sie selbst zu solchen Wagen zu vollenden, die nicht im Sortiment des Kleinserienherstellers zu finden waren.

Der Rohling war ein Waggon, der aus zwei Märklin-Wagenhälften zusammengesetzt worden war. Je ein halbiertes Modell 8710 (1. Klasse) und 8711 (2. Klasse) wurden zu einem neuen Reisezugwagen zusammengefügt, verklebt, gespachtelt und geschliffen. In diesem Zustand übernahmen wir die Rohlinge. Die Fensteranordnung entspricht exakt dem ABm 223 der DB, nur bei der Zahl der Dachlüfter sind Kompromisse einzugehen, denn die Dächer wurden aus Stabilitätsgründen nicht geteilt und haben je nach Ursprung entweder einen zu viel oder zu wenig.

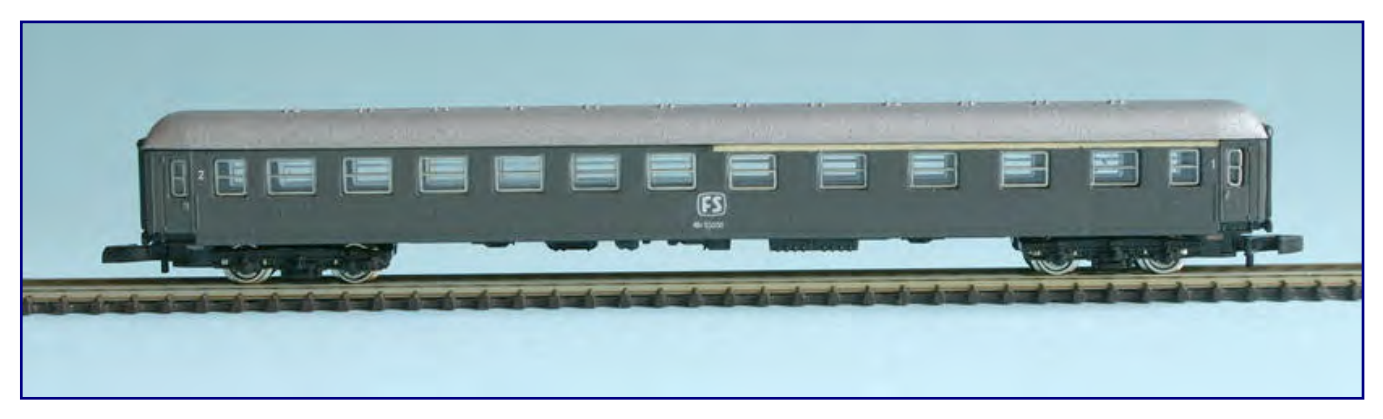

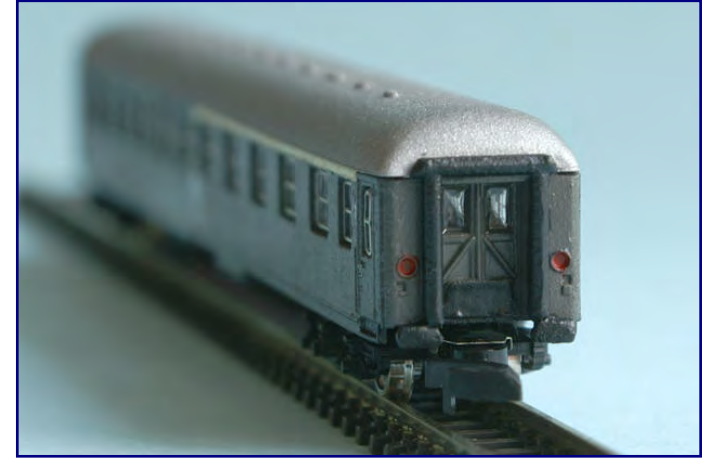

#### **Bild oben:**

**Der Rohling für den ABz der italienischen FS lieferte Heckl Kleinserien nach Einstellen seines zweiklassigen Reisezugwagens der DB. Fertig lackiert und beschriftet macht auch dieses FS-Modell eine insgesamt gute Figur.** 

#### **Bild unten:**

**Gummiwülste, Puffer und Trittbleche wurden schwarz abgesetzt, die Stirntüren erhielten eine Verglasung mit Microscale Kristal Klear. Ansprechend wirken auch die rot abgesetzten Schlussleuchten, obwohl sie beim italienischen Vorbild wegen der Nutzung von angesteckten Laternen meist mit Platten abgedeckt waren.** 

Uns diente Heckls Vorarbeit als Basis für einen weiteren UIC-Standardwagen des Typs X, der

ebenfalls bei der FS lief. Der gemischtklassige Reisezugwagen ist dort als ABz eingereiht und entspricht in seiner Gestaltung dem bereits vorgestellten Bz.

Lackiervorbereitung durch Entlacken sowie anschließende Entfettung und Reinigung im Ultraschallbad entsprechen dem 2.-Klasse-Waggon. Um nicht durch die ungeklärte Frage der Zuglaufschilder aufgehalten zu werden, hatten wir uns dieses Mal dafür entschieden, die Nachbildungen an der Seitenwand zuvor zu entfernen.

Mit einem scharfen Skalpell wurden die Nachbildungen abgehoben. Die Feinarbeit wurde durch Verschleifen erledigt. Die sich anschließende Farbgebung entsprach dem Vorgängermodell, nur der 1.- Klasse-Streifen war dieses Mal als Besonderheit zu beachten.

Im Gegensatz zu den deutschen Wagen beschränkt sich der Streifen nur auf den Bereich der Fenster. Er endet kurz vor der Drehfalttür an der zugewandten Seite. Vorsichtig wurde der zu bearbeitende

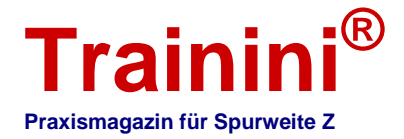

Bereich abgeklebt und für eine Sprühlackierung mit RAL 1014 Hellelfenbein von Oesling Modellbau vorbereitet.

An das Maskierband sind dabei besondere Anforderungen zu stellen: Es muss die abzugrenzende Fläche sicher vor Farbunterwanderungen schützen, um trennscharfe Kanten zu gewährleisten. Gleichzeitig darf die Klebekraft nur so stark sein, dass beim Abziehen (bei oberflächentrockenem Lack) der bereits zuvor lackierte Untergrund nicht beschädigt wird.

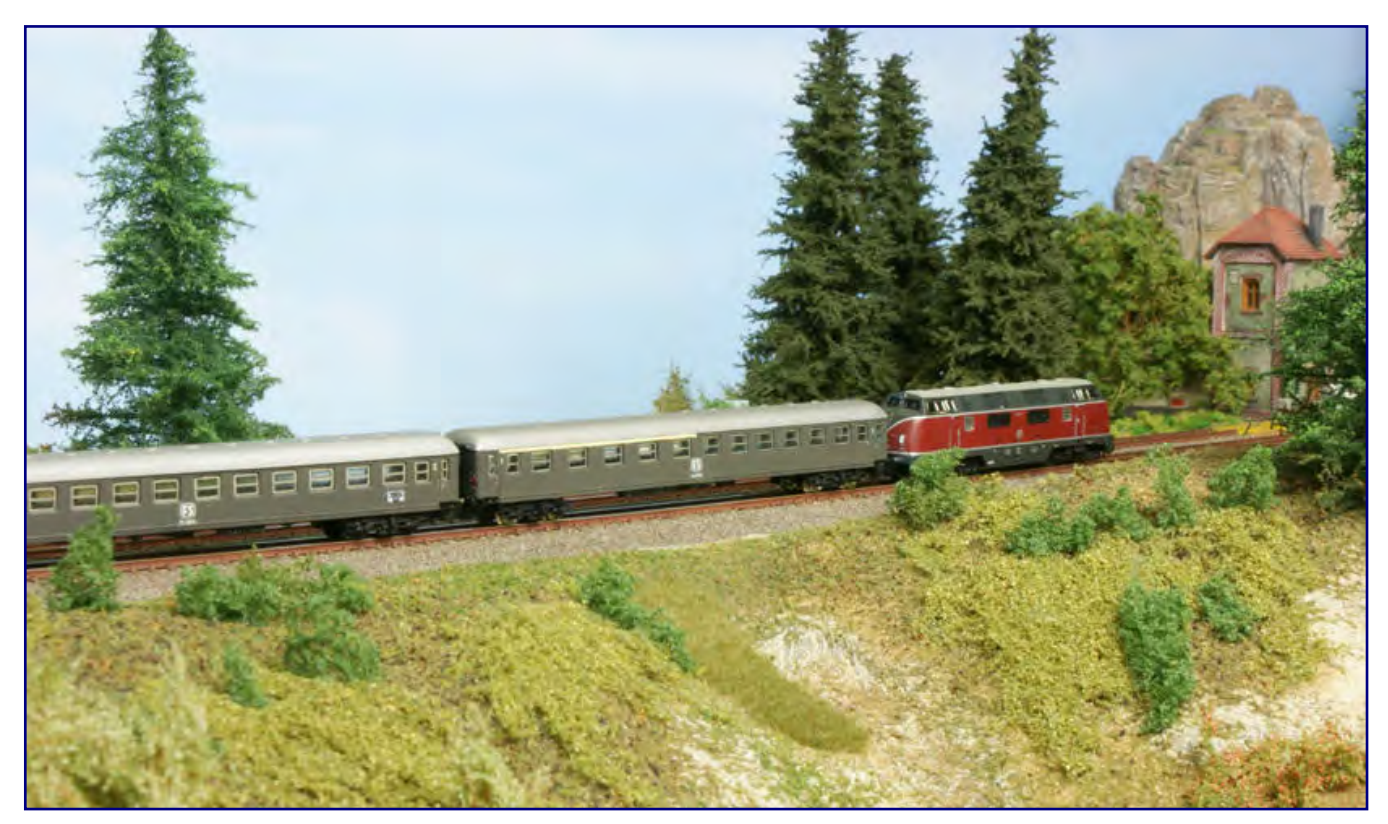

**Und los geht die Reise: Beide FS-Reisezugwagen sind hinter einer V 200<sup>0</sup> mit einem Schnellzug in Deutschland unterwegs.** 

Nach vielen Versuchen und Frusterlebnissen hat uns das Maskierband von Tamiya überzeugt, das in verschiedenen Breiten – wir haben 1 cm gewählt – bei Conrad Electronic im Sortiment zu finden ist.

Und so strebte unser zweites Modell deutlich schneller seiner Vollendung entgegen als das Erstlingswerk. Kuswa-Anschriften wiesen ihn als ABz 55000 der FS aus, von dem wir Vorbildvorlagen im Internet gefunden hatten. Auch er erhielt rot ausgelegte Schlussleuchten und "verglaste" Stirnwandtüren.

Was er nicht bekommen hat, ist die erwähnte Kurzkupplung, weil unser Mustervorrat erschöpft war. Aber was nicht ist, kann ja noch werden, denn die Kupp-

lung wird mittlerweile durch Spur Z Ladegut Josephine Küpper vertrieben und ist damit weiter erhältlich.

Die eine oder andere Ausbesserung an den Fensterrahmen war auch noch erforderlich. Hier tat der Lackstift Edding 780 in Silber gute Dienste. Allerdings trugen wir für diese Nacharbeiten nicht mehr direkt aus dem Stift aus, sondern bedienten uns der Hilfe einer Zahnstocherspitze. Die erforderlichen Mengen sind ja immerhin winzig gering, zeigen aber große Wirkung.

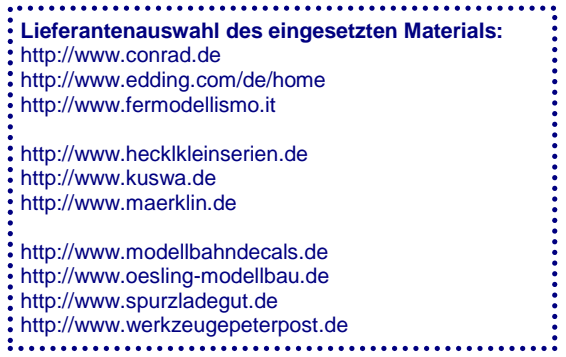

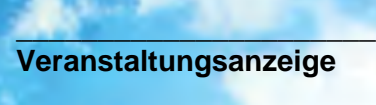

\_\_\_\_\_\_\_\_\_\_\_\_\_\_\_\_\_\_\_\_\_\_\_\_\_\_\_

# **yzination**

## **Internationale Messe für Modellbahnen und Modellbau**

# 1.-3. November 2013 **MESSE FRIEDRICHSHAFEN**

Öffnungszeiten: Fr. und Sa. 9.00-18.00 Uhr, So. 9.00-17.00 Uhr

Das Erlebnis-Event im Dreiländereck und ein "Muss" für jeden Modellbau-Enthusiasten beste Einkaufsmöglichkeiten · über 350 Aussteller · alle Modellbausparten · Indoor-Flugshow · RC-Car-Stuntshow - Truckparcours - 400m<sup>2</sup>-Wasserbecken - Militärparcours - Flugschau "Stars des Jahres" · Modellbahn-Anlagen aller Spurweiten · und das "who-is-who" der Hersteller aus Modellbahn und Modellbau.

### www.faszination-modellbau.de

**VERANSTALTER: Messe Sinsheim GmbH** · Neulandstraße 27 · D-74889 Sinsheim<br>T. 49 /017961 699-0 · E. 49 /017961 699-220 · modellhau@messe-sinsheim de · www.messe-sinsheim.de. **/// MESSE SINSHEIM** T +49 (0)7261 689-0 · F +49 (0)7261 689-220 · modellbau@messe-sinsheim.de · www.messe-sinsheim.de

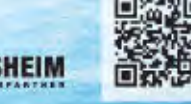

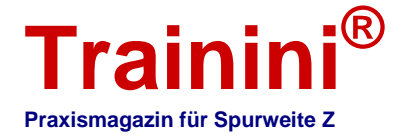

**Modell iiil** Vorbil

#### $\rightarrow$  Gestaltung

**Technik** 

ik Literatur II **Impressionen** 

#### Die Modulanlage der US Z Lines OWL Division **Stolze Klippen, Palmen und Orangen**

#### **In der Gruppierung US Z Lines Europe haben Zetties mit Vorliebe zu nordamerikanischen Eisenbahnen zueinander gefunden. Nach einer eigenen Norm bauen Sie Module nach Motiven aus den Vereinigten Staaten und zeigen sie gelegentlich auch auf Ausstellungen. Wir haben uns bei der Division Ostwestfalen-Lippe, quasi der Keimzelle, umgesehen und anhand deren Anlage ergründet, was den Reiz amerikanischer Bahnlinien ausmacht.**

Die US Z Lines Europe sind eine europäische Vereinigung von Gruppen und einzelnen Modelleisenbahnern, die sich auf US-amerikanische und kanadische Vorbilder spezialisiert haben. Dass sie sich ausschließlich der Spurweite Z verschrieben haben, versteht sich von selbst, denn das ist bereits aus ihrem Namen zu erkennen.

Zwei der drei Gründungsmitglieder, Peter Scheele und Jörg Hausmann, gehören der sogenannten OWL Division an. Wir haben Sie besucht und ihre Modulanlage besichtigt.

Mit unserem Bericht über diese große Klubanlage wollen wir gleichzeitig versuchen, den Reiz einer Eisenbahn nach amerikanischen Motiven zu ergründen.

Sie haben sich auf keine Epoche oder Region festgelegt, deshalb ist auf den verschiedenen Anlagen und Modulen der einzelnen Divisionen eine Vielfalt an Rollmaterial und Landschaften zu finden.

Gemeinsame Basis bilden standardisierte Module mit einheitlichen Köpfen.

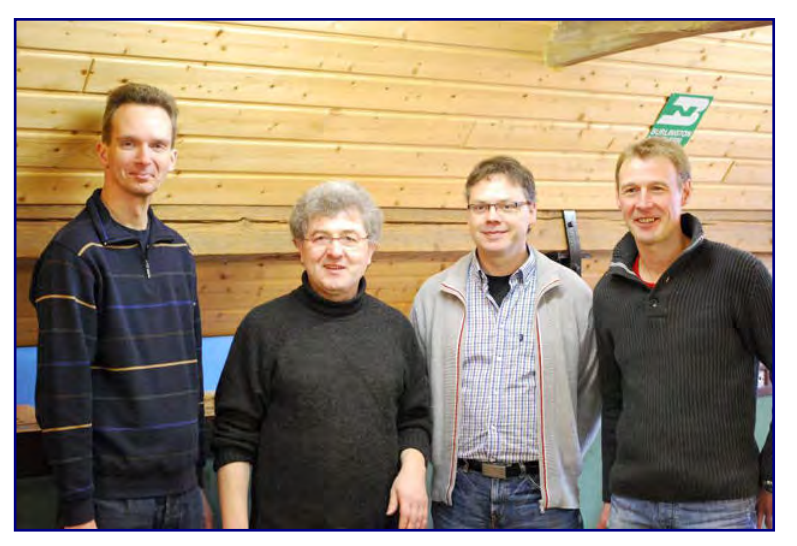

**Das sind die Aktiven der OWL Division (v.l.n.r.): Jörg Hausmann (Gründungsmitglied); Peter Scheele (Gründungsmitglied), Marcus Ellinghaus und Heiko Sielemann. Ergänzt werden die vier von einer kleinen Jugendgruppe (nicht im Bild). Foto: OWL Division** 

Deshalb ist es auch möglich, sie zu großen und sehr individuellen Anlagen zusammen zu stellen, wenn sie auf Ausstellungen oder Modellbahnmessen zu Besuch sind. Selbst komplette Heimanlagen werden angeschlossen – Voraussetzung ist nur deren Ausstattung mit einem Norm-Modulkopf.

Was die US-Bahnfreunde von vielen anderen Modellbahnern unterscheidet, ist der Fokus auf einen möglichst vorbildnahen Betrieb. Deshalb fahren sie auch nur - meist über lange Strecken – von einem Anfangs- zu einem Endbahnhof. Kreisverkehr gibt es hier nicht.

Damit auf dem in den USA so typischen, einspurigen Hauptgleis im Modell ein reger Betrieb möglich wird, ergänzen Ausweichgleise (engl. "Sidings") und Industrieanschlüsse ("Spurs") den Trassenverlauf. Lange Güterzüge können sich hier begegnen oder ein schneller fahrender Zug überholen. Auf Rangierbahnhöfen ("Yards") werden Wagen sortiert und zu neuen Zügen zusammengestellt.

Auch der erforderliche Dienst an den Lokomotiven findet hier seinen Platz. Gleich, ob diese nur auf einen neuen Einsatz warten oder Reparaturbedarf zeigen, alles wird hier nachgebildet. Während die

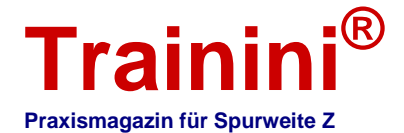

großen und berühmten Reisezüge in den Vereinigten Staaten fast vollständig verschwunden sind, leben sie im Modell weiter.

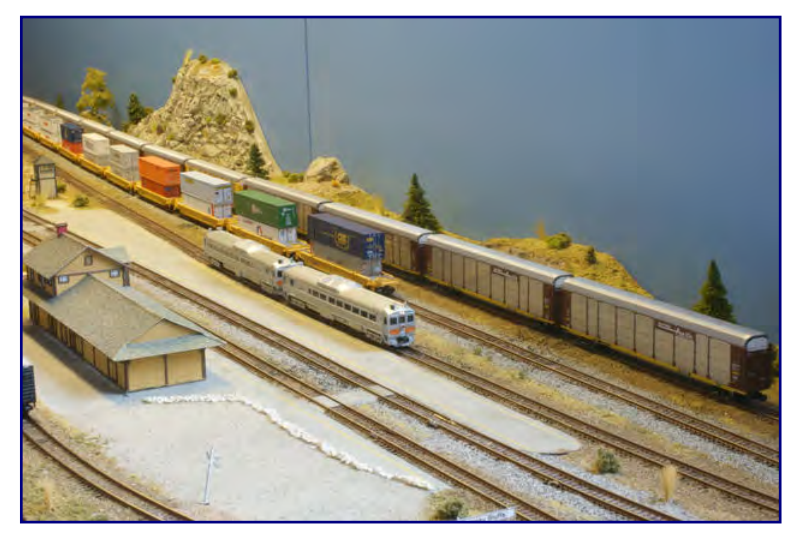

**Unsere Reise durch die US-Welt der OWL Division beginnt östlich im Bahnhof von Swanky Bluffs.** 

Bereits anhand dieser Ausführungen wird deutlich, wie breit gefächert das Themengebiet ist, mit dem sich die Mitglieder beschäftigen.

Besonders reizvoll für uns war, dass sich fast alles davon bei einem Besuch in Löhne an nur einem Tag erleben lässt.

Und so möchten wir unsere Leser auf eine Reise mitnehmen, die uns über die gesamte Klubanlage führt, wie sie heute existiert.

Wie bei Modellbahnen meist üblich, ist das nur ein Zwischenstand, denn weitere Modu-e sind geplant oder bereits im Bau.

Unsere Zugfahrt beginnt im Bahnhof von Swanky Bluffs, was "stolze Klippen" bedeutet. Er bildet aktuell noch den letzten Halt im Osten der Anlage, den vorläufigen Anschluss bildet ein großes Wendemodul mit Rangierbahnhof, der sogenannte "East Yard". Später wird er nur ein Zwischenhalt auf halber Strecke zwischen Ost und West sein.

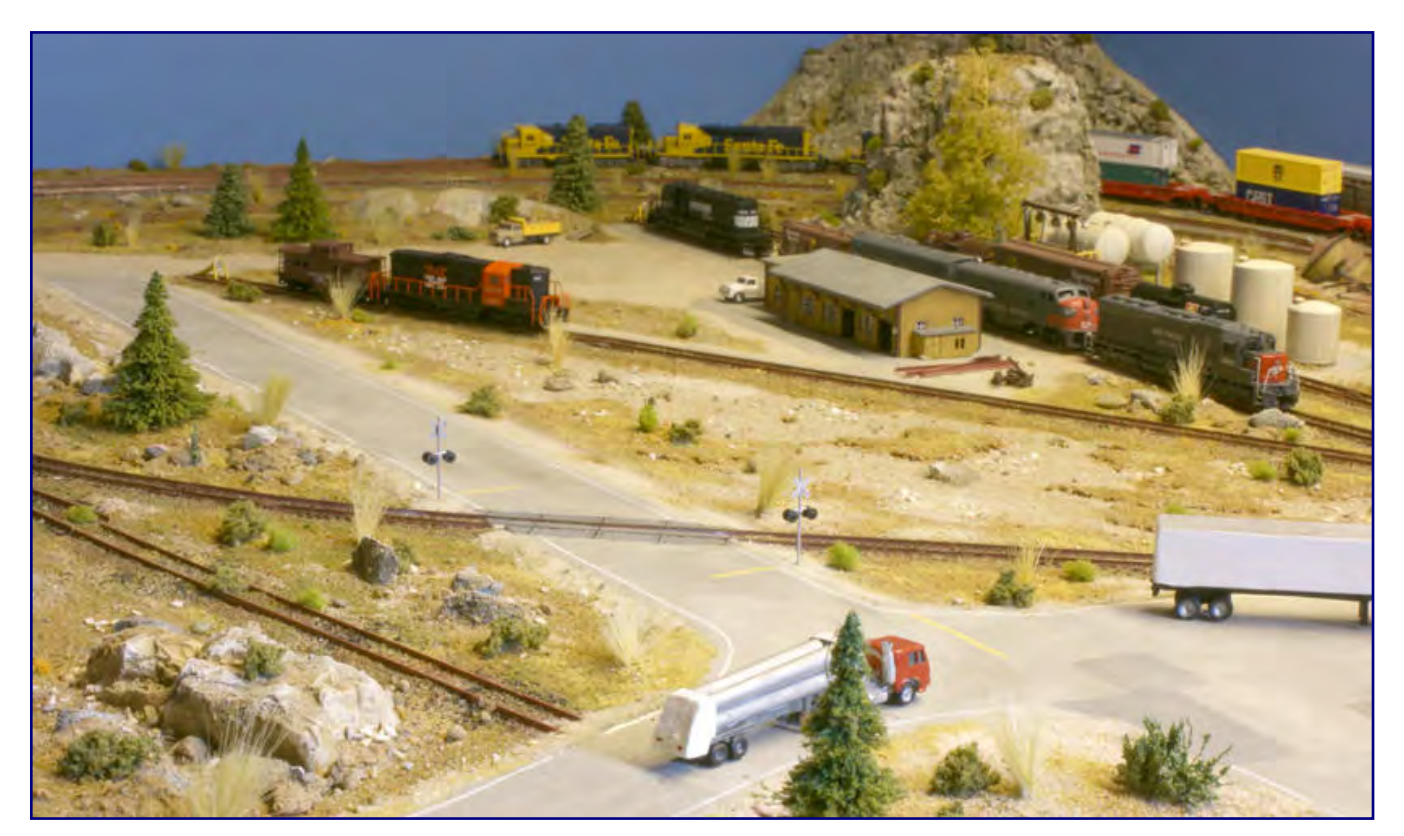

**Westlich schließt sich ein Gleisareal an den Bahnhof an, in dem heute Diesellokomotiven versorgt werden. Überreste eines Wasserturms (rechts oben im Bild) zeugen davon, dass Swanky Bluffs schon bessere Zeiten erlebt hat.** 

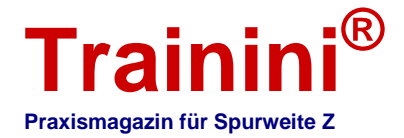

Der Bahnhof Swanky Bluffs besteht aus zwei von der Norm abweichenden Spezialmodulen, an den sich außen jeweils ein 132 cm langes Standardmodul anschließt, welche die Ein- und Ausfahrt zu diesem Halt nachbilden.

Zusätzlich zu den drei Gleisen, die für die hier haltenden Züge erforderlich sind, schließen sich an der Rückseite (vom Betrachter aus gesehen) zwei Ausweichgleise an, die die Begegnung von Zügen auf der sonst eingleisigen Strecke ermöglichen.

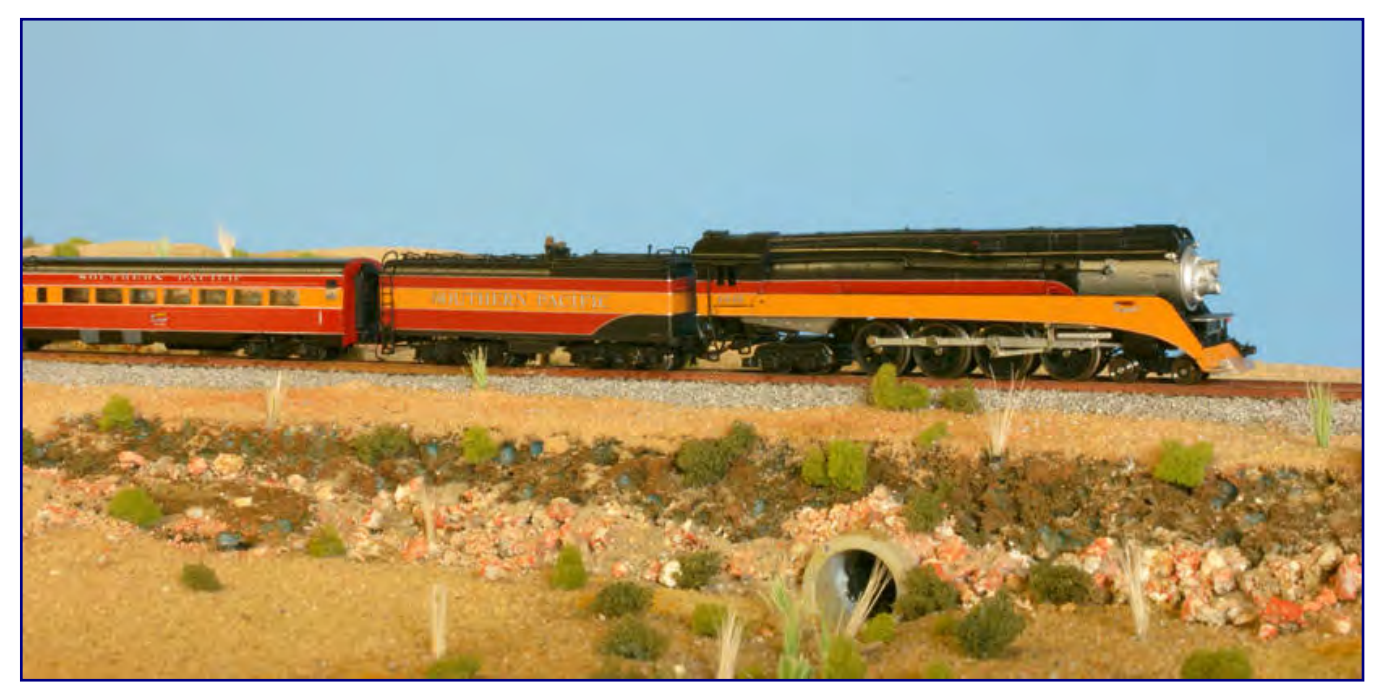

**In der Wüste (Modul "Culvert in the desert") kommt uns eine Stromliniendampflok GS-4 der Southern Pacific entgegen. Die attraktiv**  lackierte Lokomotive zieht einen der berühmtesten Namenszüge der SP, den "Coast Daylight" (Los Angeles – Chicago).

Die maximale Zuglänge pro Richtung beträgt an dieser Stelle 4,50 m. Orientieren wir uns in punkto Länge jedoch an der Standardblocklänge von 3,50 m, können sogar zwei Züge in eine Richtung verschachtelt in die Ausweichgleise einfahren und dort halten. Vor dem Bahnhof finden wir noch ein Ladegleis mit Rampe. Hier ist häufig eine ältere Diesellok vom Typ GP9 beim Rangieren von Güterwagen zu beobachten.

Im westlichen Ausfahrbereich von Swanky Bluffs ist ein Gleisareal angesiedelt, das sicher schon bessere Tage gesehen hat. Davon zeugen ein verfallener Wasserturm und Eisenbahnwracks. Heute ist hier der Abstellbereich für Lokomotiven, in dem sie ihre Betriebsvorräte am Tank ergänzen. Für das Personal und das hier gelagerte Material wurde ein Holzschuppen erbaut. Um den Abstellbereich herum verläuft noch eine Kehrschleife für Personenzüge, die in Swanky Bluffs wenden.

Die Güterzüge auf der Hauptstrecke umrunden das Areal großzügig in einer Kurve, die sie mitten durch die Klippen führt, die dem Ort ihren Namen gegeben haben. Kurz hinter dem Ort wird die Hauptstrecke wieder eingleisig und die Landschaft karger. Wir nähern uns der Wüste, der "Desert Line". Der Betrachter meint zu spüren, wie es Meter für Meter heißer und trockener wird.

Das erste Modul, das wir auf diesem Wüstenstreckenabschnitt passieren, heißt "Culvert in the desert". Namens gebend war in diesem Fall ein Durchlass unter der Strecke in Form eines einfachen Rohres. In der Regenzeit oder zur Schneeschmelze nimmt es den Wasserdruck vom Bahndamm und sorgt dafür, dass das Wasser seiner natürlichen Fließrichtung folgen kann.

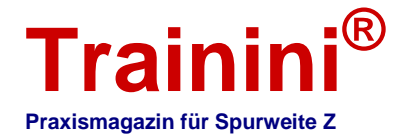

Leicht überhöhte Kurven erlauben in diesem Bereich höhere Zuggeschwindigkeiten. Die Strecke wechselt zudem im Verlauf von hinten nach vorne, dem Standard-Gleisverlauf dieser Gruppierung. Technisch umgesetzt wurde dies durch zwei linke Jörger-ZFI-Kopfplatten, die lediglich gegeneinander gedreht montiert wurden.

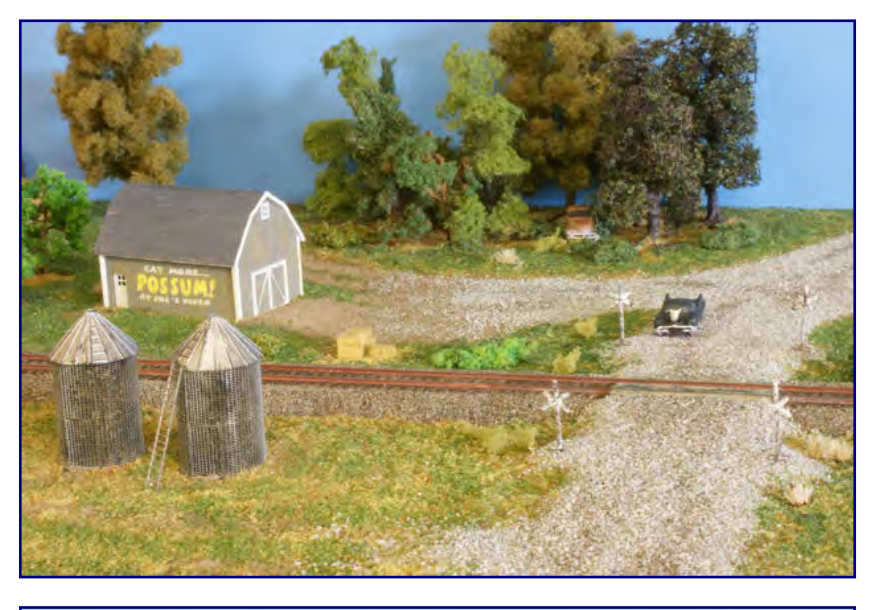

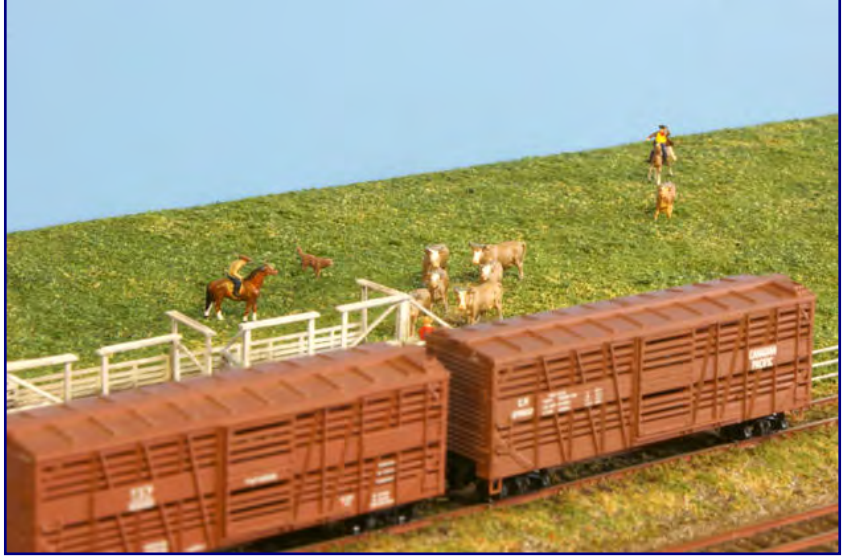

**Nachdem wir die Wüste vorerst hinter uns gelassen haben, gelangen wir zur Brayton Farm (Bild oben), von der nur ein Nebengebäude und zwei Silos auf dem Modul zu sehen sind. Hier wird Rindvieh auch zusammengetrieben, in Verschlagwagen verladen und zum Schlachthof gefahren (Bild unten).** 

Wir gelangen zur Brayton Farm, einem amerikanischen Großbauernhof, der auf fruchtbarem Land angesiedelt ist – umgeben von der Wüste.

Zu sehen sind vom Gehöft nur ein kleines Nebengebäude und zwei Silos, die sich in größerer Entfernung vom eigentlichen Gehöft befinden. Nahe an der Bahnstrecke sind aber die großen Kuhweiden und eine Verladung.

Am Zustellgleis der Bahn werden von dort die Rinder in Viehverschlagwagen verladen und zu den Schlachthöfen abtransportiert.

Hinter der Farm verschwindet die Eisenbahn in einem kurzen Tunnel. Er führt uns in eine ehemalige, indianische Siedlung namens Mesa Verde ("grüner Tafelberg").

Diese in die Felsen gebaute Pueblo-Siedlung ist alt und längst verlassen. Heute ist sie nur noch eine Touristenattraktion.

Die Indianer haben sie als Erwerbsquelle für sich entdeckt und führen hier alte Tänze auf. Die Felsen werden auch von Bergsteigern sehr geschätzt.

Nur ein Lokalzug zwischen Helper und Swanky Bluffs hält am Haltepunkt Mesa Verde – Ausweichgleise gibt es hier nicht.

Auf unserer Reise führt die Trasse auf einer Blechträgerbrücke über die "Dead cow ravine", eine kleine Schlucht mit einem ausgetrockneten Flusslauf. Die sterblichen Überreste von Rindviechern zeugen davon, dass so manche Kuh auf der Suche nach Wasser hier ihr Ende fand.

Weiter in Richtung Westen folgt bald ein Bahnübergang an der Route 69, gelegen auf dem Modul "Paco's Tacos". Hier finden wir das gleichnamige Tacos-Restaurant des Mexikaners Paco. Nebenan hat sich eine Tankstelle angesiedelt. Die beiden Gewerbebetriebe sorgen als Nachbarn sicher für einträglichere Geschäfte. Im Modell wurden sie aus Bausätzen von Randy Brown geschaffen.

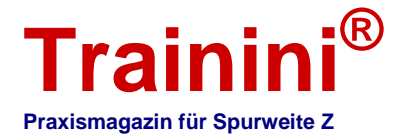

Wer auf Pacos Terrasse sitzt, kann den regen Zugverkehr auf der eingleisigen Wüstenlinie gut beobachten. Es handelt sich dabei um ein Nadelöhr zwischen Swanky Bluffs und Helper. Die Strecke wird gemeinsam von verschiedenen Bahngesellschaften befahren und ist deshalb häufig bis an ihre Kapazitätsgrenzen ausgelastet.

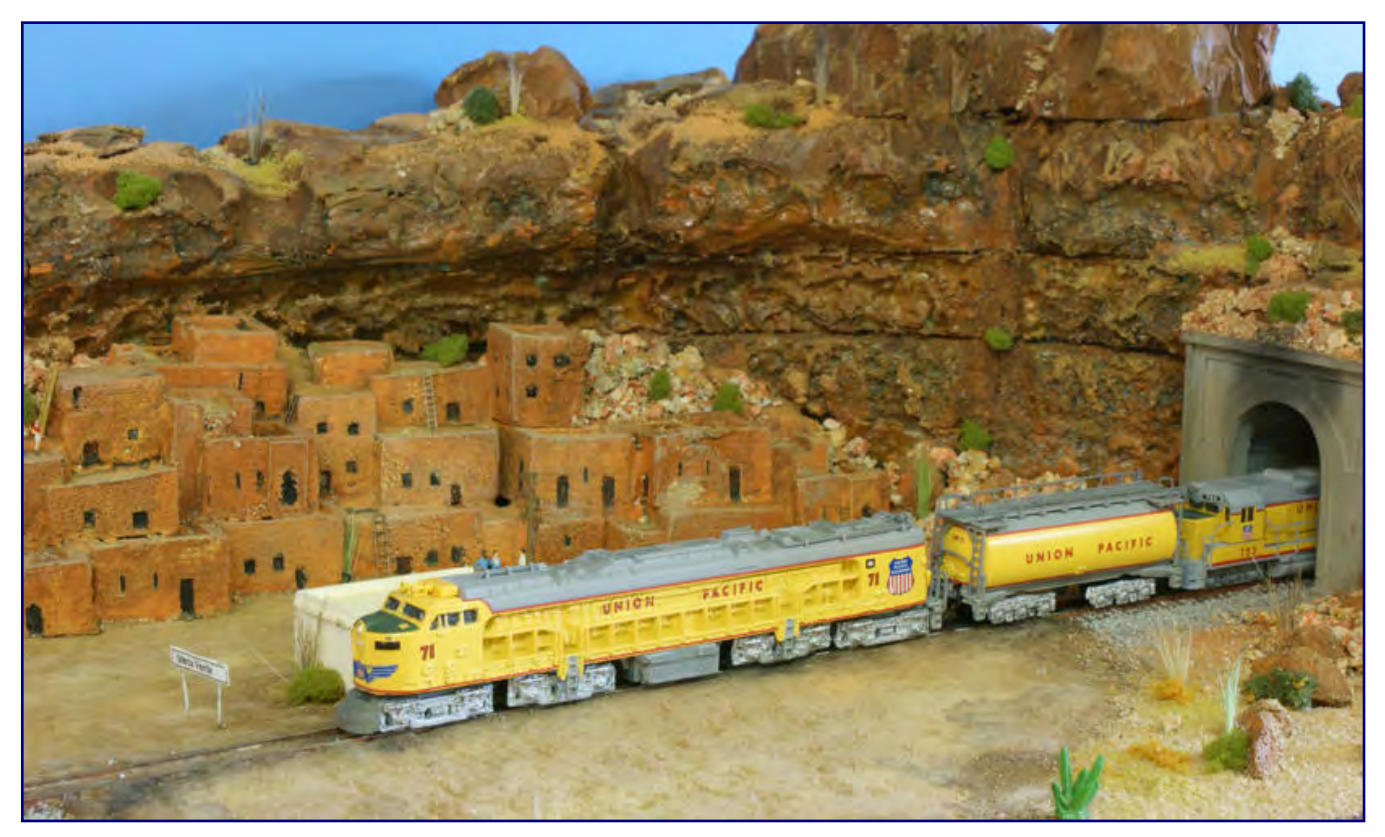

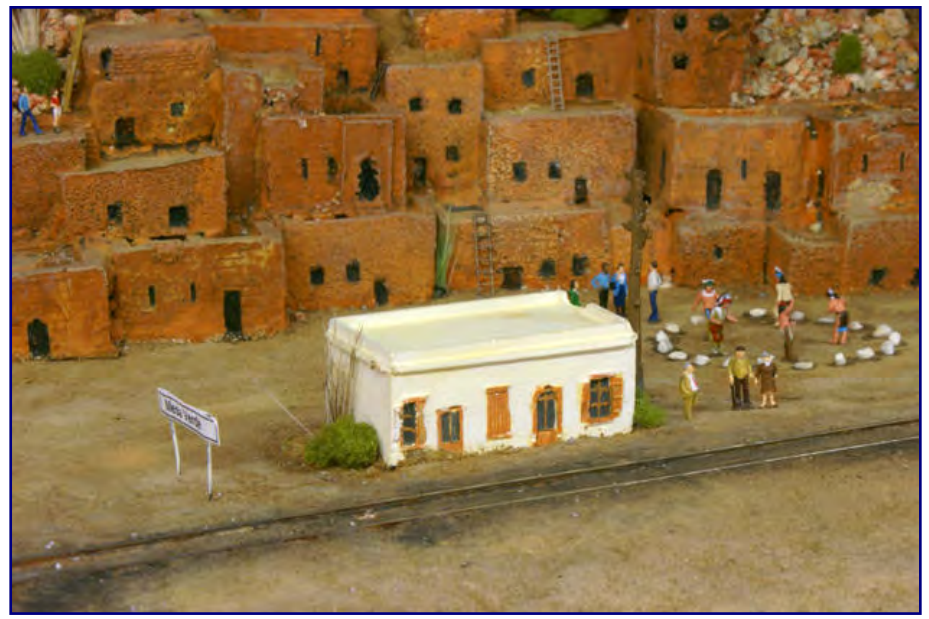

#### **Bild oben:**

**Die achtachsige Gasturbinenlokomotive 71 der Union Pacific, bekannt als Verandalok, durchfährt als führende Maschine eines Güterzugs den Haltepunkt Mesa Verde auf der Wüstenlinie.** 

#### **Bild links:**

**Indianer haben das alte Pueblo-Dort als Einnahmequelle entdeckt und führen Tänze für die Touristen auf.** 

Der Nachbarort heißt Helper und bildet in Richtung Westen den Endpunkt der Wüstenlinie.

Der Name des Ortes leitet sich aus seiner Aufgabe ab, denn die besteht im Bereitstellen von

Assistenzlokomotiven (englisch "Helper Units"). Diese Lokomotiven werden als Unterstützung vor den Zug, in dessen Mitte und/oder ans Ende gekuppelt - je nach Bedarf. Mit einer Steigung von 30 $^{0}\!/_{00}$  geht es hinter Helper den Pass hinauf, der nach Firewater führt.

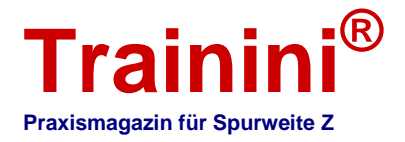

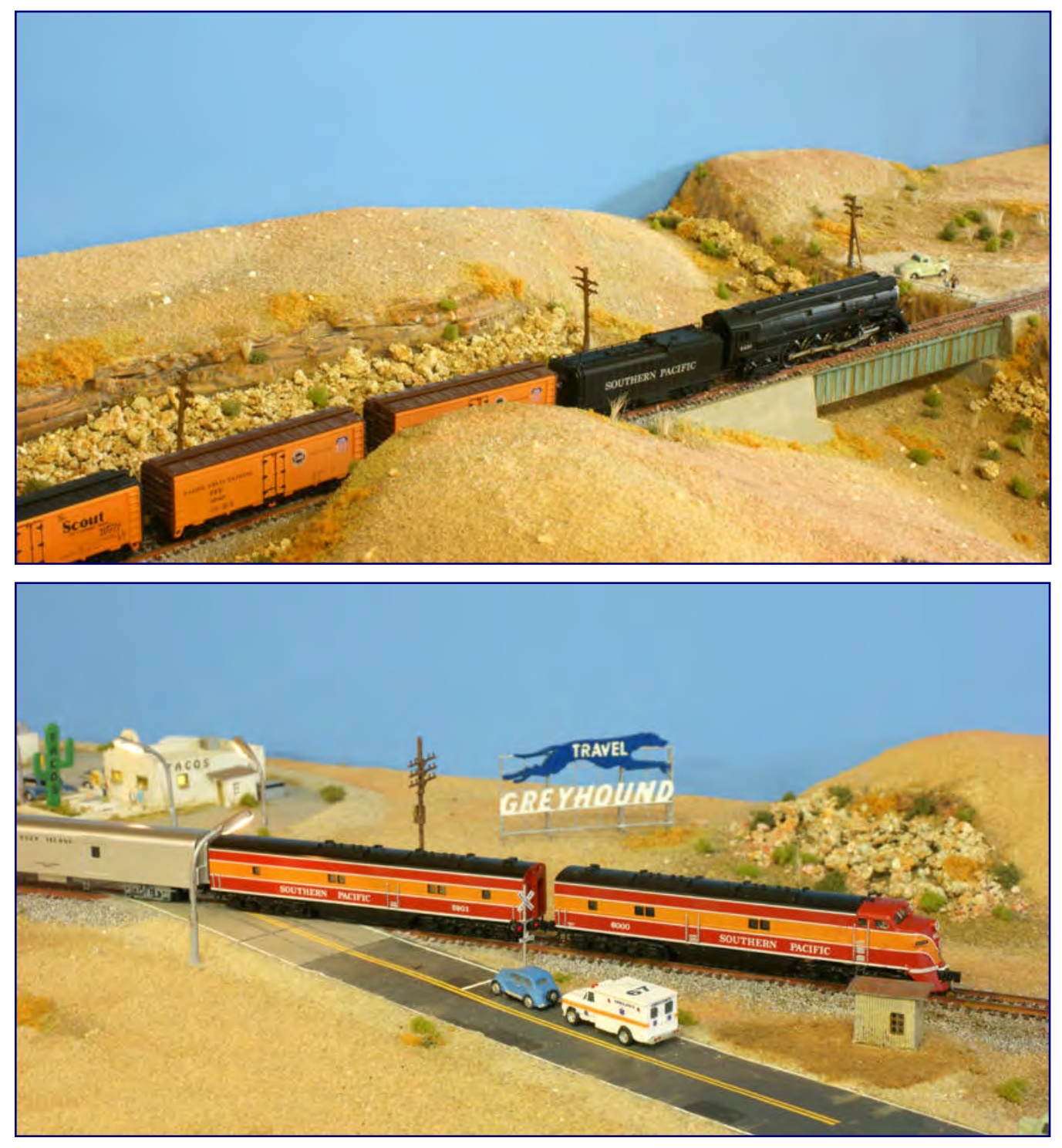

#### **Bild oben:**

**Die Blechträgerbrücke auf dem Modul "Dead cow ravine" sorgt für optische Abwechslung auf der Wüstenstrecke. Vor dem langen Obstzug der Southern Pacific müht sich eine GS-4, die in ihren letzten Betriebsjahren der attraktiven Stromlinienverkleidung zum größten Teil beraubt wurde.** 

#### **Bild unten:**

**Kurz vor Helper kreuzt die Wüstenstrecke die Route 69. Eine E7 im Daylight-Farbschema führt einen langen Personenzug gen Osten,**  im Hintergrund sehen wir die Raststätte "Paco's Tacos".

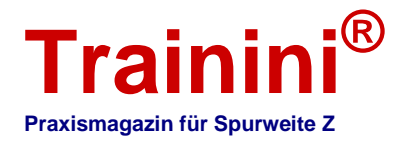

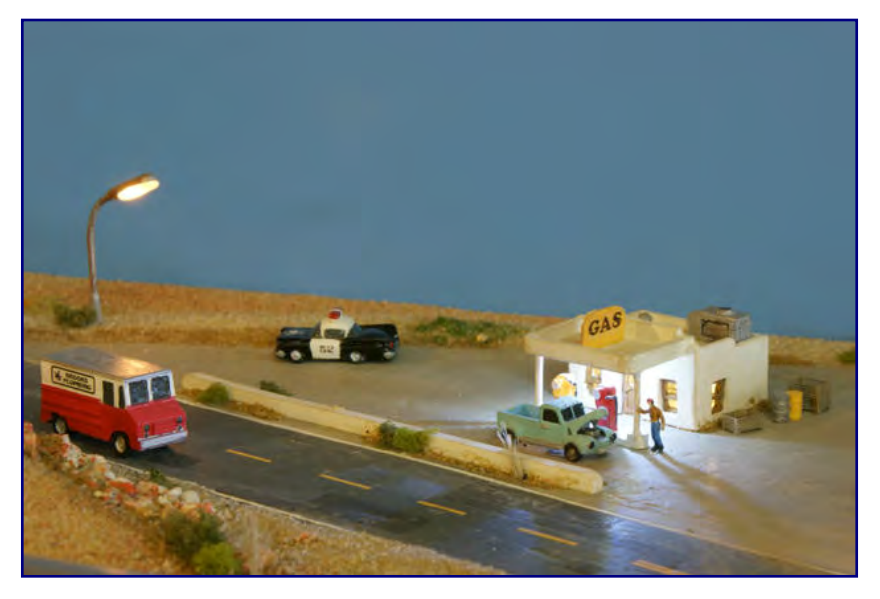

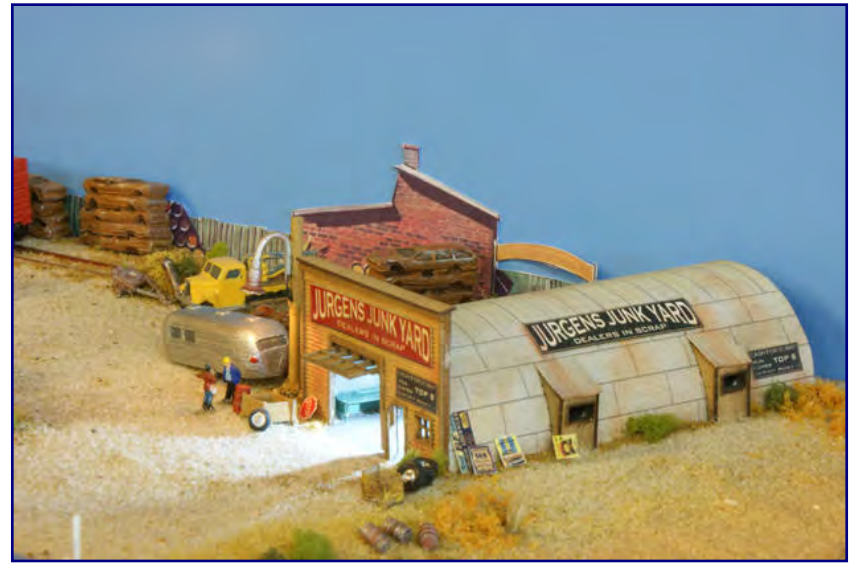

#### **Bild oben:**

**Hinter der Tacos-Bar befindet sich eine Tankstelle. Trotz ihrer geringen Größe ist sie auch spät am Abend noch geöffnet.** 

#### **Bild unten:**

**Einziger Gewerbebetrieb in der Nähe des Bahnhofs Helper ist eine Schrotthandlung. Auch hier wurde viel Wert auf die Details gelegt, um eine stimmige Szene zu schaffen.** 

Die Siedlung Helper verdankt ihre Existenz der Eisenbahn. Bahnhof und Abstellgleise waren betrieblich erforderlich, für das Personal war und ist es eine Einsatzstelle.

Die heutige Größe dieser Dienststelle reicht aus, um Lokpersonal während und nach Schichtwechsel zu beherbergen.

Als Gewerbebetrieb hat sich dort die Schrotthandlung der Familie Jurgen niedergelassen. Die Ähnlichkeit mit dem deutschen Namen Jürgen verrät, dass die Vorfahren der Inhaber einst aus Deutschland eingewandert sind.

Doch Helper ist mehr als nur die Talstation einer Passstrecke: Aus Richtung Westen führen auch eine zweigleisige Bergstrecke und eine Nebenstrecke aus Richtung Süden, genannt Cut Off (Abkürzung), hierher.

Kritisch wird es deshalb, wenn der tägliche Lokalgüterzug in Helper seine Rangierarbeiten verrichtet.

Denn dann ist es sehr schwierig, den Fahrbetrieb auf der hoch frequentierten Wüstenlinie aufrecht zu erhalten.

Der im Missionsstil gehaltene Bahnhof dieses Moduls stammt übrigens aus der Bastelkiste: Marcus Ellinghaus hat ihn entworfen und aus Restteilen gebaut.

Weiter geht es über das Summit-Modul. Es beherbergt eine zweigleisige Gleiswendel mit 560 mm Radius auf dem äußeren Gleis, auf der das Verlegen der Trassen inzwischen dem Ende zugeht. Bereits problemlos befahrbar ist die Abkürzung zum nächsten Modul, doch wir verbleiben zunächst hier und schauen uns die aktuelle Baustelle an.

Ein erster Güterzug hat den Pass mit der Hilfe von zwei nachschiebenden Lokomotiven erklommen. Oben angekommen, gibt es Gleisanlagen zum Ausrangieren der Nachschiebeeinheiten ("Helper Units") sowie Industrieanschlüsse.

Der Betrieb auf der Steigungsstrecke verspricht spannend zu werden: Nach der Formel "1 zu 2" sind Schublokomotiven beizustellen. Das bedeutet, dass pro Streckenlok ("Road Unit") aus der Flachlandstrecke zwei zusätzliche Einheiten ans Zugende zu fahren sind, die den Zug über die

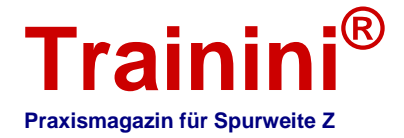

Steigung schieben. Bei besonders langen Zügen ist auch eine zusätzliche Unterstützung in der Zugmitte ("Midtrain Helper") oder an der Zugspitze ("Headend Helper") möglich.

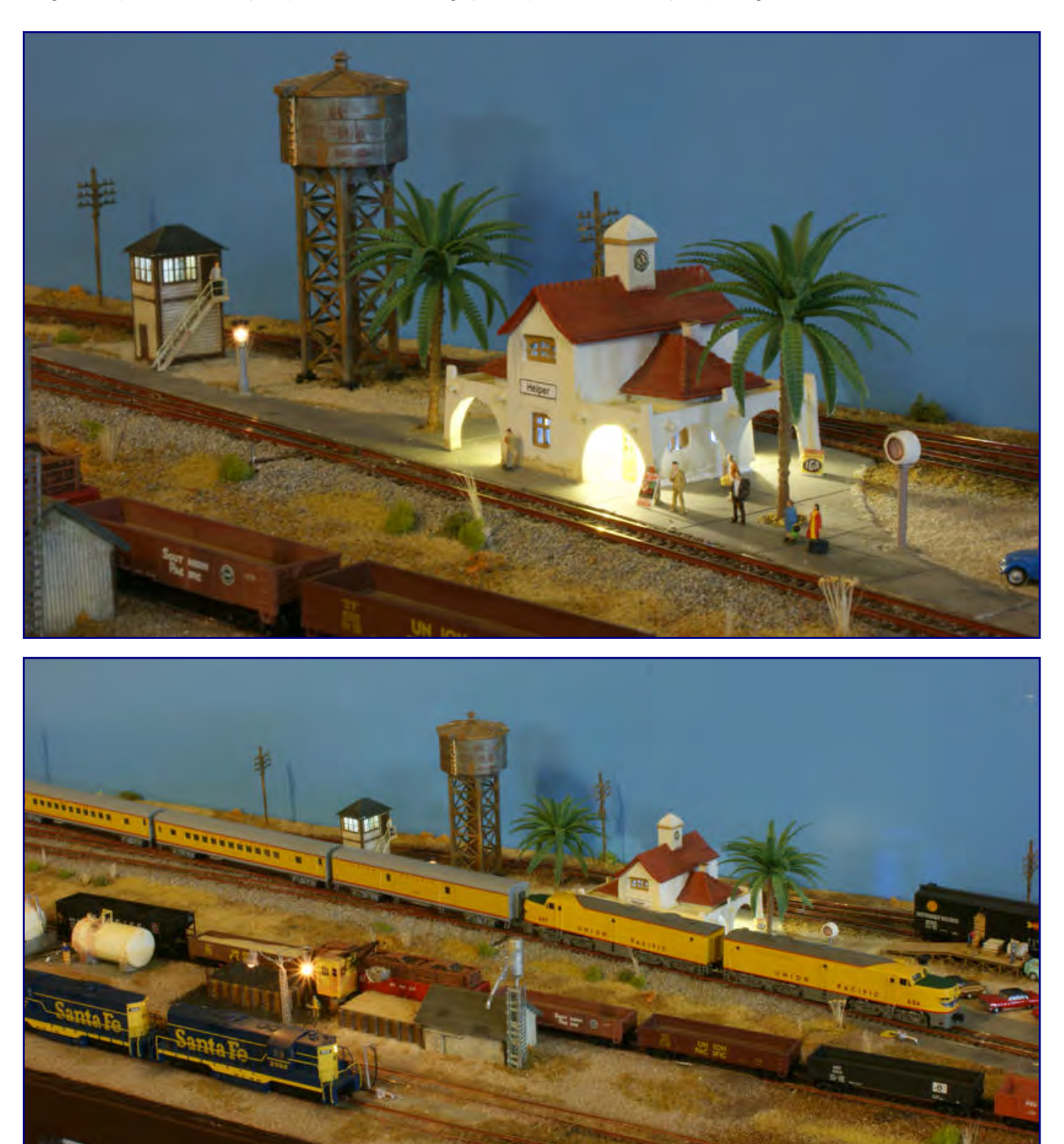

**Das kleine Bahnhofsgebäude von Helper (Bild oben) im Missionsstil ist ein Eigenbau von Marcus Ellinghaus. Am späten Abend wirkt das weiße Gebäude im Schein der Laternen besonders gut. Ein Reisezug der Union Pacific fährt derweil, geführt von zwei Diesellokomotiven ALCO PA1, durch den kleinen Bahnhof. Zu dieser späten Stunde haben die Schiebelokomotiven im Vordergrund Betriebsruhe (Bild unten).** 

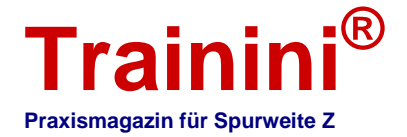

Optisch wird das Gebirgsareal von der alten Westernstadt Firewater bereichert, die ihren Namen in Anlehnung an die indianische Bezeichnung für Whiskey trägt. Zu finden sein wird des Weiteren noch die "Kickin' Horse Ranch". Erste Stellproben für die Gleise und Gebäude laufen bereits.

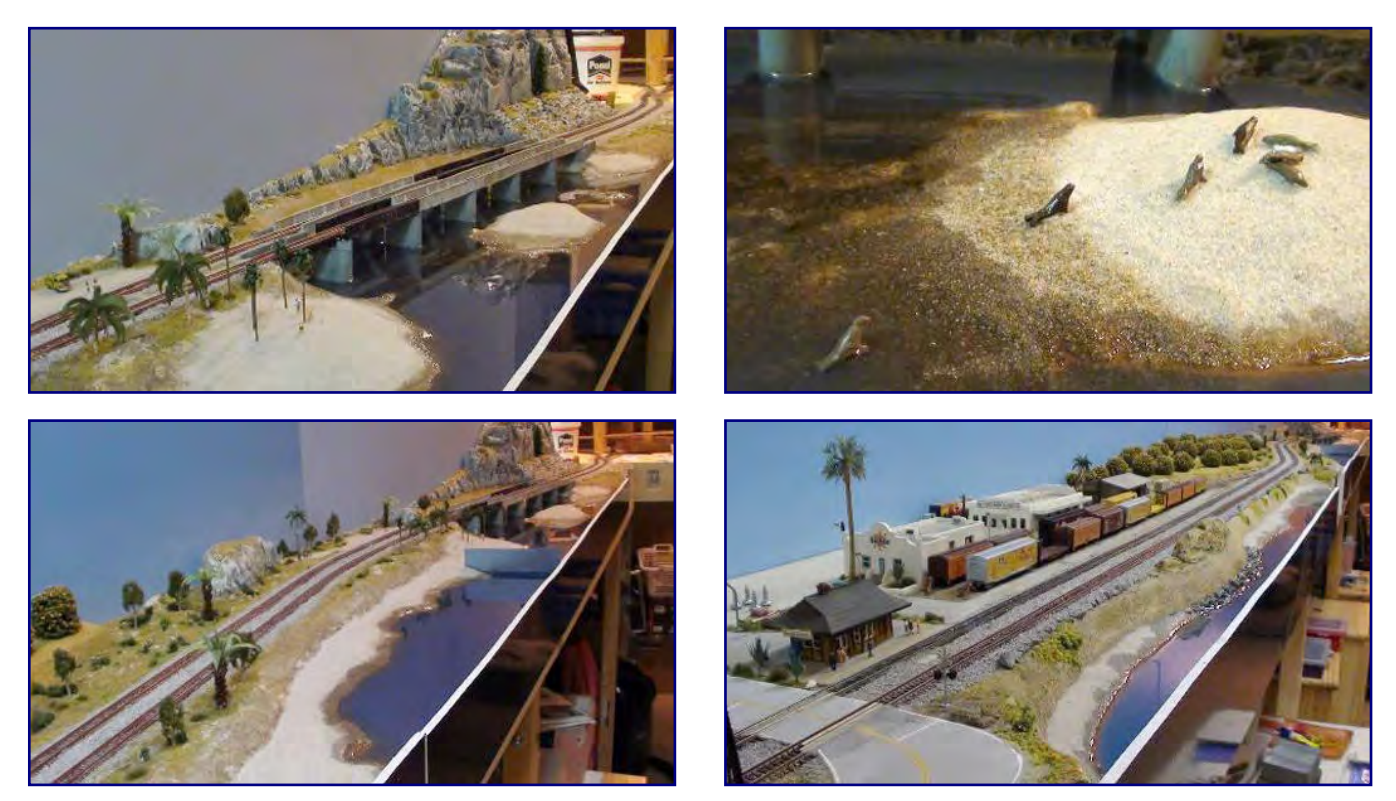

**In Palm Beach schlängelt sich die zweigleisige Hauptbahn an der Meeresküste entlang (Bilder links oben und unten). Seelöwen sind dort zu Hause und bevölkern die Sandbänke (Bild oben rechts). Der sich anschließende Ort Orange Groves (Bild rechts unten) ist der letzte vor dem Streckenendpunkt Oakbay und landwirtschaftliche geprägt. Hinter den beiden Zitrusfrucht-Packfirmen ragen die kleinen Apfelsinenbäume der Plantagen auf. Alle Fotos: OWL Division** 

Nah am Wasser gebaut ist Palm Beach, denn der Ort liegt an der Küstenlinie ("Coast Line"). Die Bahn wird hier zweigleisig mit Brücken über eine kleine Meeresbucht geführt, im Hintergrund sind noch hoch aufragende Klippen zu sehen. Doch das Land wird zusehends wieder flacher.

Palmen und herrlicher Sandstrand scheinen zum Baden einzuladen, doch mittendrin verkehren die glorreichen US-Reisezüge mit berühmten Namen. Hier hat die F7 mit dem California Zephyr ihr Heimspiel. Direkt am Wasser sind inzwischen die ersten Seelöwen heimisch geworden.

Der im Anschluss folgende Ort ist der letzte, bevor der westliche Endpunkt Oakbay erreicht wird. Die kleine Stadt heißt Orange Groves und ist von Landwirtschaft und anhängender Industrie geprägt. Hinter den Apfelsinenbaumplantagen tauchen die beiden Zitrusfrucht-Packfirmen von Sunkist und Sierra Madre auf.

Ein gewisser Bill Logan betreibt hier eine Kistenmacher-Firma, die als Zulieferer fungiert. Während der Orangenernte wimmelt es am Ort von Kühlwagen. Dazu gesellt sich bisweilen ein Flachwagen mit Endstützen ("Bulkhead Flat") oder ein anderer Waggontyp, mit dem die Latten für die Kisten zugeliefert werden. Außerhalb der Obstsaison beliefert Bill Logan übrigens das Bestattungsunternehmen von Oakbay – "Kiste" ist schließlich "Kiste".

Eine technische Raffinesse des beschriebenen Moduls sind die um 4 mm tiefer gelegten Anschlussgleise der Industrien, was vorbildgerecht ist. Die zuführende Weiche musste dafür abfallend in der Böschung eingebaut werden.

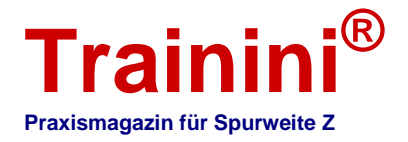

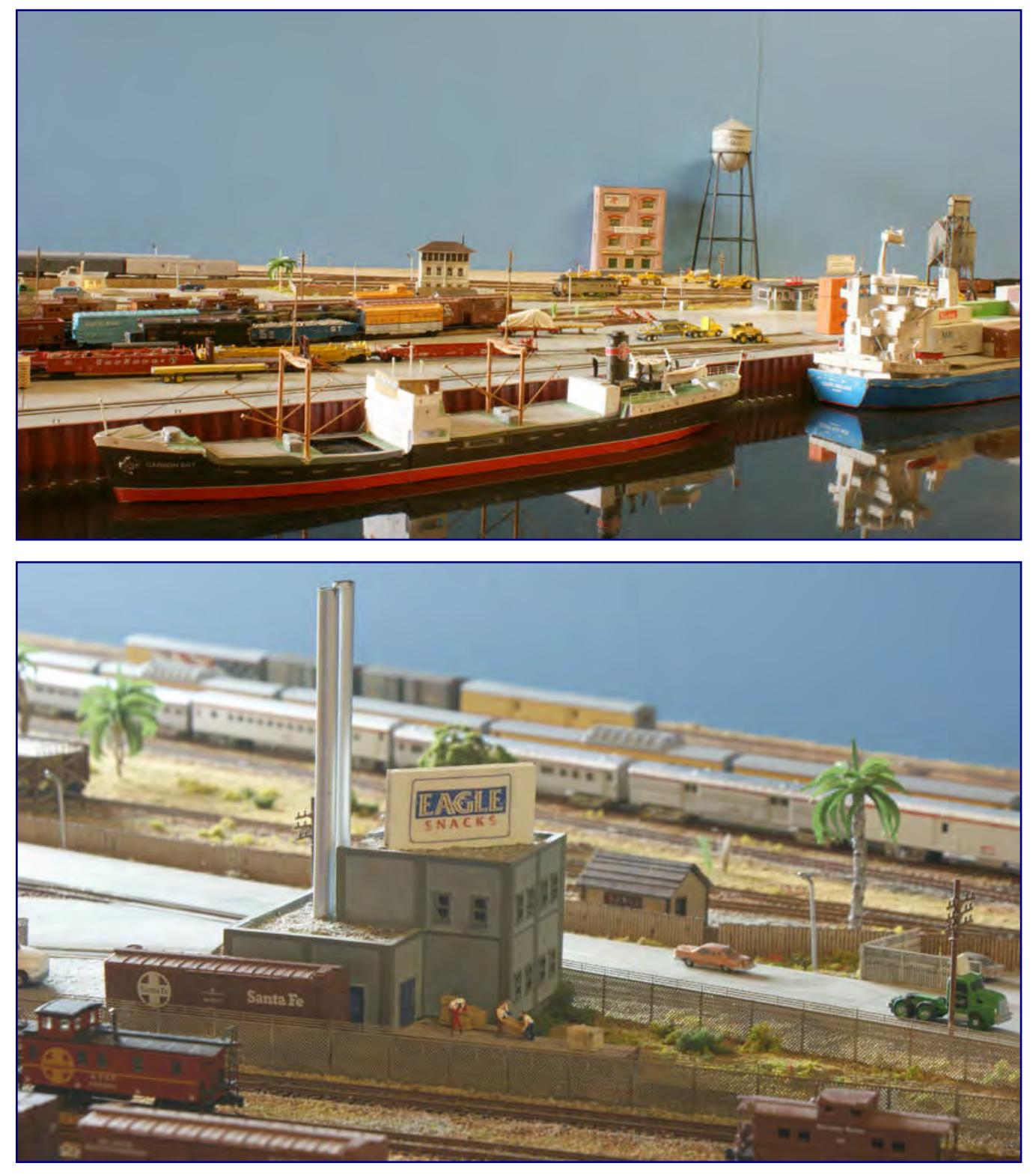

**Direkt im Anschluss an das Betriebswerk von West Oakbay schließen sich bereits die Hafenanlagen an (Bild oben). Am Stadtrand im Hintergrund sind seit unserem letzten Besuch bereits wieder neue Gebäude entstanden. Hinter der Fabrik Eagle Snacks sind schon**  die Gleise des Kopfbahnhofs "Union Station" erkennbar (Bild unten).

Weiter geht es in Richtung Oakbay. Als erster Ausläufer unseres vorläufigen Endpunktes streifen wir vorher noch den Ortsteil West Oakbay. Hier ist das Bahnbetriebswerk der Stadt untergebracht, in dem die Lokomotiven abgestellt, versorgt und auch repariert werden.

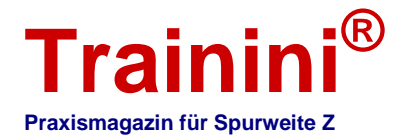

Auch der Express-Bereich des Bahnhofs liegt hier. Der Übergang zum Hafenbereich Oakbay Mole ist fließend und kaum wahrzunehmen. Die Werkstätten ("Shops") für die Lokomotivwartung liegen auf der rechten Seite des Moduls, die Versorgungsanlagen für Diesel, Schweröl, Kohle und Sand ("Fuel Service") sind links untergebracht.

Und ja, sie haben richtig gelesen: Auch Schweröl und Kohle gibt es hier zu bunkern.

Immer noch werden von Oakbay aus auch Dampflokomotiven eingesetzt, die auf der Modulanlage einen ganz besonderen Charme verbreiten – besonders wenn sie mit Geräuscherzeugern ausgerüstet sind!

Als besonderes Bonbon ist das Entladegleis im Tankanlagenbereich stark erhöht, während die übrige Gleisanlage 2 mm gegenüber der Hauptstrecke abgesenkt ist.

Dadurch lässt sich die Aufmerksamkeit des Betrachters gezielt lenken und die Linienführung optisch etwas aufbrechen.

Unser Zug fährt nun in den Kopfbahnhof "Union Station" von Oakbay ein. Unsere Reise ist damit zu Ende, doch es bleibt noch etwas Zeit, sich im Ort umzusehen. Wirtschaftlich ist er vom Hafen bestimmt, der auf der anderen Straßenseite liegt.

Verschiedene Betriebe handeln mit Fischen und Hummern oder verarbeiten sie zu Konserven und Salaten.

Andere Firmen widmen sich dem Imund Export über den Seehafen, aber auch eine Textilfabrik ist im Hafenviertel zu finden. Doch die bedeutendste Rolle spielt natürlich der Containerverkehr.

#### Wichtig für den Güterzugverkehr

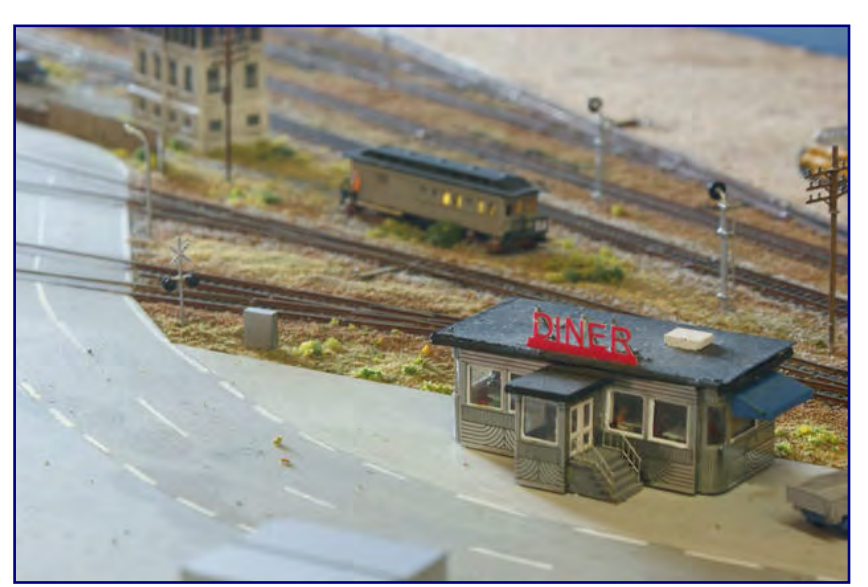

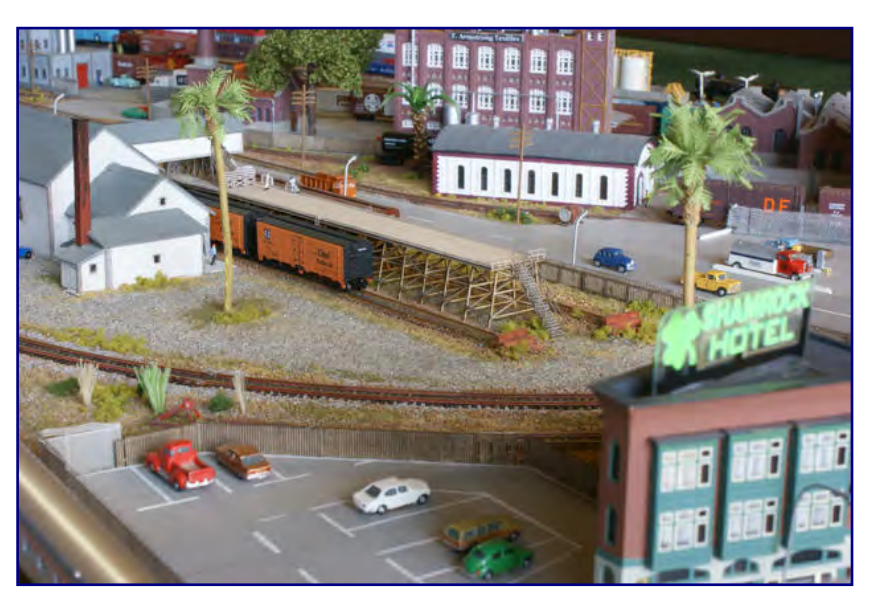

#### **Bild oben:**

**Der Diner am Rande von West Oakbay fällt dem Betrachter aufgrund seiner Positionierung sofort ins Auge.** 

#### **Bild unten:**

**In Oakbay Mole gehen Hafenbereich und Innenstadt nahtlos ineinander über. Hinter dem Shamrock-Hotel im Vordergrund werden die Trockeneiskanäle der Kühlwagen befüllt, mit denen verderbliche Ware auf der Schiene weitertransportiert wird. Weiter hinten ist die Textilfabrik.** 

sind neben den Ladegleisen am Pier auch die Verladestraße für Kühlwagen. Hier wird Eis hergestellt und über die Ladeöffnungen auf dem Dach die Kühlkanäle beschickt. So kann hier allerlei Fracht auf die Reise gehen und ein bunter wie abwechslungsreicher Frachtverkehr nachgestellt werden.

Doch auch abseits der Gleistrassen stößt der Betrachter auf allerlei Kuriositäten. Aus einem Haus neben der Bahn und in Sichtweite des Hafens leuchtet es rot aus den Fenstern und davor stehen leicht

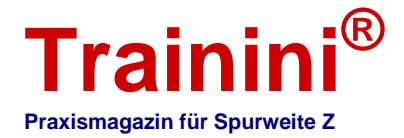

bekleidete Damen, denen ihre Erwerbstätigkeit unmissverständlich anzusehen ist. Inmitten der Geschäfte am "Bay Side Boulevard" finden wir das Kino "Crestline Theater", davor stehen die "Blues Brothers" und werben für ihr Konzert am heutigen Abend.

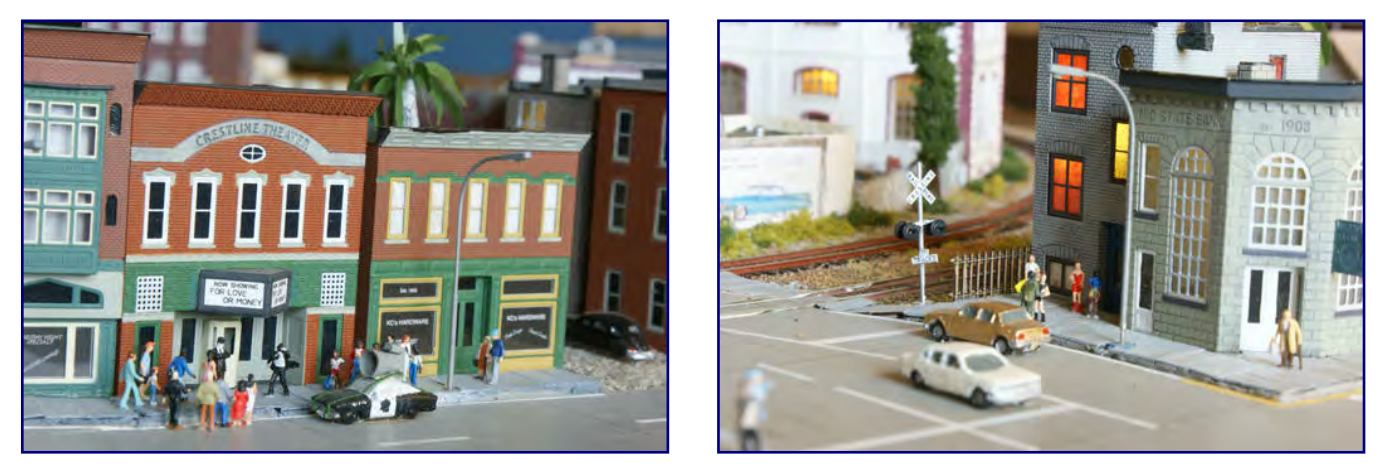

**Auf dem Bay Side Boulevard ist was los: Die Blues Brothers geben ein Konzert im Crestline Theater (Bild links). Nur wenige Meter davon entfernt, steht ganz in der Nähe ein Freudenhaus direkt am Bahnübergang (Bild rechts).** 

Ein Blick in jeden Straßenwinkel lohnt sich, auch wegen der gelungenen und überzeugenden Umsetzung des Aussehens einer typisch amerikanischen Stadt, zu der natürlich auch auffallende Leuchtreklamen gehören.

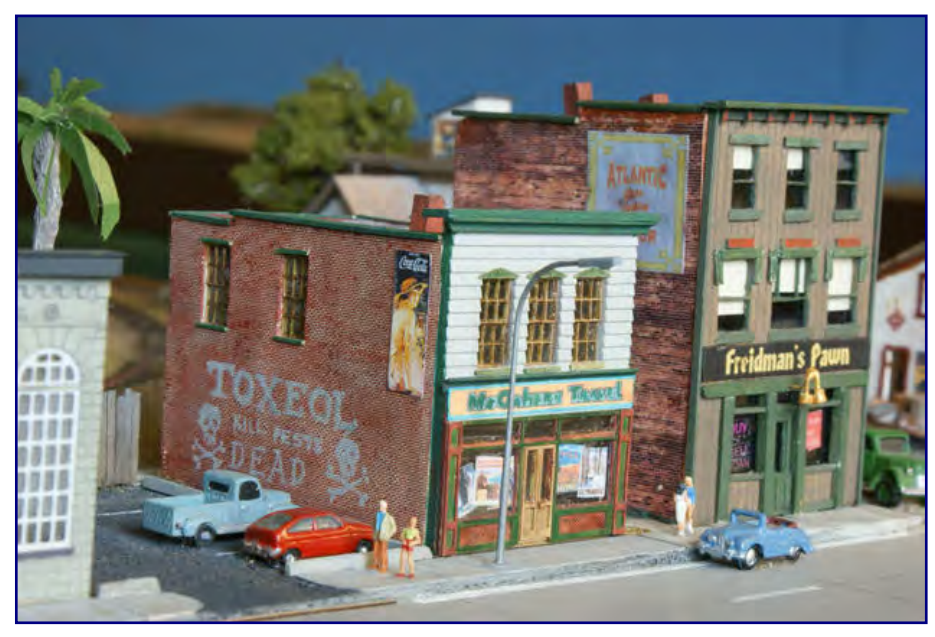

**Typisch amerikanisches Kleinstadtleben verkörpern diese beiden Geschäftshäuser in Oakbay Mole.** 

Wer die Modulanlage der US Z Lines Europe OWL Division gern mal selbst erleben möchte, der schaue auf die Seiten von Case Hobbies. Peter Scheele, in dessen Haus die Klubräume untergebracht sind.

Er veröffentlicht dort regelmäßig Termine, an denen die Tür auch für Besucher offen steht.

Damit es der fleißigen Gruppierung US-Bahner nicht langweilig wird, haben sie auch viele Zukunftspläne.

Neben dem derzeit im Bau befindlichen Summit ist ein Modul "White Cliffs & Santa Luka" geplant, das zur Küstenlinie gehören wird.

Beide Orte werden auf einem weiteren Spezialmodul, also abweichend von der Grundnorm, Platz finden. Erste Häuser für das Fischerdorf White Cliffs und den kleinen Abzweigbahnhof Santa Luka entstehen bereits oder sind sogar schon fertig. Die Planung für den Aufbau ist auch schon abgeschlossen. Wir sind gespannt, wann es los geht!

**Mehr Informationen über die Gruppierung:** http://www.uszlines.eu http://uszlines.de/2.html (OWL Division) **Besuchstermine über:**  http://www.case-hobbies.de

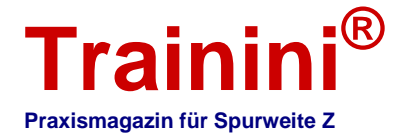

**Modell ii Vorbil**  **Gestaltung** 

**Technik** 

 $i$ **k**  $\rightarrow$  Literatur I

#### **Impressionen**

US-Diesellokomotiven bei Transpress **Amerikanische Hochleistung**

**Im Gegensatz zu Europa profitierte in den USA vor allem die Diesellok vom Traktionswandel. Wahre Leistungsgiganten sind dort seit den vierziger Jahren entstanden. Ihre schwere dieselelektrische Leistungsübertragung brauchte kaum Rücksicht auf den Oberbau zu nehmen, denn in Nordamerika gelten deutlich höhere Achslasten. Transpress hat einen spannenden Bildband für alle von US-Bahnen Faszinierten, der die Zeit von ungefähr 1966 bis 2000 zusammenfasst.** 

**Brian Solomon Diesel-Power Hochleistungsloks in den USA** 

**Transpress Verlag Stuttgart 2009 (deutsche Übersetzung) St. Paul, USA 2002 (Original)** 

**Gebundenes Buch Format 26,5 x 30,5 cm 164 Seiten mit 15 S/W- und 164 Farbbildern** 

**ISBN 978-3-613-71357-4 Best.-Nr. 71357 Preis 29,90 EUR (Deutschland)** 

**Erhältlich direkt ab Verlag oder im Buchhandel** 

Ruß und Kohle gehören in den Vereinigten Staaten seit Jahrzehnten der Vergangenheit an. Als die Bahnverwaltungen in Europa begannen, über den Traktionswandel nachzudenken, war er dort bereits vollzogen.

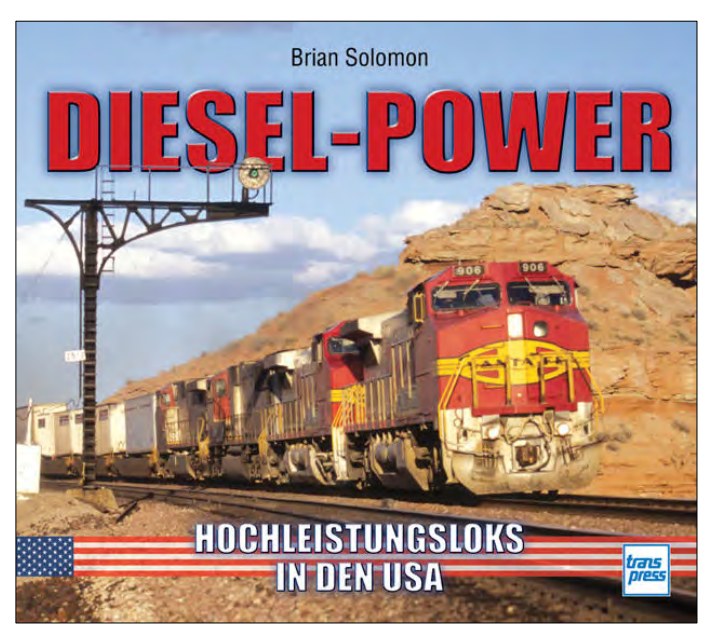

Anders als in Kontinentaleuropa erhielt in den amerikanischen Weiten aber die Dieseltraktion mit elektrischer Kraftübertragung den Vorzug vor hydraulischen Antrieben oder dem Fahrdraht.

Wahrhaft gigantisch erscheinende Maschinen hat die Bahnindustrie in den USA hervorgebracht. Die modernen, entstanden im Zeitraum zwischen 1966 und 2000, beschreibt Autor Brian Solomon in diesem faszinierenden Bildband. Immerhin 25 Bauarten verschiedener Hersteller wie ALCO, EMD und GE hat er zusammengestellt.

An ihnen wird nachvollziehbar, wie die unterschiedlichen Lokfabriken miteinander im Wettbewerb standen und sich gegenseitig beeinflussten. Dadurch zeigt der Verfasser gleichzeitig auf, wie sich bis heute gültige, grundlegende Bauartmerkmale entwickelten und worin sich die einzelnen Konstruktionen unterscheiden.

Gleich zu Anfang finden wir im Buch eine interessante Einführung über den Traktionswandel in den Vereinigten Staaten. Die Streckenlokomotiven, mit denen er vollzogen wurde, sind aber nicht Gegenstand der Bilddokumentation, denn die beschränkt sich auf eine eher zeitgenössische Ausrichtung. Der große Zeitsprung zwischen der Einführung und den Kernthemen des Buches ist dennoch verzeihlich.

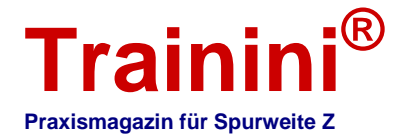

Zu den herausragenden Merkmalen des vorliegenden Bands zählt seine gute Struktur. Die einzelnen Bauarten sind chronologisch und nicht nach Herstellern geordnet worden. So bleibt die Entwicklungsgeschichte der amerikanischen Diesellokomotiven für den Leser stets nachvollziehbar.

Jede Lok wird kurz und prägnant auf wenigen Seiten vorgestellt und mit beeindruckenden Fotografien in Szene gesetzt. Alle Bilder zeichnen sich dabei durch stimmungsvolle Motive und eine gute Wiedergabequalität aus.

Diesen sehr guten Eindruck trüben nur wenige Kritikpunkte: Drucklegung für das englischsprachige Original war bereits um 2000/2001, die 1. Auflage der deutschen Ausgabe datiert auf das Jahr 2009. Weil in diesem langen Zeitraum auch der US-Markt nicht stillstand, ist eine Aktualität allenfalls noch bedingt gegeben.

Die Formulierungen der begleitenden Texte sind verständlich und punktgenau. Nicht ganz nach unserem Geschmack war allerdings, dass der Autor häufig nicht mit eigenen Texten arbeitet, sondern sich auf die Wiedergabe der Ausführungen Dritter in Zitatform beschränkt. Angesichts der Regelmäßigkeit erweckt das zunächst den (objektiv betrachtet falschen) Eindruck, als habe Brian Solomon es sich da ein wenig zu einfach gemacht.

Schade ist, dass die Ausführungen technische Eckdaten der Vorbilder bisweilen außen vor lassen. Gerade darin drücken sich aber auch die technischen Weiterentwicklungen und Fortschritte in der Motor- und Kraftübertragungstechnologie aus. Das wirkt dann zumindest zeitweise wie ein verlorener Faden.

Wir möchten aber nicht außer Acht lassen, dass wir es mit einem Bildband und nicht einem Baureihenportrait zu tun haben. Deshalb gilt es, die Texte nicht zu stark zu bewerten und lediglich als Rahmen für das außerordentlich gute Bildmaterial zu verstehen.

Und in der Tat eignet sich dieser Bildband gut, um einen ersten und zumindest groben Überblick über das Rollmaterial auf nordamerikanischen Schienen zu erhalten. Gleichzeitig liefert er dem Modellbahner wunderbare Impressionen für die Gestaltung reizvoller US-Motive auf der heimischen Anlage.

Deshalb stimmen wir in der abschließenden Gesamtbetrachtung der folgenden Verlagsaussage zu: ein unverzichtbares Werk für alle, deren Interesse an der Schienengeschichte nicht in Europa halt macht.

**Verlagsadresse:** http://www.transpress.de

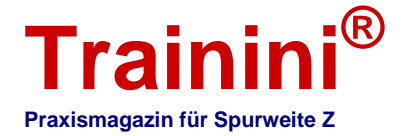

**Modell ii Vorbil** 

**Geefalfung** 

**Technik** 

#### $i$ **k**  $\rightarrow$  Literatur I **Impressionen**

Der Fracht-Agent von Trainmanagement (Teil 2) **Grundlagen für Güterverkehr schaffen**

**In drei Teilen stellen wir Ihnen die Funktionsweise und Möglichkeiten des Fracht-Agenten vor – einer Simulation, die den Modellbahnbetrieb spannender und realistischer machen kann. Im zweiten Teil widmen wir uns nun den erforderlichen Vorbereitungen. Der Rechner braucht einen Datenbestand, um die tatsächlichen und gedachten Gegebenheiten zu bestimmen und daraus ausführbare Aufträge zu generieren. Der Modellbahner arbeitet sie dann wie in der Realität auf seiner Anlage ab.** 

**Peter Scheele Software Model Railroad Trainmanagement™ Fracht-Agent** 

**Vertrieb durch Case Hobbies Löhne 2013** 

**Datenbankanwendung für den PC keine Installation erforderlich** 

**Rechneranforderung Internetzugang und Browser keine besonderen Anforderungen an Betriebssystem und Arbeitsspeicher** 

**Preis 3,57 EUR pro Monat** 

**Erhältlich ab Oktober 2013 exklusiv bei Case Hobbies** 

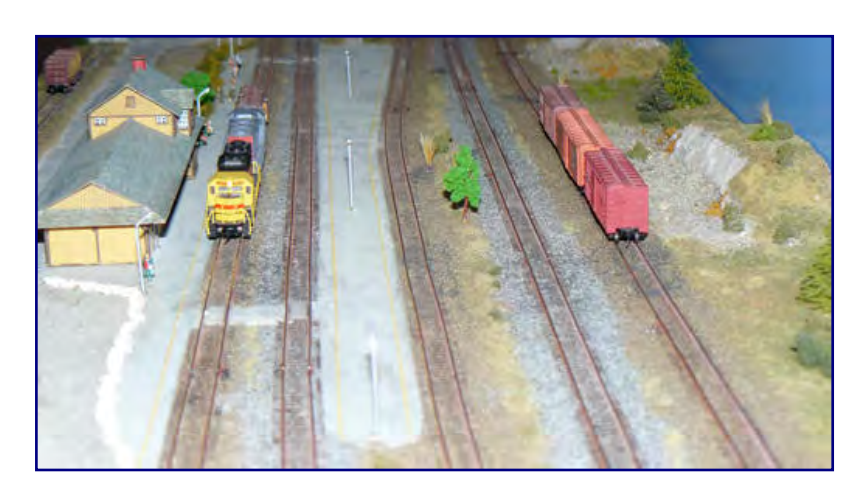

Von Peter Scheele. Nachdem Sie eine Reihe von Zügen auf Ihrer Modellbahnanlage gefahren haben, fragen Sie sich vielleicht: "Ist das alles?"

Immer nur dieselben Züge zu beobachten, wie sie durch Städte und Landschaften fahren, das kann vielen schon nach kurzer Zeit langweilig werden. Wenn Sie Ihren Zug anhalten, um ein paar Wagen auf die Industrieanschlüsse zu rangieren, dann sind Sie soweit, um in einen Bereich unseres Hobbys

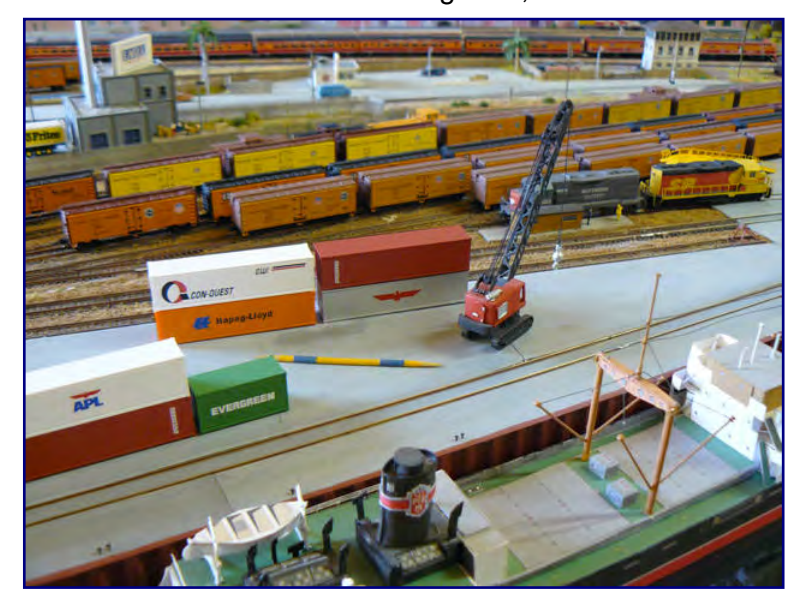

danken: **Im Oakbay Harbor Yard werden die Wagen einer separaten Lok rangiert und geblockt. Der bunte Zahnstocher im Vordergrund hat übrigens eine besondere Bedeutung, die wir in Folge 3 verraten werden.** 

einzusteigen, der noch mehr Spaß macht den Frachtverkehr!

Im Teil 1, erschienen in der letzten Ausgabe von **Trainini®** , haben wir den Zug Nr. 42 auf der Anlage der OWL Division (US Z Lines) beim Rangieren und auch ein Stück weit auf der Strecke begleitet.

Heute wollen wir uns mit den Voraussetzungen beschäftigen, die für einen realistischen Frachtverkehr im Modell erforderlich sind.

Bevor wir mit dem Wirtschaftssimulations-Spiel "Fracht-Agent" beginnen und Stammdaten anlegen, richten wir den Blick auf ein paar grundsätzliche Ge-

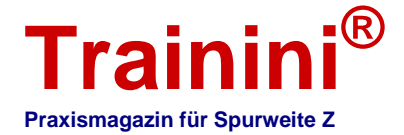

#### **1. Die Eisenbahn-Landkarte**

Gleich, ob Sie den Ausschnitt einer echten Bahnlinie oder eine Phantasiestrecke im Modell nachbilden, sie sollten zunächst darüber nachdenken, wie sie in die außen liegende (nicht dargestellte) Welt passt. Das Erstellen einer eigenen Landkarte ist sehr hilfreich und der erste Schritt.

Machen Sie sich Gedanken, wo sich Ihre Modellbahn befindet. Denken Sie über mögliche Städte und Landschaften außerhalb des Anlagenrands nach. Woher können die Rohstoffe für meine auf der Anlage befindlichen Industrien angeliefert werden?

Und an wen kann ich meine auf der Anlage produzierten Materialien verkaufen? Sind Industrien auf meiner Anlage, die zusammen Geschäfte machen können oder brauchen sie Partner von außerhalb?

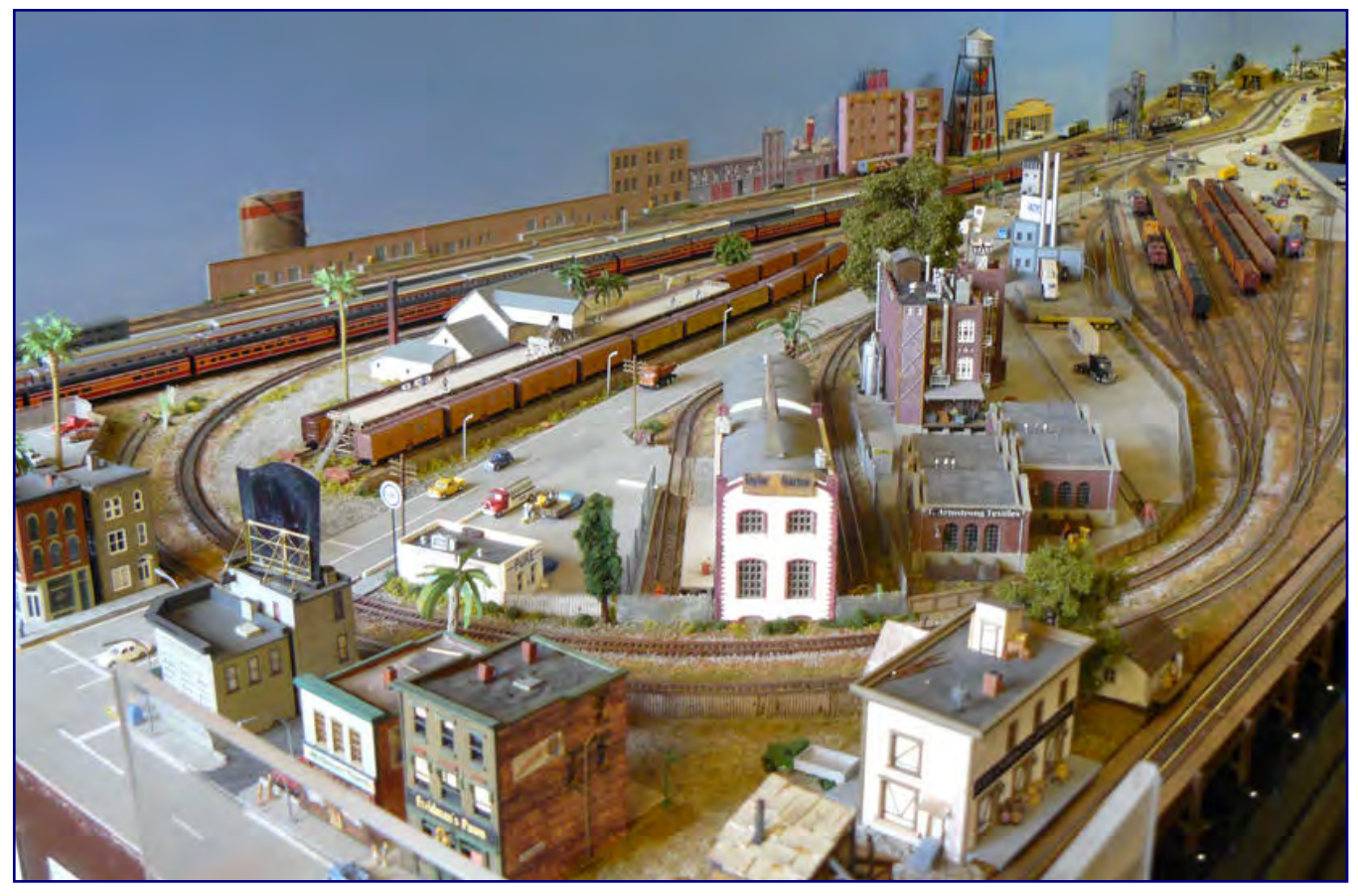

**Viele Industriebetriebe befinden sich in Oakbay in der Nähe des Hafenrangierbahnhofs. Das Gebäude rechts im Vordergrund ist Leo Androcles Import, der in diesem Bericht noch eine große Rolle spielen wird.**

#### **2. Namen vergeben**

Geben Sie jeder nachgebildeten oder gedachten Stadt auf und außerhalb der Anlage einen Namen. Auch die Industriebetriebe hüben wie drüben brauchen einen Namen und eine definierte Aufgabe.

#### **3. Transportgüter festlegen**

Analysieren Sie jeden Betrieb dahingehend, welche Rohstoffe er verlangt und welche Transportgüter er mit der Bahn versenden wird. Wie viele Wagen und welche Waggontypen sind in einem festgelegten Zeitintervall erforderlich?

Nach dieser grundsätzlichen Planung sind Sie soweit, um Orte und Industrien anzulegen.

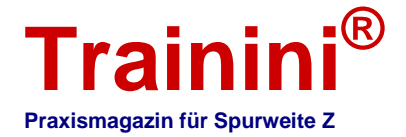

#### Orte und Industriebetriebe

Wir finden sie im Hauptmenü unter Stammdaten. Wenn schon Orte vorhanden sind, wird Ihnen eine Übersicht angezeigt, in der sie einen Ort auswählen können.

|                                                                                                    | Modellbahn-Uhr 17.02.1964 19:56:11 |                       |                                                                        |                       |   |     |     |     |  |                         |
|----------------------------------------------------------------------------------------------------|------------------------------------|-----------------------|------------------------------------------------------------------------|-----------------------|---|-----|-----|-----|--|-------------------------|
| Ergebnis                                                                                                    | 458266\$                           |                       |                                                                        | M1<br>Orte            |   |     |     |     |  | $\overline{\mathbf{r}}$ |
| Modelizeit starten                                                                                                 | Zemaschine                         |                       | nicht auf Anlage Schattenbahnhof Breitengrad Längengrad<br>Ort<br>Name |                       |   |     |     |     |  |                         |
|                                                                                                    |                                    |                       | <b>BRAYTON</b>                                                         | <b>Brayton Farm</b>   |   |     | 594 | 630 |  |                         |
|                                                                                                    |                                    |                       | <b>EASTSTAGE</b>                                                       | East Yard             | x |     | 848 | 538 |  |                         |
|                                                                                                    |                                    |                       | <b>HELPER</b>                                                          | Helper                |   |     | 464 | 589 |  |                         |
|                                                                                                    |                                    |                       | MESAVERDE Mesa Verde                                                   |                       |   |     | 495 | 629 |  |                         |
| $0 \rightarrow 22$<br><b>Orte und Industrien</b><br>Orte<br>Industrien und andere Lokationen<br>Industrie Material |                                    | NORTHSTAGE North Yard |                                                                        | x.                    |   | 606 | 325 |     |  |                         |
|                                                                                                    |                                    | <b>OAKBAY</b>         | Oakbay Mole                                                            |                       |   | 107 | 316 |     |  |                         |
|                                                                                                    |                                    | OAKBAY-W              | West Oakbay                                                            |                       |   | 202 | 343 |     |  |                         |
|                                                                                                    |                                    | <b>OAKBAY-WF</b>      | West Oakbay Fuel Service                                               |                       |   | 203 | 265 |     |  |                         |
| Industrie Waggons                                                                                                  |                                    |                       | ORANGEGR                                                               | Orange Groves         |   |     | 266 | 300 |  |                         |
| Material                                                                                                    |                                    |                       | SALU                                                                   | Santa Luka            |   |     | 463 | 301 |  |                         |
|                                                                                                    |                                    |                       | SOUTHSTAGE                                                             | South Yard            | x |     | 541 | 302 |  |                         |
| $\circ$                                                                                                    |                                    | SUMMIT                | Summit                                                                 |                       |   | 399 | 568 |     |  |                         |
|                                                                                                    |                                    |                       | <b>SWBLSIDING</b>                                                      | Swanky Bluffs Siding  |   |     | 697 | 690 |  |                         |
|                                                                                                    |                                    |                       | <b>SWBLUFFS</b>                                                        | Swanky Bluffs         |   |     | 693 | 667 |  |                         |
|                                                                                                    |                                    |                       | <b>WHICLIJUNC</b>                                                      | White Cliffs Junction |   |     | 385 | 325 |  |                         |

Bildschirmfoto "Orte": Hier werden neue Orte angelegt und in ihrer Lage definiert oder dem Anwender bereits vorhandene ange**zeigt.** 

Hier würden Sie die Orte Ihrer Anlage erfassen und zwar sowohl die tatsächlich dargestellten als auch die virtuellen. Die Längen- und Breitenangaben sind für die Landkarte relevant (--> Verweis auf Teil 3, **Trainini®** 10/2013) und ändern sich automatisch bei Verschieben des Ortes mit der Maus auf der Landkarte.

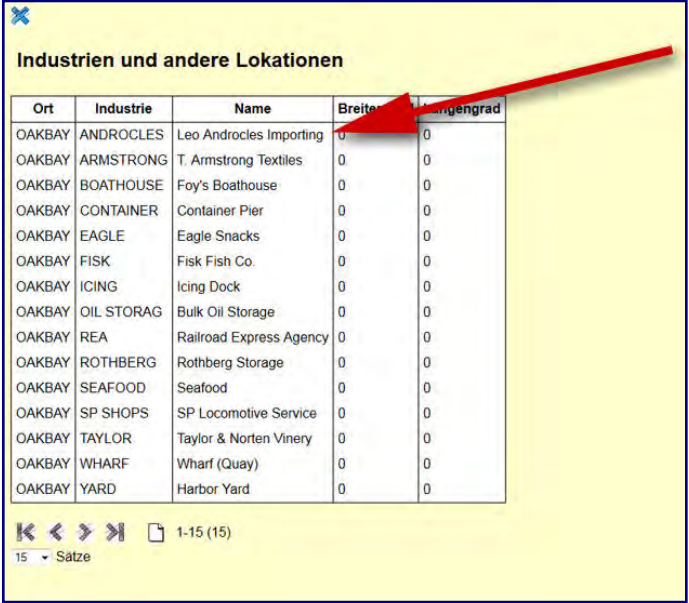

Auf dem Bildschirm der Ortsdarstellung sehen wir unten eine Schaltfläche mit der Aufschrift "Industrien". Wenn wir sie anklicken, sind wir gleich im Anlageprogramm für die Betriebe dieses ausgewählten Orts. Wenn wir in unserem Beispiel die erste Gewerbeeinheit anklicken, erhalten wir den Bildschirm von Leo Androcles Import.

Uns interessiert, was Leo produziert bzw. womit er handelt. Um das zu erfahren, klicken wir auf "Material". Da Leo nur mit per Schiff importierten, tropischen Früchten und Gemüsen handelt, erscheint keine besondere Übersicht sondern gleich der Bildschirm für Gemüse.

In ihm wird auch der erforderliche Waggontyp festgelegt und wie viele hier bereitgestellt

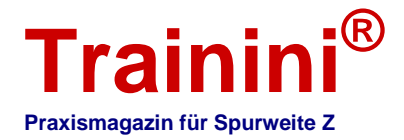

werden müssen. Ganz wichtig ist zu unterscheiden, ob Leo die Waren kauft oder verkauft. Bei "Bedarf/Versand" ist eindeutig hinterlegt, dass er die Ware im Frachtverkehr versendet, also als Verkäufer auftritt.

Die in Kästchen angezeigte Statistik zeigt eine ausgeglichene Bilanz zwischen Versenden (Verkaufen) und Benötigen (Kaufen).

Das bedeutet gleichzeitig, dass es in diesem Spiel bereits einen Käufer für Leos tropische Früchte und Gemüse gibt. Schauen wir also mal, wer sie von ihm erwirbt.

Leo kann 2 Wagenladungen mit tropischen Früchte pro Woche versenden, der Lebensmittelgroßhandel (FD-Mard) im East Yard (Eaststage) und der Früchtehändler (Fruitgrow) im South Yard (Southstage) können jeweils eine Ladung pro Woche annehmen.

Daraus kann die Simulation "Fracht-Agent" eine Geschäftsbeziehung machen!

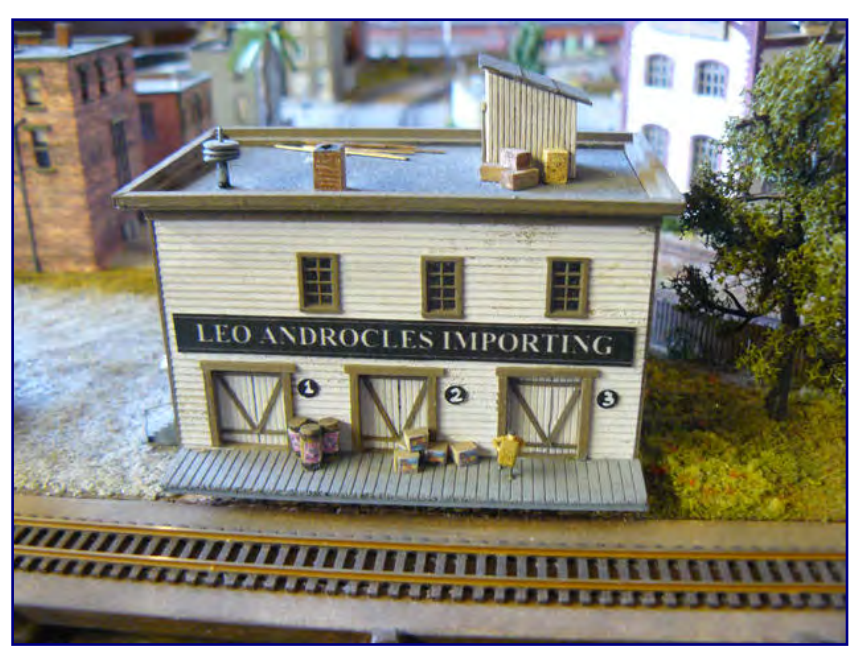

**Leo Androcles Importing handelt mit tropischen Früchten und Gemüsen, wie wir**  in der Bildschirmauswahl "Material" erfahren, denn dieser Betrieb wurde bereits **im Fracht-Agenten angelegt.** 

#### Die Aufträge

Die Simulation bietet auf dem virtuellen Markt die zwei Waggonladungen tropischer Früchte und Gemüse von Leo an, indem sie zwei Auftragsangebote – also einen pro Waggon - mit Leo als Verkäufer erzeugt.

Sie erkennt ebenso, dass der Lebensmittelgroßhandel und der Früchtehändler je einen Wagen pro Woche bestellen möchten. Bei einem Auftrag wird jetzt der Lebensmittelgroßhandel, beim zweiten der Früchtehändler als Käufer automatisch eingetragen.

**Zum Programmierer des Fracht-Agenten** Peter Scheele ist Programmdesigner, Betriebswirtschaftsspezialist und Praxis-Modellbahner. Er beschäftigt sich seit über 30 Jahren mit amerikanischen Modellbahnen, insbesondere der: Durchführung realistischen Fahrbetriebs im Modell, wie er in den USA gern praktiziert wird.

Käufer und Verkäufer haben sich nun gefunden, das Geschäft verlangt nach seiner Erfüllung. Wie kommt die Ware jetzt von Leo zu den beiden Käufern?

Dazu erstellt die Simulation zwei Aufträge (Anforderungen) von Leo, dass er zwei leere Kühlwagen (Reefer) zum Transport seiner tropischen Früchte und Gemüse bestellen möchte.

Sie prüft nun nach, wo auf der Anlage zwei leere Kühlwagen ohne gültigen Auftrag stehen. Die ermittelten Transporteinheiten werden in der Folge den Anforderungsaufträgen von Leo zugeordnet und sind mit einem Zug von ihrem jetzigen Standort zum Besteller zu bringen.

Die Simulation sucht also einen passenden Zug, der die Strecke zwischen Standort der Wagen und Besteller fährt. Das können auch zwei verschiedene Züge sein, wenn die ermittelten Wagen an verschiedenen Standorten stehen, die nicht an derselben Strecke liegen.

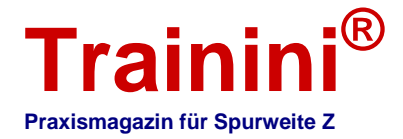

Sind sie beim Warenabsender angelangt, werden die Kühlwagen virtuell beladen und den Kaufaufträgen der Kunden zugeordnet. Die Simulation sucht nun einen oder mehrere passende Züge auf der Strecke zwischen Absender und Empfänger der Waren.

#### **Zugbegleitscheine**

Die Aufträge werden für jeden Zug zusammengefasst und zu einem Zugbegleitschein komprimiert ausgegeben.

Jetzt kommen Sie als Modellbahner im wahrsten Sinne des Wortes zum Zug. Sie sollen die Güterwagen rangieren, um den in der Simulation errechneten Zug zusammenzustellen, und ihn dann vom Ausgangsort über die Strecke bis zum Zielort fahren.

An den Stationen unterwegs sind eventuell einzelne Wagen auszurangieren und neue aufzunehmen.

Ebenso werden die verbliebenen Güterwagen am Zielort zu den Industriebetrieben rangiert.

Alle hierfür erforderlichen Angaben

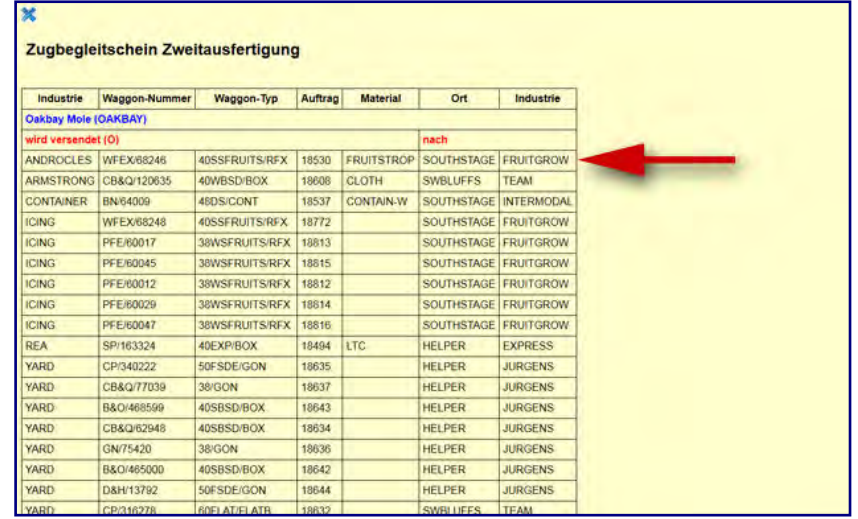

**Der Zugbegleitschein zeigt an erster Position den Kühlwagen WFEX 68246, der von Leo Androcles zum Fruchtgroßhändler zu fahren ist.** 

stehen im Zugbegleitschein. Und nicht das Blocken vergessen (siehe Teil 1, **Trainini®** 8/2013)!

Doch Halt! Wir denken gerade über das Fahren der Züge nach, obwohl wir noch gar keine Züge angelegt haben und den Fracht-Agenten auch noch nicht mit Strecken "gefüttert" haben. Ganz zu schweigen von den Wagen, aus denen die Züge gebildet werden können.

#### Strecken und Züge anlegen

Strecken anzulegen ist eine einfache Sache und daher schnell erledigt. Wir haben ja bereits unsere Orte definiert. Wir geben jeder Strecke einen Namen und hinterlegen die Orte in der Reihenfolge, in der sie an der Strecke liegen. Fertig! 

Im Programm "Züge" werden diese ebenfalls mit einer Bezeichnung angelegt und dann einer Strecke zugeordnet.

**Wer zeichnet verantwortlich?** : Programmiert wird die Simulation von einer: Profigruppe unter Leitung von Peter Scheele. 

#### Einen Fahrplan erstellen

Da bei den Zügen auch Abfahrzeiten hinterlegt werden, kann die Simulation daraus einen Fahrplan erstellen.

Auf der Bildschirmoberfläche "Fahrplan" lässt sich der Zug, der gefahren werden soll, anklicken und schon wird für ihn ein Zugbegleitschein erstellt. Es können noch eine Menge anderer Funktionen mit

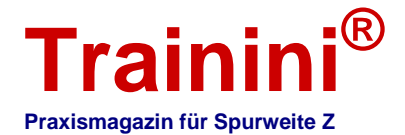

dem Fahrplan-Bildschirm ausgeführt werden, aber das soll Gegenstand der dritten Folge in der kommenden Ausgabe sein.

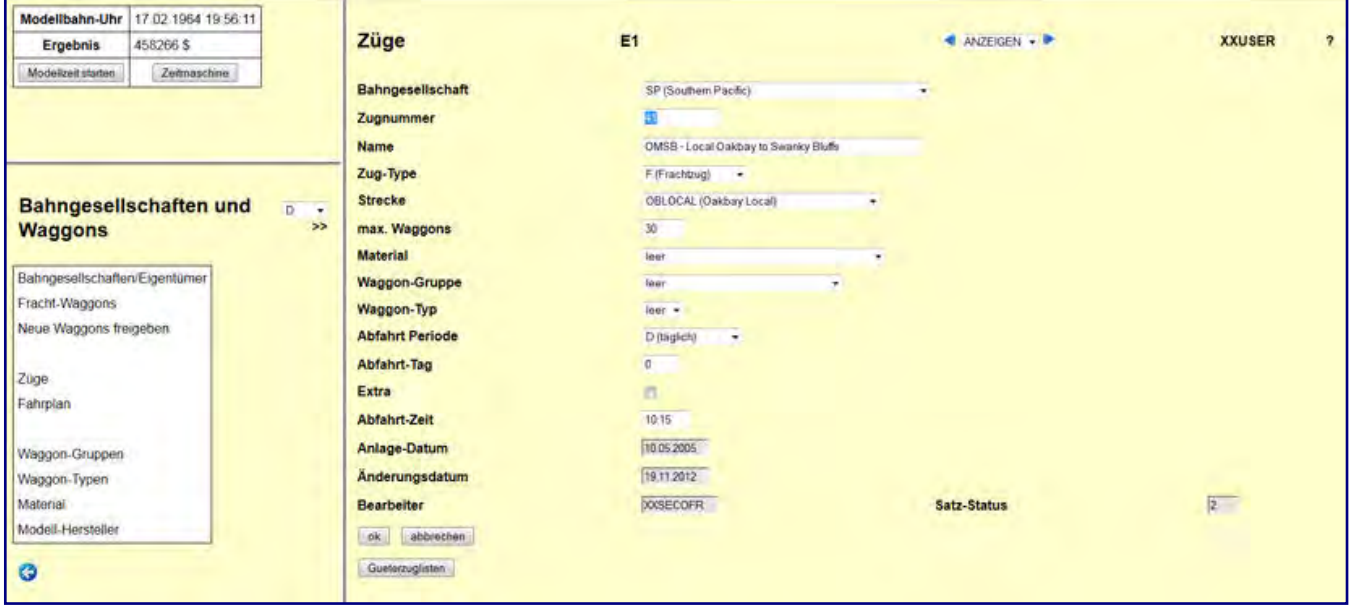

Bildschirm "Züge": Hier wurde der Zug Nr. 41 der Southern Pacific aufgerufen oder angelegt. Er fährt die Strecke "OBLOCAL" von **Oakbay nach Swanky Bluffs. Er darf maximal mit 30 Wagens fahren, ansonsten gelten für ihn keine weiteren Einschränkungen. Er verkehrt täglich um 10:15 Uhr.** 

#### Bahngesellschaften und Güterwagen

Erfassen Sie jetzt noch die Bahngesellschaften und übrigen Einsteller Ihrer Güterwagen. Anschließend können über die Schaltfläche "Fracht-Waggons" Güterwagen aus Ihrem Bestand im Programm erfasst und den Eigentümern zugeordnet werden.

Da bei den Güterwagen nicht nur Daten für das Simulationsspiel erfasst werden können, sondern auch Sammlerdaten mit Preis und Bildzuordnung, ergibt diese Datei nebenbei auch eine hervorragende Übersicht über Ihre Sammlung und kann sogar bei eventuellen Schäden als Nachweis für Ihre Versicherung dienen.

Jetzt stimmen die Anlagenwelt, Strecken, Gesellschaften und Ihr Fahrzeugbestand mit den Daten in der Simulation überein und wir können beginnen, uns vom Fracht-Agenten ein spannendes Auftragsund Beförderungsprogramm erstellen zu lassen und auf der Anlage nachzustellen.

Im dritten Teil erklären wir dann noch weitere, interessante Funktionen wie die VIA-Funktion, die Modellbahn-Uhr, Extra-Züge oder Service & Inspektion, geben Tipps und verraten Tricks. Zum Abschluss machen wir dann noch einen Schnelldurchlauf. Auch das Zugfahren wird nicht zu kurz kommen – freuen Sie sich darauf!

Alle Fotos und Abbildungen: Peter Scheele **Herstelleradresse & Bezug:** 

http://www.case-hobbies.de **Verbinden mit dem Fracht-Agenten:** http://facebook.com/FrachtAgent 

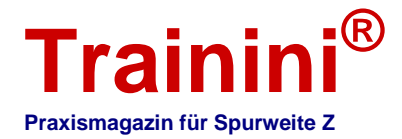

#### **Anzeige**

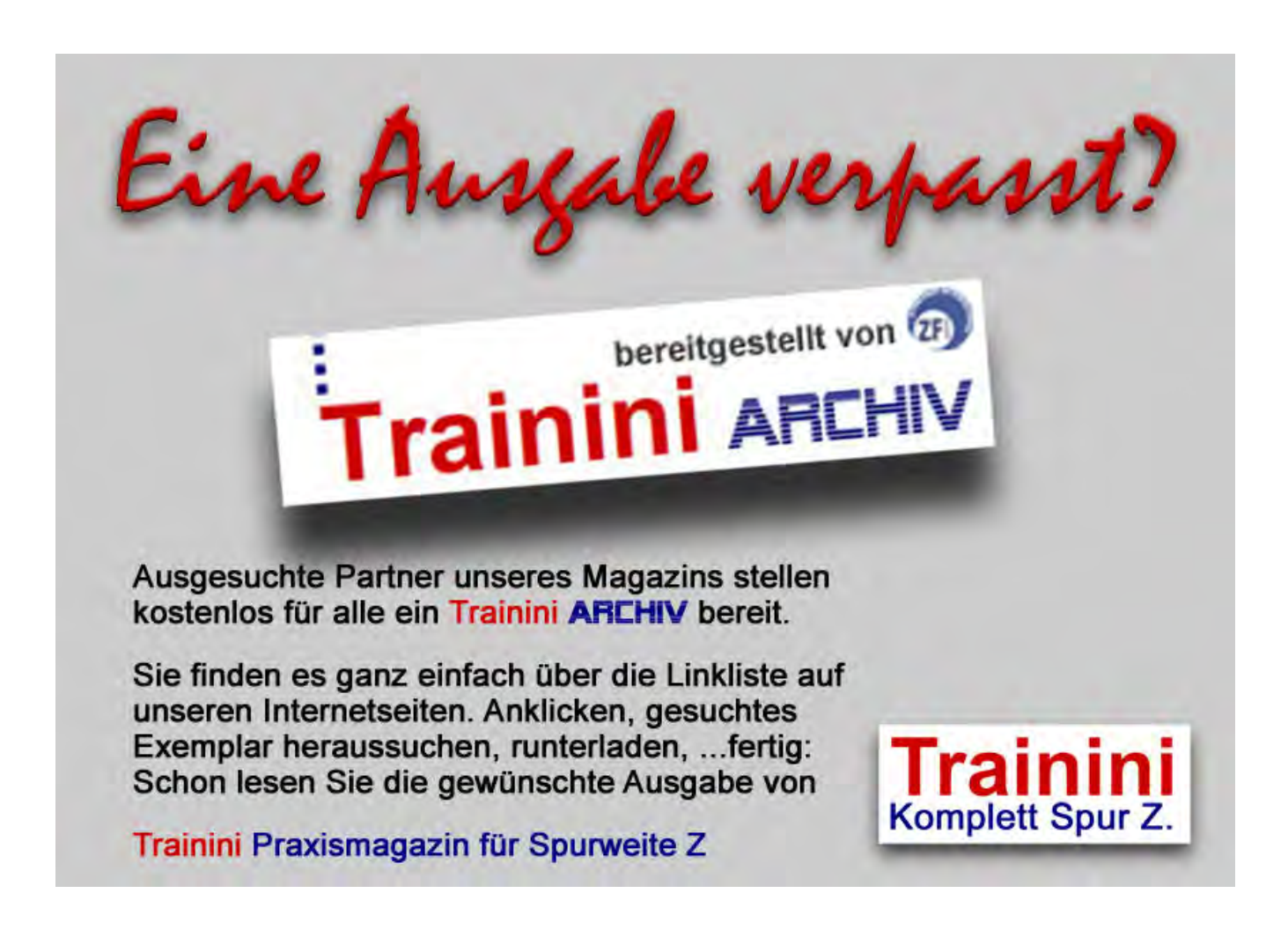

\_\_\_\_\_\_\_\_\_\_\_\_\_\_\_\_\_\_\_\_\_\_\_\_\_\_\_\_\_\_\_\_\_\_\_\_\_\_\_\_\_\_\_\_\_\_\_\_\_\_\_\_\_\_\_\_\_\_\_\_\_\_\_\_\_\_\_\_\_\_\_\_\_\_\_\_\_\_\_\_\_\_

\_\_\_\_\_\_\_\_\_\_\_\_\_\_\_\_\_\_\_\_\_\_\_\_\_\_\_\_\_\_\_\_\_\_\_\_\_\_\_\_\_\_\_\_\_\_\_\_\_\_\_\_\_\_\_\_\_\_\_\_\_\_\_\_\_\_\_\_\_\_\_\_\_\_\_\_\_\_\_\_\_\_

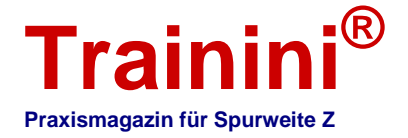

**Modell ii Vorbil**  **Geetaltung** 

**Technik** 

 $\frac{1}{\sqrt{2}}$  **Literatur**  $\rightarrow$  **I** 

#### **Impressionen**

#### Leserbriefe und Kurzmeldungen **Zetties und Trainini im Dialog**

**Danke für jeden Leserbrief und alle Rückmeldungen, die uns erreichen. Schreiben Sie uns (Kontaktdaten siehe Impressum) – Trainini® lebt vom Dialog mit Ihnen! Das gilt natürlich auch für alle Anbieter in der Spurweite Z, die hier Neuheiten vorstellen möchten. Ein repräsentatives Bild ist unser Ziel. Ebenso finden hier Hinweise auf Veranstaltungen oder Treffen mit Spur-Z-Bezug ihren Platz, sofern wir rechtzeitig informiert werden.** 

**Zur Leserfrage nach Tunneloberleitungen erhielten wir folgende Antwort:** 

Vor der Frage stand ich auch und habe es dann mit Distanzbolzen, Leiterplattenmaterial und 1,5 mm Kupferdraht realisiert. Es sieht zwar etwas rustikal aus, funktioniert aber.

Günter Mai, Darmstadt

#### **Ein Lesertipp zur Lokwartung:**

Für den richtigen Verbau der Drehgestelle gibt es einen Trick. Eines der Drehgestelle reckt den rechten Arm (Stromleiter) Richtung Kupplungshaken, der andere den linken Arm.

Wenn der rechte Arm am Führerstand 1 verbaut wird, hat man es richtig gemacht und die Lok fährt richtig herum – vorausgesetzt, der Motor wurde auch richtig verbaut, aber das ist ja bei der 8842-Familie wegen des Kondensators kein Problem.

Ich empfehle, Bauteile immer möglichst früh zu ölen oder zu schmieren, also z.B. nicht erst das Drehgestell fertig zusammen

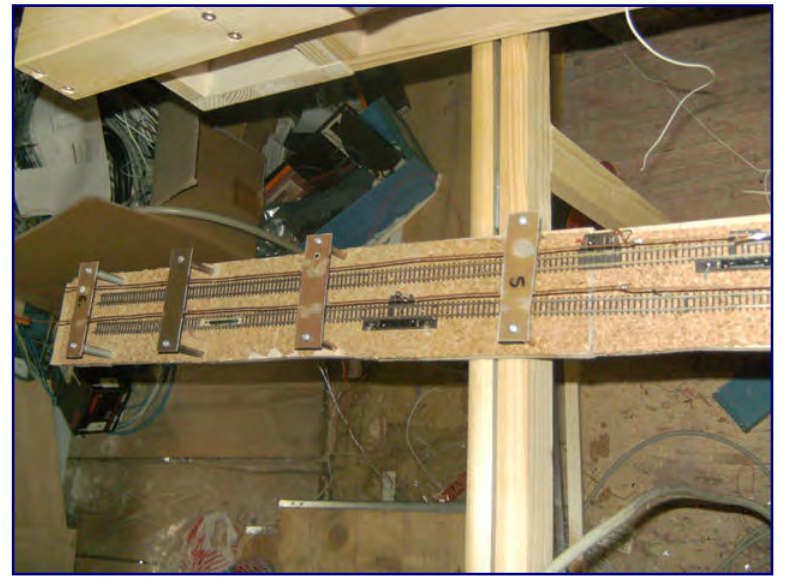

**Eine Tunneloberleitung muss technischen Ansprüchen genügen – nicht optischen. Foto: Günter Mai** 

zu bauen und dann das Schmiermittel durch die Löcher im Drehgestellrahmen zu "schütten", sondern besser alle Achsen und Zahnrädchen ins Getriebegehäuse (oberes Teil) einlegen und die Zahnrädchen mit den Achsen fixieren, dann z.B. mit einer Nadelspitze gezielt ölen und dann fertig zusammen bauen, also den Drehgestellrahmen aufsetzen.

Das gleiche beim Motor und Antriebswelle: Motorlager und Wellenzahnrädchen nicht nach dem Zusammenbau durch die Aussparungen in der Platine ölen, der größte Teil des Öls läuft nicht dahin, wo es gebraucht wird.

Lokgehäuse werden im Ultraschallbad schön sauber, wenn man Wasser mit 3 Tropfen Spülmittel zum Reinigen verwendet. Ich hatte nie Probleme mit dem Aufdruck, aber das Gehäuse darf natürlich nicht am Einlegekorb oder anderen Teilen scheuern, also nicht seitlich einlegen.

Alex Hock, West Bloomfield (Michigan, USA)

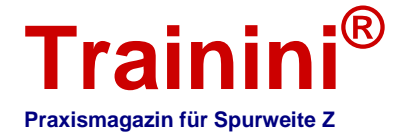

#### **Fehler in Ausgabe 8/2013 berichtigt:**

Ein Leser machte uns auf einen gravierenden Fehler in der letzten Ausgabe aufmerksam, den wir sofort berichtigt haben. Wir empfehlen, sich die August-Ausgabe bei Bedarf in der korrigierten Fassung neu von unserem Server zu laden.

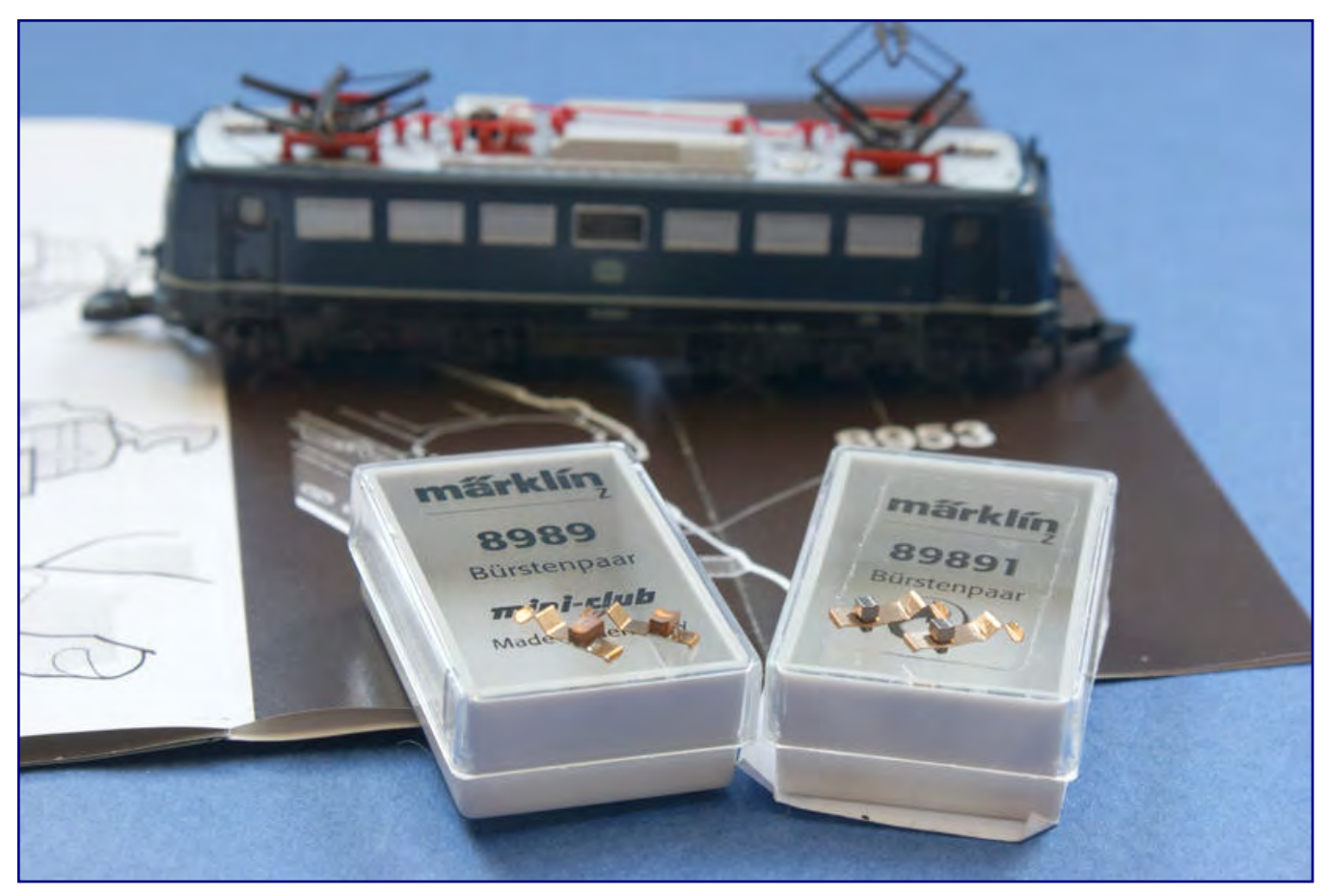

**Bürsten mit vier- und fünfstelligen Artikelnummern sind nicht beliebig tauschbar! Die alten Exemplare (hier 8989) eignen sich nur für Dreipolmotoren. Nur die neueren Exemplare (hier 89891) sind für die alte wie aktuelle Motorengeneration verwendbar.** 

Betroffen war die Seite 38, wo es eine Differenz zwischen Text im Artikel und der (korrekten) Bildunterschrift gab: Märklin-Bürsten mit vierstelligen Artikelnummern haben breitere Auflageflächen und eignen sich daher nur für die alten Dreipolmotoren. Sie dürfen nicht in Fünfpolmotoren eingesetzt werden.

Für die Generation der Fünfpoler hat Märklin bereits mit deren Erscheinen schmalere Bürsten entwickelt, die sich aber auch für die alten Motoren eignen. Erkennbar sind sie an der erweiterten Artikelnummer, denn die frühere Kodierung wurde um eine "1" zu einer fünfstelligen Artikelnummer ergänzt.

#### **Korrekte ISBN-Nummer für den Jumbo:**

In der Rezension des Buchtitels "Der Jumbo – Die Baureihe 44 der Deutschen Reichsbahn" von Lothar Weber, erschienen im Transpress-Verlag, haben wir in der letzten Ausgabe die ISBN-Nummer des Buches fehlerhaft angegeben. Es fehlte die Ziffer am Anfang. Die korrekte ISBN lautet 978-3-613- 71452-6.

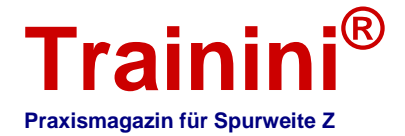

#### Projekt "Modellbahn(er) für Kinder":

Fünf Modellbahnstartpackungen "ICE" (Art.-Nr. 29200) aus dem Märklin-my-World-Programm, die der Marktführer aus Göppingen als Hilfe für vom Hochwasser beschädigte Kindergärten gespendet hatte, haben inzwischen ihre Empfänger gefunden.

Sie traten im August die Reise als Postpaket nach Leipzig zum Landesverband Sachsen der Johanniter-Unfall-Hilfe an. Im Dialog mit förderungswürdigen Einrichtungen konnten fünf Kindergärten in Sachsen gefunden werden, die Modellbahnen künftig in ihr pädagogisches Konzept integrieren wollen.

Wichtig erschien in diesem Zusammenhang, auch Eltern und örtliches Gewerbe ins Boot zu holen, um Märklins Spende möglichst noch durch eigene Gaben und Sammlungen zu erweitern. Die Kinder sollen künftig nicht einfach mit den "Kinder-ICE" spielen, sondern durch sinnvolles Basteln mit den Erzieherinnen Landschaften und eine Umwelt für die Züge entstehen lassen.

So können mit einfachen Mitteln aus Karton, Papier, Bauklötzen und Moosgummi Häuser, Tunnel und Bäume geschaffen werden. Für die Kinder bedeutet das gleichzeitig, ihre komplexe Umwelt besser zu verstehen und Abläufe aus der Welt außerhalb des Kindergartens zu erkennen.

#### **Märklin liefert ohne Sommerpause aus:**

Auch nach Redaktionsschluss der letzten Ausgabe ging es mit der Auslieferung von Neuheiten Märklins bereits wieder weiter. Neu in den Händlerregalen ist die blau-rote Re 421, ex Re  $4/4$ <sup>II</sup>, der SBB Cargo (Art.-Nr. 88592).

Das Modell ist sauber lackiert wie auch bedruckt und beeindruckt mit guten Fahrleistungen. Im Vergleich zu den ersten beiden Varianten hat Märklin die Rundungen der Stirnfenster etwas nachgearbeitet und ihnen dadurch das zu eckige Aussehen genommen.

Mit dem Modell wird eine blanke Guss-Standminiatur dieser Lok geliefert, die an den 50. Geburtstag des Vorbilds erinnern soll. Beide sind zusammen in einer kleinen Buchkassette mit sehr dekorativem Charakter verpasst.

Inzwischen ist auch die Werbelok "Märklin my world" der Baureihe 120 der Deutschen Bahn AG (88526) ausgeliefert.

Dieses Modell erhielt eine Produktpflege und gelangt mit einer neuen Platine zu den Kunden, auf denen eine warmweiß strahlende LED-Beleuchtung fest angelötet ist. Auch die Dach-

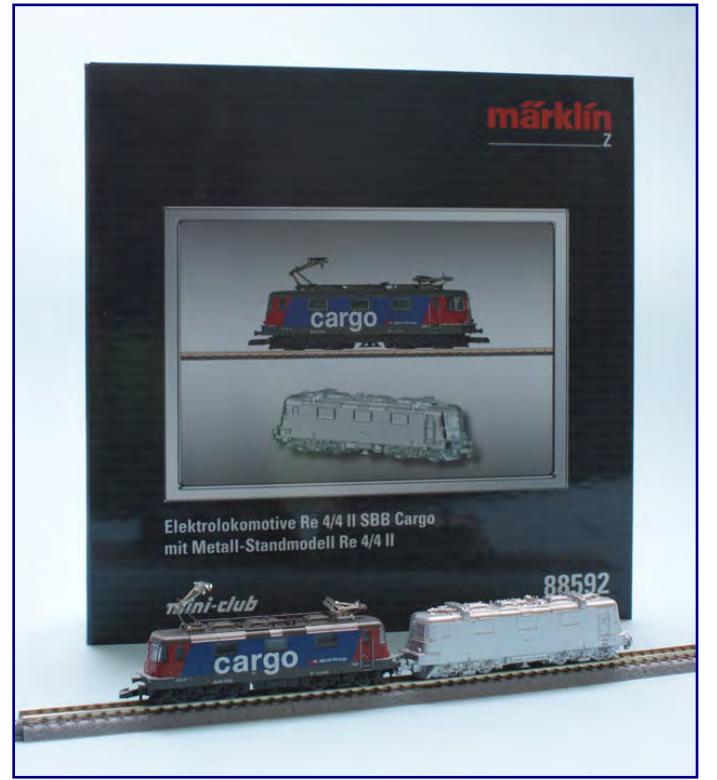

Packung 88592 von Märklin mit Roll- und Standmodell der Re 4/4". **Eine Aufnahme der SBB-Cargo-Lok ist auch auf Seite 38 zu sehen.** 

schraube für das Umstellen der Betriebsart gehört nun der Vergangenheit an.

Ebenfalls in den Händlerregalen angekommen sind die ersten Exemplare der Wagenpackung "Viehtransport" für die Epoche III (82523), bestehend aus einem Güterzuggepäckwagen Pwg pr 14, zwei Kleinviehverschlagwagen Vh 14 mit Bremserhaus und je zwei gedeckten Wagen G 10 und Gl 11 ohne Bremserhaus der Deutschen Bundesbahn.

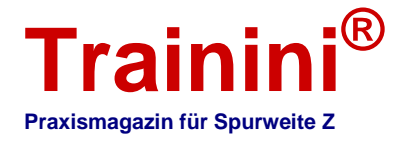

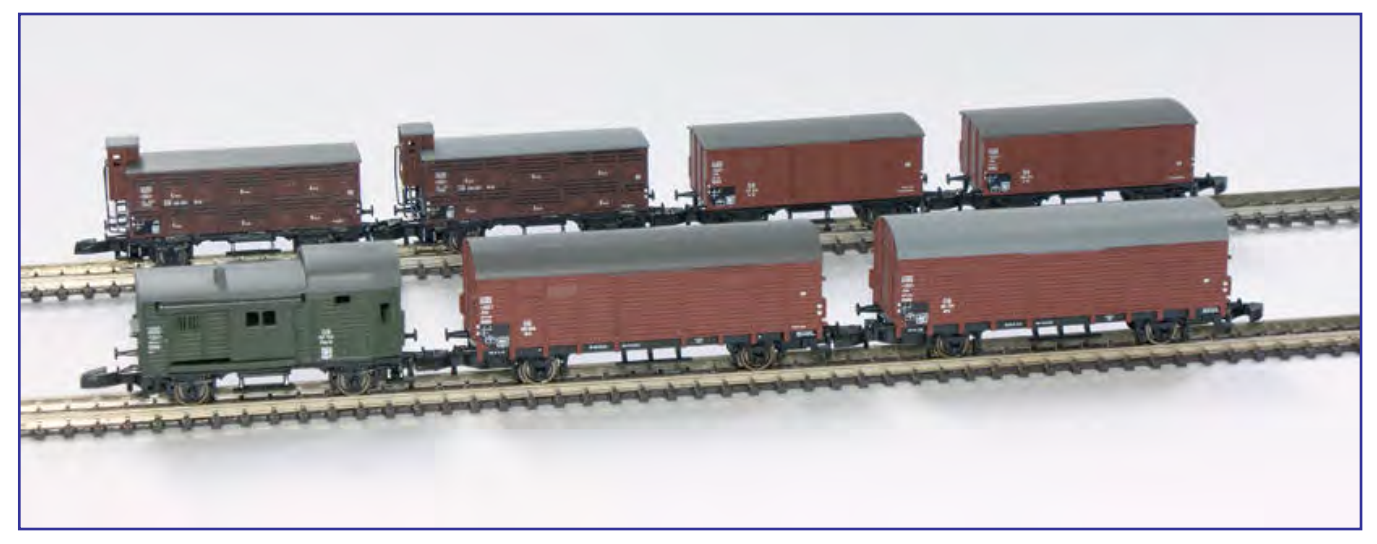

**Die Wagenpackung "Viehtransport" (Art.-Nr. 82523) macht den Verschlagwagen Vh 14 erstmals für jedermann zugänglich und enthält mit den beiden Gl 11 Dresden ohne Bremserbühne sogar noch eine neue Formvariante dieses Wagentyps.** 

Wie schon - bei näherem Hinsehen – an den Produktabbildungen zu erkennen war, hat einer der beiden Wagen des Typs Gl 11 (Betriebsnummer 191 571) statt Umbragrau das hellere Mausgrau als Dachfarbe erhalten.

Märklin setzt damit die je nach Erhaltungszustand beim Vorbild unterschiedlich wirkenden Dächer ins Modell um.

Diese Variation ist deshalb auch bei künftigen Umsetzungen fallweise angedacht.

#### Superungstipp von Jens Wimmel für Märklins Re 4/4<sup>"</sup>:

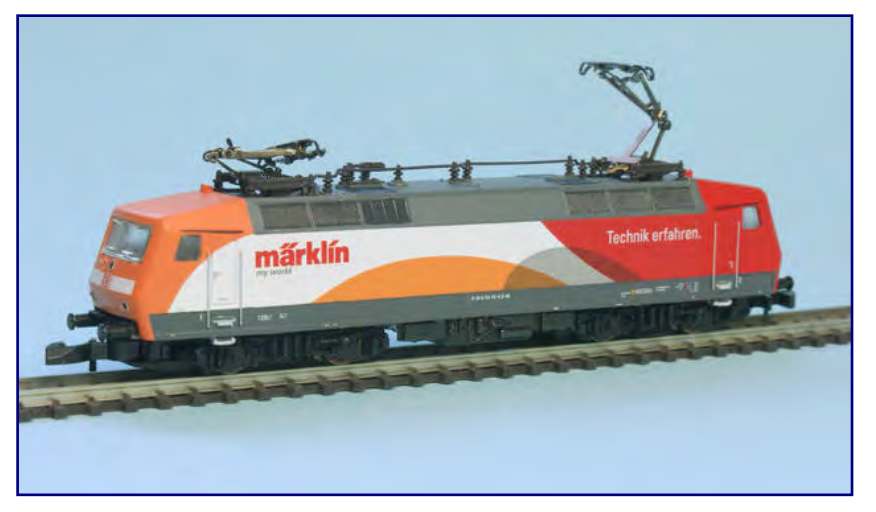

**Äußerst ansprechend wirkt die technisch überarbeitete My-World-Lok der Baureihe 120 (88526), die Märklin jetzt ausgeliefert hat.** 

Jens Wimmel hat auf seinen Seiten (http://www.zettzeit.ch) einen einfachen, aber sehr wirkungsvollen Tipp zur Superung von Märklins Modellen der schweizerischen Re 4/4II vorgestellt. Gern geben wir ihn an dieser Stelle auch an unsere Leser weiter.

Mittels eines einfachen Ausdrucks, der die Aggregate im Maschinenraum der Ellok zeigt, lässt sich das Innere nachempfinden, das beim Vorbild hinter den drei großen Mittelfenstern jeder Seite zu sehen ist. Die entsprechende Grafik ist unter http://www.zettzeit.ch/Download/re44II\_maschinenraum.jpg abgelegt.

Sie wird auf den Rechner geladen, mit einem geeigneten Bildbearbeitungs- oder Bildanzeigeprogramm geöffnet und dann auf eine Breite von 35 mm skaliert. Die Helligkeit kann individuell über die Druckereinstellungen eingestellt werden, zu wählen ist aber auf jeden Fall die höchste Ausgabequalität des Druckers. Ausgedruckt werden sollte die Grafik auf möglichst dünnem, aber hochwertigem Papier.

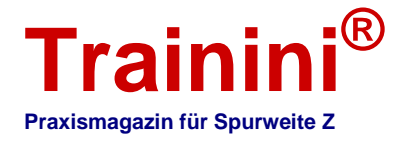

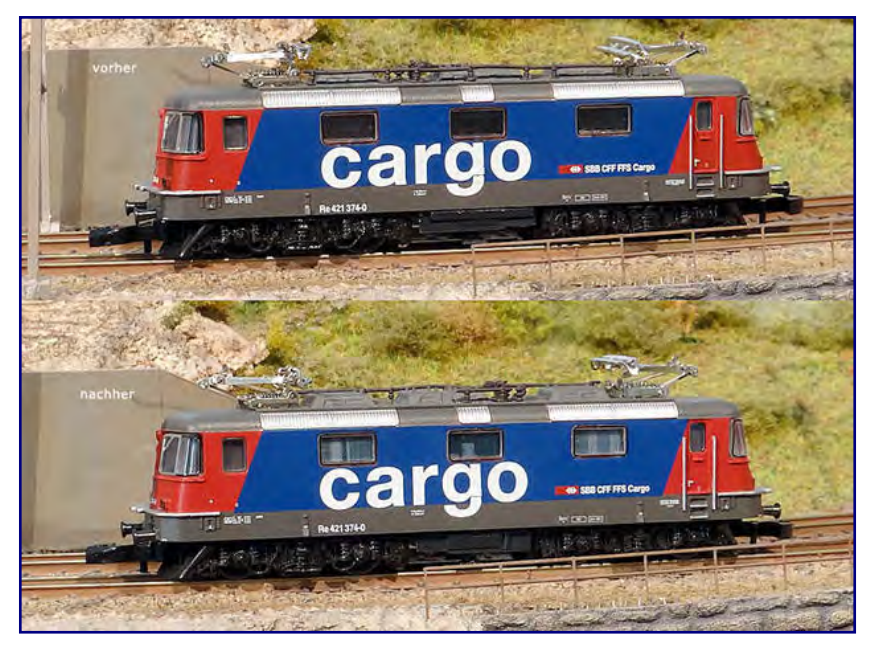

Lokansichten verdeutlichen den Unterschied zwischen dem **Ursprungszustand und der Superung durch die Papiereinlage. Foto: ZettZeit, Jens Wimmel** 

Anschließend werden die weißen Partien links und rechts abgeschnitten, durch die der Raum der Rastnasen am Chassis gekennzeichnet wird.

Die graue Klebefläche unterhalb der Fenster ist danach mit einem Klebestift einzustreichen.

Anschließend darf das bedruckte Papier im Lokgehäuse festgeklebt werden. Die Oberkante kommt dabei genau in den Dachansatz im Gehäuseinneren.

Für die andere Seite wird die Prozedur in gleicher Abfolge wiederholt. Sobald das Gehäuse dann wieder auf das Chassis aufgesetzt wurde, ist der optische Eindruck deutlich näher am Vorbild.

#### **Erinnerung an unsere Ausgabe 100:**

Mittlerweile haben wir auf unseren Aufruf einige Zuschriften erhalten, die sich zum anstehenden Jubiläum der hundertsten Monatsausgabe von **Trainini®** mit einem Blick zurück und in die Zukunft beschäftigen. Trotzdem behält unser Anliegen weiterhin Gültigkeit, denn wir nehmen gern weitere Lesereindrücke entgegen und werden sie dann im November veröffentlichen.

Dabei sind Sie völlig frei, uns zu fragen, zu gratulieren oder einfach mitzuteilen, was Sie uns immer wissen lassen wollten. Drei Leitfragen, die keine Verbindlichkeit bedeuten, möchten wir Ihnen als Anregung mitgeben:

Was hat **Trainini®** in den letzten Jahren aus Ihrer Sicht bewegt? Welchen Stellenwert hat unser Magazin für Sie im Markt der Spur Z? Wie blicken Sie mit uns in die Zukunft?

Die Jubiläumsausgabe 100 gehört in ganz besonderer Weise unseren Leserinnen und Lesern. Daher eröffnen wir Ihnen diese Möglichkeit, sich ganz individuell einzubringen.

Erinnern möchten wir auch noch mal an einen Wettbewerb, den wir zum Jubiläum im November eröffnen möchten:

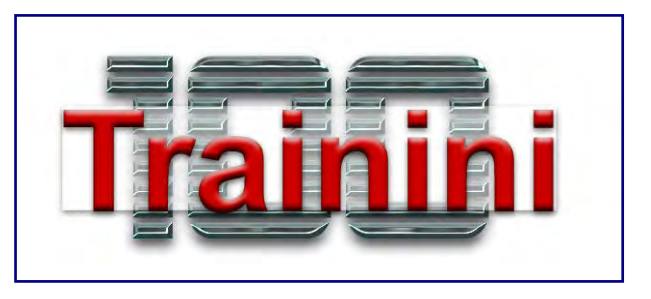

In einem Eigen- und Umbauwettbewerb werden wir dazu aufrufen, uns Ihre selbst geschaffenen Spur-Z-Schienenfahrzeuge vorstellen. Attraktive Preise sollen einen Anreiz bieten, die Ergebnisse Ihres Fleißes mit anderen Lesern zu teilen. Nähere Informationen zu den Wettbewerbsbedingungen und dem Einsendeschluss folgen in der Jubiläumsausgabe.

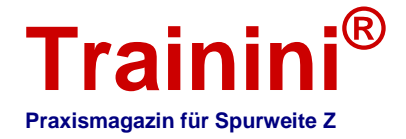

#### **AZL-Auslieferungen nach dem letzten Redaktionsschluss:**

Mit dem Erscheinen der August-Ausgabe hat AZL die Auslieferung weiter Modelle bekanntgegeben, die wir mit dieser Meldung nachreichen möchten. Die leichte Mikado-Dampflok der USRA erscheint jetzt in komplett schwarzem Lack mit silbergrauer Rauchkammer für die New York Central. Vier verschiedene Betriebsnummern stehen dieses Mal zur Auswahl (Art.-Nrn. 50000-1 bis -4).

Die Reihe der schweren Personenwagen wurde um folgende der ATSF im grünen Lack ergänzt: 8-1-2- Pullman-Schlafwagen (71228-1 & -2), 6-3-Pullman-Schlafwagen (71328-1 & -2) und Reisezugwagen mit paariger Fensteranordnung (71728-1 & -2).

Ausgeliefert sind auch die Diesellokomotiven GP38-2 der Southern Pacific (62501-1 bis -4) und Burlington Northern (62502-1 bis -4), unter denen je eine Lok ist, die zuvor mit einem Spendenzuschlag zu Gunsten der Familie des verstorbenen Don Bouchard versehen war, der an der Entwicklung des Ursprungsmodells maßgeblich beteiligt war.

Als September-Auslieferung wurden bislang die USRA-Dampflokomotiven der schweren Mikado-Bauart in der Ausführung der Western Pacific (Art.-Nr. 50111-1 bis -3) mitgeteilt. Zur Auswahl stehen hier die drei Betriebsnummern 311 bis 313.

Bilder und weitere Informationen sind auf den Herstellerseiten (http://www.americanzline.com) zu finden.

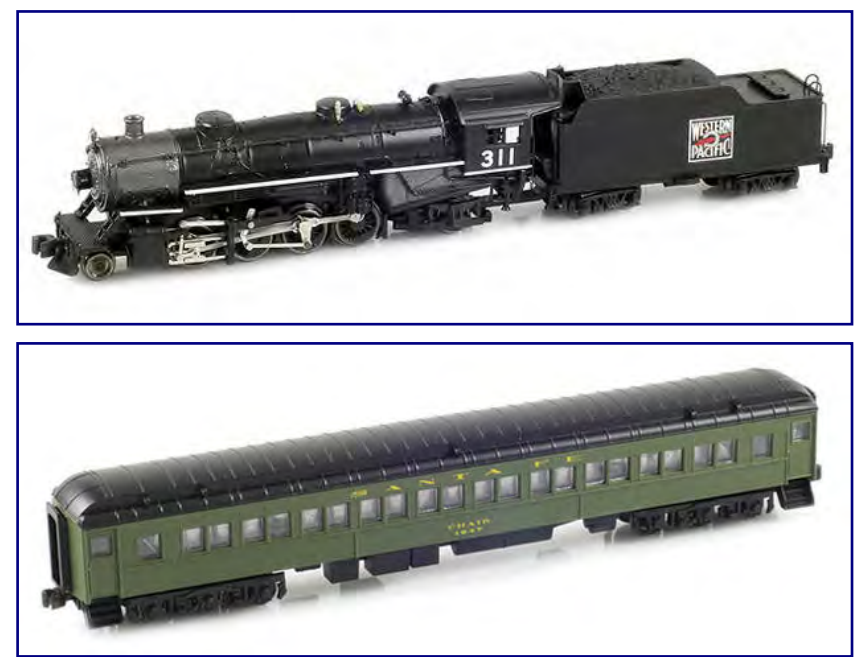

**Mikado-Dampflok der Western Pacific (Bild oben; Art.-Nr. 50111-1) und der 8-1-2- Pullman-Schlafwagen der ATSF (Bild unten; 71228-1). Fotos: AZL / Ztrack**

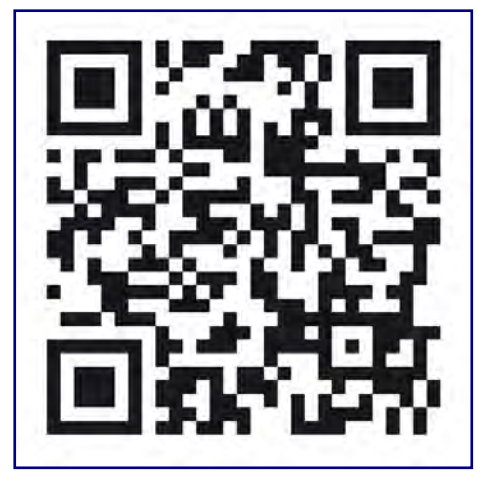

**Mehr Informationen zur Messe? Einfach den QR-Code mit dem Mobiltelefon scannen!** 

#### **Faszination Modellbau in Friedrichshafen:**

Vom 1. bis zum 3. November 2013 präsentieren wieder mehr als 350 Aussteller, darunter rund 100 aus dem Modellbahnbereich, in der Halle 4 der Messe Friedrichshafen im Dreiländereck Deutschland-Österreich-Schweiz ihre Produkte.

Zahlreiche Vereine werden als ideelle Aussteller zum Gelingen der Faszination Modellbau beitragen.

Von Marktführer Märklin bis hin zu hoch spezialisierten Kleinserienherstellern reicht die Spannbreite des Angebots.

Sehenswerte Modellbahn-Anlagen sorgen für die Höhepunkte der Messe. Kinder und Jugendliche stehen besonders im Fokus der Ausstellung und werden durch große Aktionsflächen angesprochen. Vorträge und Mitmachangebote runden das Angebot ab.

Die Informationen des Veranstalters finden Sie unter www.faszination-modellbau.de.

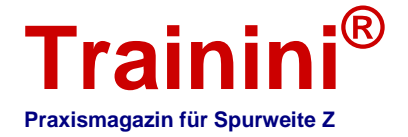

#### **Neue Modelle bei FR Freudenreich Feinwerktechnik:**

Im Februar hatten wir es in der Messeausgabe angekündigt, jetzt ist es soweit: FR Freudenreich Feinwerktechnik hat eine erste, kleine Auflage seiner schwedischen Ellok vom Typ Rc auf den Märklintagen in Göppingen gezeigt.

Dabei handelte es sich um die schwarze Rc-3 "Bra Miljöval" (Foto folgt in der Oktober-Ausgabe). In der folgenden Auflage werden dann vier weitere Farbschemen umgesetzt.

Erinnern möchten wir unsere Leser daran, dass FR auch die Umsetzung der mit der Rc eng verwandten, österreichischen Rh 1043 sowie der US-amerikanischen Version plant.

Alle Modelle besitzen ein Spritzgussgehäuse und werden individuell an die jeweilige Ländervariante angepasst.

Auf dem deutschen Güterwagen der Bauart Oppeln basiert der gedeckte Wagen Gdms "Gösser-Bier" der ÖBB zum Transport von Bierkästen und -fässern (Art.-Nr. 43.334.11). Die Werbetafel für die Brauerei ist als separates Ansetzteil angebracht.

Ebenfalls neu ist eine Formvariante des gedeckten Güterwagens Bauart Oppeln mit Bremserbühne. Als erste Version wurde in Göppingen die DB-Ausführung Gms

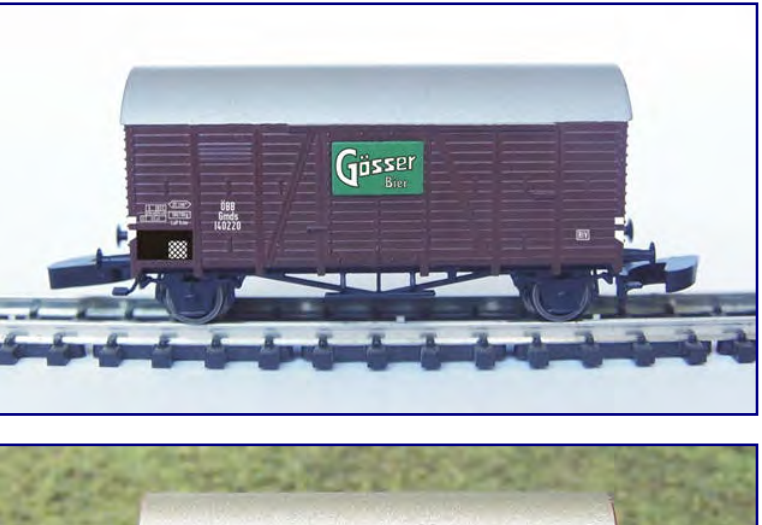

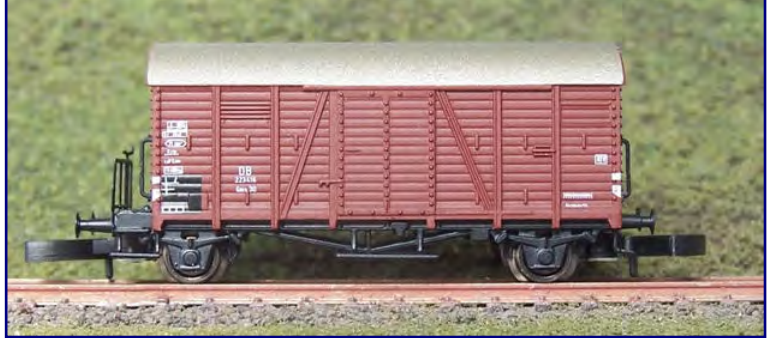

Neue Wagen im Fr-Programm sind der "Oppeln" der ÖBB mit Gösser-Bier-**Werbung (Bild oben; Art.-Nr. 43.334.11) und der Gms 30 der DB, den es jetzt auch mit Bremserbühne gibt (Bild unten; 49.334.22). Fotos: FR Freudenreich Feinwerktechnik** 

30 für die Epoche III (49.334.22) vorgeführt und angeboten.

Dieses Modell besitzt wie die zuvor genannte Oppeln-Ausführung ohne Bühne oder Bremserhaus ein Spritzgussgehäuse und Metallfahrwerk. Trotzdem handelt es sich weitgehend um eine Formneuheit: Vorbildgerecht wurde die Stirnseite an der Bremserbühne geändert, das Fahrwerk weicht im Achsstand von früheren Varianten ab. Wir planen eine explizite Vorstellung dieser Neuheit in der Oktober-Ausgabe.

#### **Herbstneuheiten von Märklin:**

Als erste Herbstneuheit für die Spurweite Z hat Märklin Ende August den Händlerweihnachtswagen 2013 (Art.-Nr. 80623) angekündigt. Wie in den Vorjahren handelt es sich dabei um einen weihnachtlich bedruckten Güterwagen G 10 mit Bremserhaus, der in einer Klarsichtverpackung eingelegt ist, die sich auch als Christbaumschmuck eignet.

Offiziell zu den Herbstneuheiten gehört auch die neue Starlight-Express-Lok der Baureihe 101 (88675).

Zwei weitere Neuheiten wurden noch zu den Märklintagen bekannt gegeben. Wegen des Redaktionsschlusses vor Beginn der Veranstaltung werden wir in der Oktober-Ausgabe ausführlich über diese weiteren Neuheiten berichten und deren besonderen Produktmerkmale erläutern.

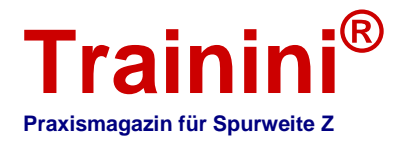

#### **Impressum**

ISSN 1867-271X

Die Veröffentlichung von **Trainini Praxismagazin für Spurweite Z** erfolgt ehrenamtlich und nicht kommerziell. **Trainini Praxismagazin für Spurweite Z** strebt keine Einnahmequellen an. Für die Publikation gilt ausschließlich deutsches Recht.

**\_\_\_\_\_\_\_\_\_\_\_\_\_\_\_\_\_\_\_\_\_\_\_\_\_\_\_\_\_\_\_\_\_\_\_\_\_\_\_\_\_\_\_\_\_\_\_\_\_\_\_\_\_\_\_\_\_\_\_\_\_\_\_\_\_\_\_\_\_\_\_\_\_\_\_\_\_\_\_\_\_\_** 

Namentlich gekennzeichnete Beiträge geben ausschließlich die persönliche Meinung des Verfassers wieder. Diese ist nicht zwingend mit derjenigen von Redaktion oder Herausgeber identisch. Fotos stammen, sofern nicht anders gekennzeichnet, von der Redaktion.

Redaktion: Holger Späing (Chefredakteur) Bernd Knauf Joachim Ritter

Korrespondent Nordamerika: Robert J. Kluz

Weitere, ehrenamtliche Mitarbeit: Torsten Schubert

Herausgeber und V.i.S.d.P. ist Holger Späing, Am Rondell 119, 44319 Dortmund; Kontakt: Tel. +49 (0)231 95987867 oder per E-Mail an redaktion@trainini.de.

Werbende Anzeigen mit Spur-Z-Bezug und Veranstaltungshinweise Dritter sind kostenlos, werden aber nur nach Verfügbarkeit entgegengenommen. Sie erscheinen vom redaktionellen Teil getrennt auf alleinige Verantwortung des Inserierenden. Vorrang haben stets Anzeigen von Kleinserienanbietern.

Leserbriefe sind unter Angabe des vollständigen Namens und der Anschrift des verantwortlichen Lesers schriftlich per Post oder E-Mail an leserbriefe@trainini.de einzureichen und immer erwünscht. Die Veröffentlichung bleibt der Redaktion vorbehalten. Diese bemüht sich, stets ein repräsentatives Bild wiederzugeben und deshalb jede Einsendung zu berücksichtigen.

Bei Einsenden von Bildern, Fotos und Zeichnungen erklärt sich der Absender mit der Veröffentlichung einverstanden und stellt den Herausgeber von möglichen Ansprüchen Dritter frei. Dies schließt eine künftige Wiederholung im Magazin, Jahresvideo sowie in Prospekten und Plakaten ausdrücklich mit ein.

Alle in dieser Veröffentlichung erwähnten Firmennamen, Warenzeichen und -bezeichnungen gehören den jeweiligen Herstellern oder Rechteinhabern. Ihre Wiedergabe erfolgt ohne Gewährleistung der freien Verwendbarkeit. Für Druckfehler, Irrtümer, Preisangaben, Produktbezeichnungen, Baubeschreibungen oder Übermittlungsfehler gleich welcher Form übernehmen Redaktion und Herausgeber keine Haftung.

**Trainini Praxismagazin für Spurweite Z** erscheint monatlich (ohne Gewähr) und steht allen interessierten Modellbahnerinnen und Modellbahnern, besonders Freundinnen und Freunden der Spurweite Z, kostenlos und zeitlich begrenzt zum Herunterladen auf http://www.trainini.de bereit. Beim Herunterladen können fremde Verbindungs- und Netzdiensteanbieterkosten entstehen. Ein Einstellen nur des vollständigen Magazins auf anderen Domänen ist nach Entfernen von den eigenen Seiten ausdrücklich erlaubt, solange das Herunterladen nicht kostenpflichtig angeboten wird.

Alle Beiträge, Fotos und Berichte unterliegen dem Urheberrecht. Übersetzung, gewerblicher Druck und jede andere Art der Vervielfältigung, auch in Teilen, setzen das vorherige ausdrückliche Einverständnis des Herausgebers voraus. Besonders ungenehmigte, kommerzielle Verwertung wird nicht toleriert.

**Trainini®** ist eine gesetzlich geschützte Marke, eingetragen im Register des Deutschen Patent- und Markenamts (München), Nr. 307 30 512. Markeninhaber ist Holger Späing, Dortmund. Eine missbräuchliche Verwendung wird nicht toleriert. Alle Rechte vorbehalten.